<span id="page-0-0"></span>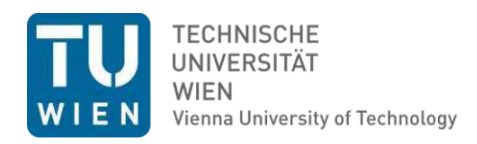

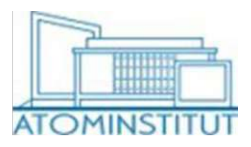

# **Strahlpräparation am Strahlrohr B des TRIGA Mark II Forschungsreaktors der TU Wien**

## **DIPLOMARBEIT**

zur Erlangung des akademischen Grades

## **Diplom-Ingenieur**

im Rahmen des Studiums

#### **Technische Physik**

eingereicht von

**Andreas Hawlik, BSc.**

Matrikelnummer 0925821

an der Fakultät für Physik

der Technischen Universität Wien

Betreuung: Univ. Prof. Dipl.-Ing. Dr.techn. Gerald Badurek Mitwirkung: Ass.Prof. Dipl-Ing. Dr. Erwin Jericha

Wien, 8. September 2022

Andreas Hawlik Gerald Badurek

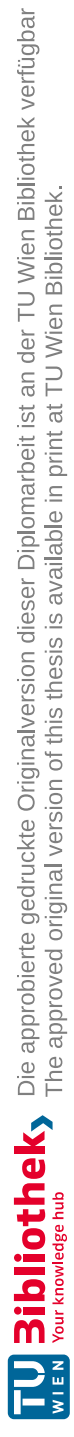

# **Erklärung zur Verfassung der Arbeit**

Andreas Hawlik, BSc.

Hiermit erkläre ich, dass ich diese Arbeit selbständig verfasst habe, dass ich die verwendeten Quellen und Hilfsmittel vollständig angegeben habe und dass ich die Stellen der Arbeit – einschließlich Tabellen, Karten und Abbildungen –, die anderen Werken oder dem Internet im Wortlaut oder dem Sinn nach entnommen sind, auf jeden Fall unter Angabe der Quelle als Entlehnung kenntlich gemacht habe.

Wien, 8. September 2022

Andreas Hawlik

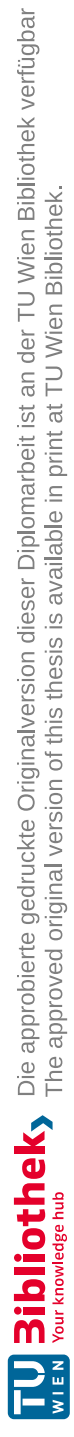

# **Danksagung**

Mein Dank gilt meinen Eltern, die es mir ermöglicht haben eine universitäre Ausbildung zu genießen. Weiters möchte ich meinen Betreuern Gerald Badurek und Erwin Jericha, sowie meinen Kollegen Michael Bacak und Willi Mach für die gute Zusammenarbeit danken.

Außerdem gilt ein spezieller Dank der Reaktorcrew Robert Bergmann, Ernst Klapfer, Hans Schachner und Mario Villa, sowie dem technischen Zeichner Roman Gergen und dem Team der Werkstatt. Zusätzlich möchte ich noch allen einen Dank aussprechen, die mir bei der Verbesserung und Korrektur dieser Arbeit geholfen haben.

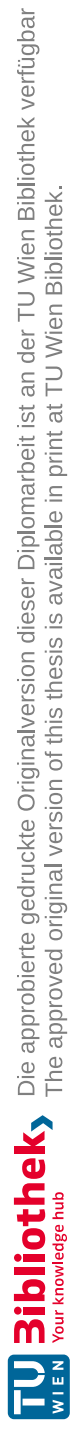

# **Kurzfassung**

<span id="page-6-0"></span>Der TRIGA Mark II Forschungsreaktor des Atominstituts der Technischen Universität Wien besitzt vier Strahlrohre (drei radiale und ein tangentiales) an denen Experimente mit Neutronen durchgeführt werden. An einem der radialen Rohre soll an einem permanenten Experimentierplatz das gesamte thermische Spektrum mit einem Strahlquerschnitt von bis zu  $6 \times 6$  cm<sup>2</sup> genutzt werden können. Um dieses thermische Spektrum zur Verfügung zu stellen und den Anforderungen des Strahlenschutzes gerecht zu werden, werden in dieser Arbeit die dazu nötigen Methoden diskutiert. Ein Hauptaugenmerk wurde hierbei auf Neutronen- sowie Gammastrahlenfilter gelegt.

Hierzu werden verschiedene Materialien zur Abschwächung von Gammastrahlung sowie Neutronenstrahlung analysiert. Die Abschwächung und die Transmission durch diese Materialien wird mittels experimenteller Daten verschiedener Gruppen berechnet, um ein zufriedenstellendes Verhältnis der Abschwächung ungewünschter Anteile (Gammastrahlung, schnelle Neutronen) zur Transmission der thermischen Neutronen zu erhalten. Aus diesen Berechnungen gehen Bismut zur Abschwächung der Gammastrahlung und Saphir zur Reduktion der schnellen Neutronen im Strahl als die besten Materialien hervor.

Die Auswirkungen der Filter auf den thermischen Neutronenstrahl soll nach dem Einbau der Filter untersucht werden. Hierfür wird ein Kristallspektrometer in [Virtual](#page-0-0) [Instrumentation](#page-0-0) Tool for Neutron Scattering at Pulsed and Continuous Sources (VI-[TESS\)](#page-0-0) simuliert und anschließend aufgebaut. Dieses besteht aus zwei Drehtischen, welche durch DC-Motoren angetrieben werden, einem Graphitkristall, Blenden aus boriertem Kunststoff und einem <sup>3</sup>He-Zählrohr. Der restliche Aufbau besteht hauptsächlich aus Aluminiumprofilen. Das gemessene Neutronenspektrum wird anschließend mit weiteren [VITESS-](#page-0-0)Simulationen verglichen, um einerseits die Messung zu überprüfen und andererseits mehr Einsicht in die Funktionsweise der Simulation zu erhalten.

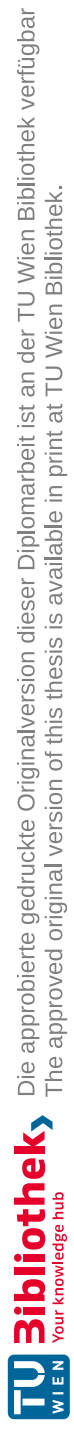

## **Abstract**

<span id="page-8-0"></span>The TRIGA Mark II research reactor of the Institute of Atomic and Subatomic Physics in Vienna has four beamtubes - three radial and one tangetial to the reactor core. At one radial tube, it should be possible to use the entire thermal spectrum with a beam cross-section of up to  $6 \times 6$  cm<sup>2</sup> at a permanent experimental setup. In order to make this thermal spectrum available and to meet the requirements of radiation protection, the required methods are discussed in this paper. The main focus was placed on neutron and gamma ray filters.

Various materials for attenuating gamma and neutron radiation are analysed. The attenuation and transmission through these materials is calculated using experimental data from different groups to obtain a satisfactory ratio of attenuation of unwanted components (gamma rays, fast neutrons) to transmission of thermal neutrons. From these calculations, bismuth for attenuating the gamma rays and sapphire for reducing the fast neutrons in the beam emerge as the best materials.

The effects of the filters on the thermal neutron beam will then be investigated after the filters have been installed. For this purpose, a crystal spectrometer will be simulated in [VITESS](#page-0-0) and then set up. This consists of two turntables driven by DC motors, a graphite crystal, apertures made of borated plastics and a <sup>3</sup>He counting tube. The rest of the construction consists mainly of aluminium profiles. The measured neutron spectrum is then compared with other [VITESS](#page-0-0) simulations in order to check the measurement on the one hand and to gain more insight into the functioning of the simulation on the other.

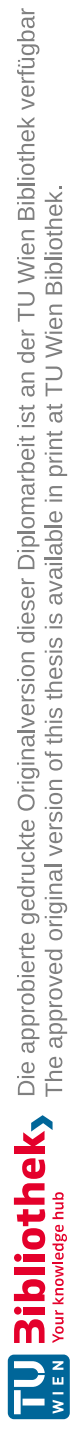

# **Inhaltsverzeichnis**

<span id="page-10-0"></span>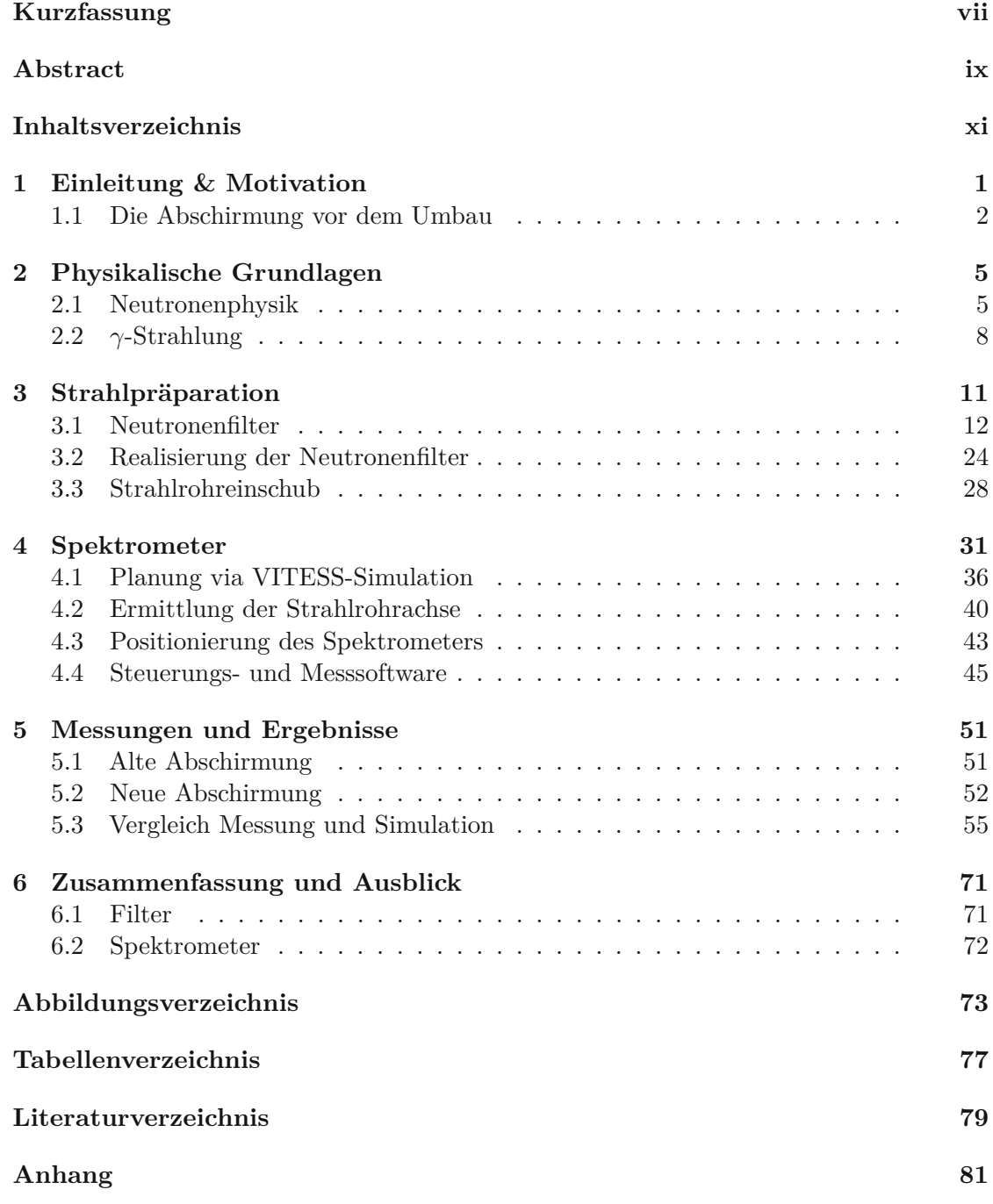

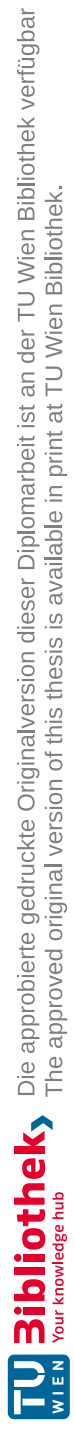

# **KAPITEL**

# <span id="page-12-0"></span>**Einleitung & Motivation**

Der TRIGA Mark II Forschungsreaktor am Atominstitut der TU Wien bietet seit 1963 die Möglichkeit Experimente mit Neutronenstrahlung durchzuführen. Diese können an den vier Strahlrohren des Reaktors stattfinden. Die Institutsleitung hat beschlossen, dass eines dieser Strahlrohre mit einer neuen Abschirmung ausgestattet werden soll. Diese soll einen begehbaren Experimentierraum umfassen, in dem ein thermischer Neutronenstrahl mit einem Querschnitt von bis zu  $6 \times 6$  cm<sup>2</sup> und einem Neutronenfluss von  $10^6\,{\rm s}^{-1}\,{\rm cm}^{-2}$ bereitgestellt wird. Vor dem Umbau war es an den Strahlrohren nur möglich mit monochromatischen Neutronenstrahlen mit rund  $10^3 \text{ s}^{-1} \text{ cm}^{-2}$  und einem wesentlich kleineren Querschnitt zu experimentieren. Der hohe Fluss und die Begehbarkeit stellen ihrerseits extreme Anforderungen an den Strahlenschutz und die Größe der Abschirmung. Diese wiederum wird durch die maximale Bodenbelastung von 5 t*/*m<sup>2</sup> in der Reaktorhalle begrenzt.

Außerdem sei erwähnt, dass durch die im Jahr 2015 erneuerte Reaktorinstrumentierung das Pulsen des Reaktors wieder möglich gemacht wurde. Dies erlaubt es, für kurze Zeit (ca. 10 ms) einen Neutronenfluss von rund  $10^9 \text{ s}^{-1} \text{ cm}^{-2}$  zu erreichen.

Die Länge der Abschirmung wird hauptsächlich durch einen Fluchtweg begrenzt. Im Hinblick auf die Breite sind jedoch einige Experimente wie zum Beispiel der Wanderwellen-Neutronenspinresonator [\[1\]](#page-90-1) und das RxB Drift Momentum Spektrometer [\[2\]](#page-90-2) berücksichtigt worden. Auch für die Weiterentwicklung von Diamantdetektoren kann der Strahlplatz von Interesse sein, solange der Neutronenfluss mindestens  $10^5 \text{ s}^{-1} \text{ m}^{-2}$  beträgt. Für diese Experimente ist, wie bereits erwähnt, ein thermischer (weißer) Neutronenstrahl notwendig. Bei der Kernspaltung im Reaktor entsteht ein Neutronenspektrum, das bei vielen Experimenten nicht direkt genutzt werden kann. Daher muss mittels geeigneter Methoden, die in dieser Arbeit besprochen werden, ein thermisches Spektrum zum Strahlplatz transmittiert werden, während ungewünschte Wellenlängen unterdrückt werden müssen. Um dies zu überprüfen, soll das Spektrum vor und nach dem Einbau dieser Methoden vermessen werden. Weiters soll das Reaktor-*γ*-Spektrum aus Strahlenschutzgründen, sowie zur Minimierung des Untergrundes am Ort des Experiments, reduziert werden.

#### <span id="page-13-0"></span>**1.1 Die Abschirmung vor dem Umbau**

In der Abb. [1.1](#page-13-1) ist ein Schnitt durch den Reaktor auf der Höhe der Strahlrohre zu sehen. Die drei radialen Strahlrohre A, B und C sowie das tangentiale Strahlrohr D sind leicht zu erkennen. Die Bezeichnung radial bzw. tangential bezieht sich auf die Ausrichtung des Rohres im Bezug zum Reaktorkern. Die geplante Abschirmung (Strahlkammer, Strahlplatz, Experimentierplatz) wurde vor dem, zu diesem Zeitpunkt noch provisorisch abgeschirmten, Strahlrohr B aufgebaut.

<span id="page-13-1"></span>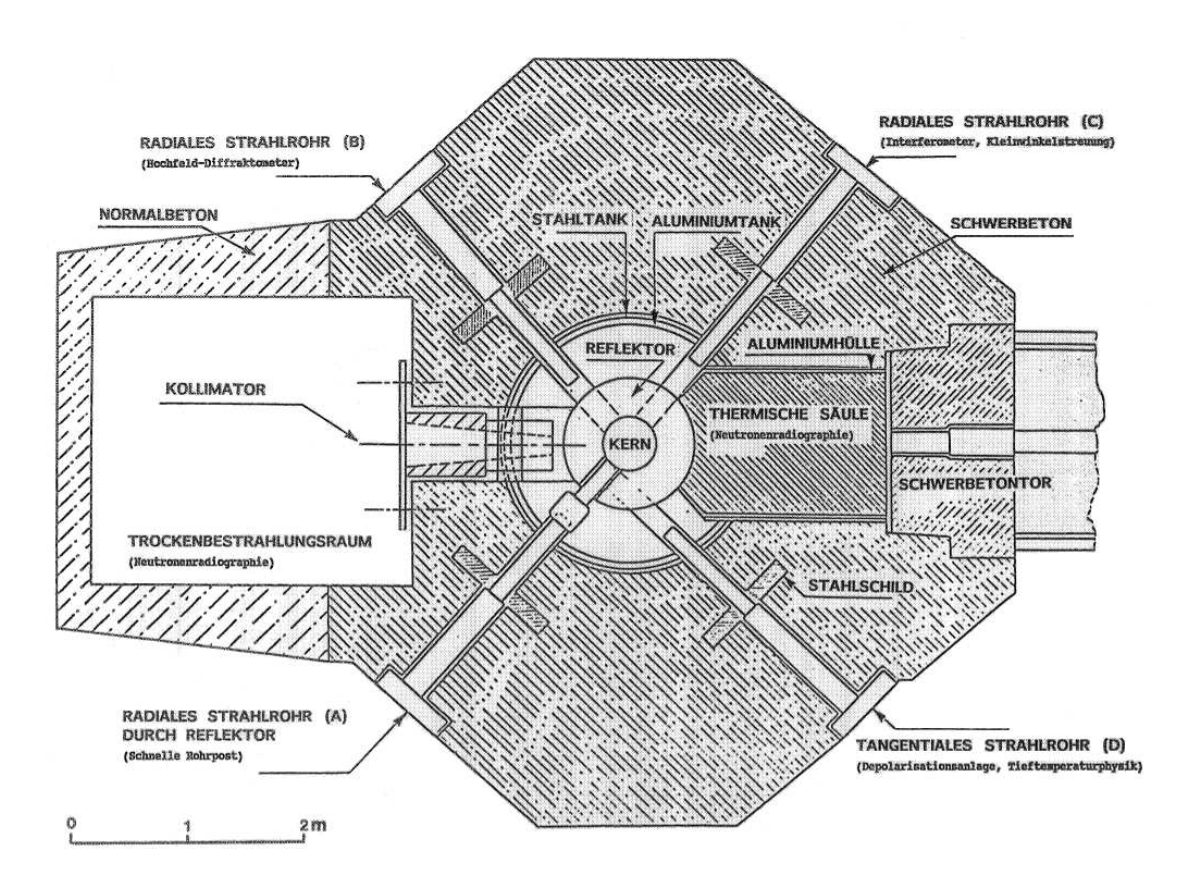

Abbildung 1.1: Querschnitt durch den TRIGA Reaktor des Atominstituts auf der Höhe der Strahlrohre.

Die provisorische Abschirmung ist in Abb. [1.2](#page-14-0) rot umrandet. Die Wände dieser Abschirmung bestehen aus mehreren Betonelementen mit trapezförmigem Querschnitt, während die Deckenelemente quaderförmig sind.

Die einzelnen Elemente können mittels des Deckenkrans bewegt werden. Direkt am Reaktor befindet sich ein U-förmiger dreiteiliger Borsäuretank. Dieser hat die Aufgabe, Neutronen zu absorbieren. Innerhalb der Abschirmung, im vom Reaktor weiter entfernten Teil, befindet sich ein Betonblock der als Beamstop dient. Der untere Teil des Borsäuretanks ist in Abb. [1.3](#page-15-0) zu erkennen. Auf diesem kann der zweite Teil, der eine Öffnung direkt in Strahlrichtung und -höhe und vier weitere (zwei pro Seite) besitzt, aufgesetzt werden. Der oberste Teil ist lediglich ein passender Deckel. Weiters können die Öffnungen mit Polyethylen-Stopfen verschlossen werden. Die Öffnungen bieten die Möglichkeit entweder mit dem gesamten Strahl via der direkten Öffnung oder mittels Monochromator über

<span id="page-14-0"></span>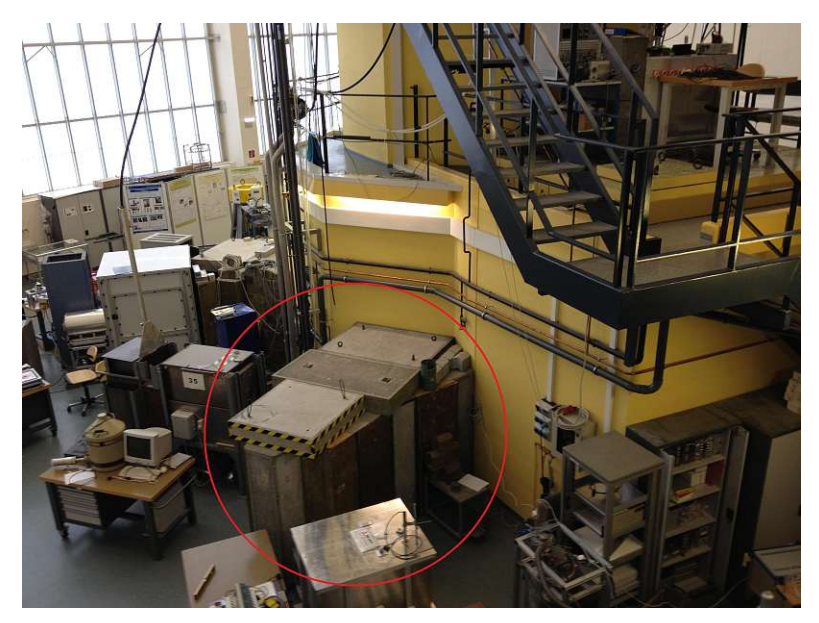

Abbildung 1.2: Der Platz vor dem Strahlrohr B (rot markiert).

die seitlichen Öffnungen zu arbeiten. Insgesamt ist der Platz innerhalb der Abschirmung jedoch sehr beschränkt, sodass nur Experimente mit einer Grundfläche von ca.  $0.8 \times 0.8$  $m^2$  Platz finden.

Diese Einschränkungen in den Abmessungen des Experiments schließen viele Aufbauten bereits aus. Außerdem ist es problematisch, dass man nur geringe manuelle und keine visuelle Kontrolle über eingebaute Experimente hat. Sollte ein Problem auftreten, muss die Abschirmung mittels des Deckenkrans abgebaut werden, was einen vorangegangenen Reaktorstillstand von ein bis zwei Tagen erfordert. Dadurch kann es zu Verzögerungen für andere Experimente kommen. Zusätzlich muss nach jedem Umbau an der Abschirmung der hausinterne Strahlenschutz zur Überprüfung hinzugegzogen werden.

<span id="page-15-0"></span>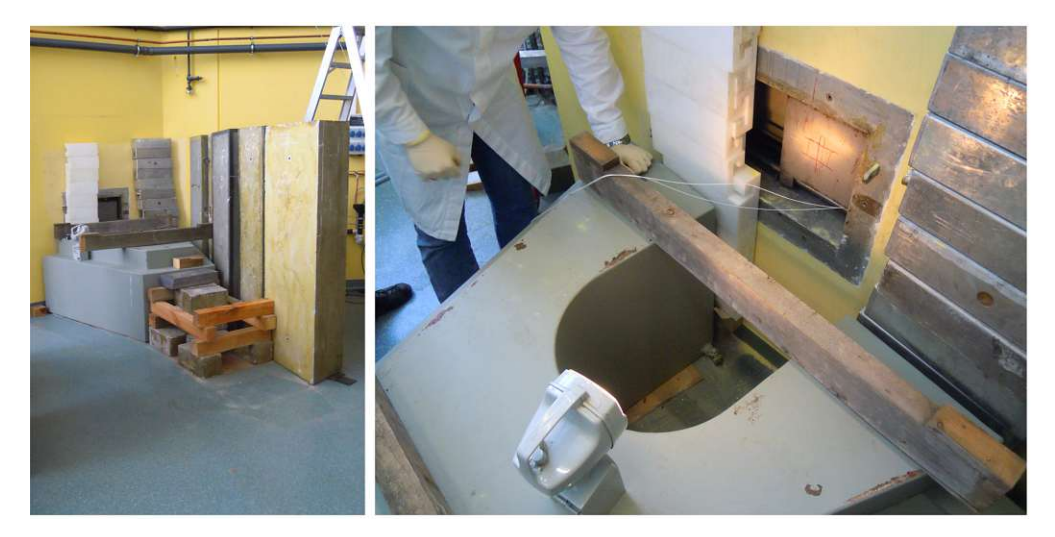

Abbildung 1.3: Links: Der Borsäuretank vor dem Auslass. Rechts: Das unterste Element des Borsäuretanks.

# KAPITEL<sup>2</sup>

# <span id="page-16-0"></span>**Physikalische Grundlagen**

Betrachtet man das Strahlungsfeld an einem Strahlrohr, so findet man ein Gemisch aus Neutronen- und Photonenstrahlung. Im folgenden Kapitel sollen die Bereiche aus Photonen- und Neutronenphysik abgedeckt werden, die für die Strahlpräparation relevant sind. Hierzu zählt vor allem die Wechselwirkung von Photonen bzw. Neutronen mit Materie.

#### <span id="page-16-1"></span>**2.1 Neutronenphysik**

Beim Neutron handelt es sich um ein Elementarteilchen, das mit dem Proton gemeinsam den Atomkern aufbaut. Bei der Beschreibung eines Atomkerns wird die Anzahl der Protonen als *Ordnungszahl Z* und die Anzahl der Neutronen als *Neutronenzahl N* bezeichnet. Summiert man Neutronen- und Protonenzahl, erhält man die *Massenzahl A*. Diese Angaben können wie folgt notiert werden:

> $(A, Z)$ ,  $A X$ ,  $A X$ ,  $^A_Z X_N$ .

Dabei bezeichnet *X* das Symbol für ein chemisches Element.

Außerdem können Neutronen aufgrund ihrer kinetischen Energie in verschiedene Gruppen unterteilt werden. Diese Einteilung erfolgt üblicherweise durch die charakteristische Wechselwirkung in dem jeweiligen Energiebereich. Es gibt keine eindeutige scharfe Grenze zwischen den einzelnen Gruppen, jedoch haben sich die folgenden Begriffe etabliert. [\[3](#page-90-3)–6]:

- Kalte Neutronen: Neutronen, mit einer Wellenlänge  $\lambda = \frac{h}{m}$  $\frac{h}{mv}$ , dabei ist *h* das Plancksche Wirkungsquantum und der Impuls *mv*, die groß genug ist, um noch an einem Kristall reflektiert zu werden. Üblicherweise sind das Neutronen mit Energien zwischen 0*.*1 meV und 10 meV. Die Geschwindigkeitsverteilung ist eine Maxwell-Boltzmann-Verteilung, auf welche bei den thermischen Neutronen näher eingegangen wird.
- Thermische Neutronen: Hier ist die mittlere Energie der Neutronen gleich der mittleren thermischen Energie der Atome eines Moderators auf Raumtemperatur. Die Geschwindigkeitsverteilung der Neutronen entspricht einer Maxwell-Boltzmann-Verteilung

$$
dn(v) = Av^2 e^{\frac{-m_n v^2}{2kT}} dv,
$$
\n(2.1)

wobei *v* die Geschwindigkeit der Neutronen, *m<sup>n</sup>* die Neutronenmasse, *k* die Boltzmannkonstante und *T* die absolute Temperatur in Kelvin ist. Die mittlere Energie dieser Neutronen bei Raumtemperatur beträgt etwa 39 meV. Somit haben thermische Neutronen typische Energien von 10 meV bis 100 meV.

- Epithermische Neutronen: Neutronen mit einer Energie von 1 eV bis 0*.*5 MeV fallen in diese Gruppe.
- Schnelle Neutronen: Neutronen mit einer Energie größer als 0*.*5 MeV werden in diese Gruppe eingeteilt. Diese Gruppe hat noch weitere Unterteilungen, jedoch ist es im Zuge dieses Projektes, nicht notwendig diese feineren Abstufungen zu berücksichtigen.

#### **2.1.1 Wechselwirkung und Wirkungsquerschnitt**

Das Neutron unterliegt der starken, schwachen und elektromagnetischen Wechselwirkung, sowie der Gravitation, wobei die elektromagnetische Wechselwirkung vom magnetischen Moment des Neutrons kommt. Da das Neutron von außen gesehen elektrisch neutral ist, wechselwirkt es nicht via Coulomb-Wechselwirkung.

Im Gegensatz zu den Neutronen im Atomkern ist ein freies Neutron nicht stabil. Es zerfällt nach einer mittleren Lebensdauer von  $t_{1/2} = 879, 7 \pm 0, 6s$  [\[7\]](#page-90-5) durch Betazerfall

$$
n \to p + e^- + \overline{\nu_e} \tag{2.2}
$$

in ein Proton *p*, ein Elektron  $e^-$  und ein Elektron-Antineutrino  $\overline{\nu_e}$ .

Die Wechselwirkung von Neutronen mit Materie wird mittels des Wirkungsquerschnitts *σ* beschrieben. Dieser hat die Einheit einer Fläche. In der Kernphysik wird dafür üblicherweise die Einheit *barn* verwendet, wobei 1 *barn* = 1 *b* = 10−<sup>28</sup> *m*<sup>2</sup> ist. Der Wirkungsquerschnitt kann für verschiedene Reaktionen angegeben werden, zum Beispiel für elastische Streuung oder die Absorption eines Neutrons. Summiert man die Wirkungsquerschnitte *σ<sup>i</sup>* aller möglichen Wechselwirkungen, so erhält man den totalen Wirkungsquerschnitt *σtot* , welcher die Wahrscheinlichkeit angibt, dass es überhaupt zu einer Wechselwirkung zwischen einem Neutron und einem Atomkern kommt. Der totale Wirkungsquerschnitt lässt sich daher gemäß

$$
\sigma_{tot} = \sum_{i} \sigma_i. \tag{2.3}
$$

berechnen.

Dies beschreibt, wie bereits erwähnt, nur die Wechselwirkung eines Neutrons mit einem Atomkern. Um zu berechnen, wie stark ein Neutronenstrahl beim Durchgang durch ein Medium abgeschwächt wird, muss die angestrahle Fläche des Mediums *A* mit dem Wirkungsquerschnitt der angestrahlten Atomkerne verglichen werden. In einem Medium der Dicke *x* und der Teilchendichte *N* kann die Anzahl der angestrahlten Atomkerne via *NAx* berechnet werden. Multipliziert man das Ergebnis mit dem Wirkungsquerschnitt *σ* erhält man den effektiven Wirkungsquerschnitt. Die Anzahl der aus dem einfallenden Strahl entfernten Neutronen ist  $\frac{NAx\sigma}{A}$ *A* und somit für ein Medium der Dicke d*x*

<span id="page-18-0"></span>
$$
\frac{\mathrm{d}n}{n} = -N\sigma \mathrm{d}x.\tag{2.4}
$$

Integriert man [\(2.4\)](#page-18-0) erhält man die Anzahl der transmittierten Neutronen *n*(*x*) durch ein Medium der Dicke *x*

$$
n(x) = n(0)e^{-\Sigma x} \text{ mit } \Sigma = N\sigma. \tag{2.5}
$$

Dabei ist *n*(0) die Anzahl der einfallenden Neutronen und Σ der makroskopische Wirkungsquerschnitt. Dieser hängt mit der mittleren freien Weglänge *λtot* eines Neutrons in einem Material über

$$
\lambda_{tot} = \frac{1}{\Sigma_{tot}} \tag{2.6}
$$

zusammen.

Wie bereits erwähnt, können Neutronen von einem Atomkern mit einer gewissen Wahrscheinlichkeit absorbiert werden. Für diese Reaktion wird der Absorptionswirkungquerschnitt  $\sigma_a$  angegeben. In Abb. [2.1](#page-19-1) ist dieser für verschiedene Materialien über einen breiten Energiebereich abgebildet. Aufgrund ihres sehr hohen Absorptionswirkunsquerschnitts werden Bor, Lithium und Cadmium zur Abschirmung von Neutronenstrahlung eingesetzt.

<span id="page-19-1"></span>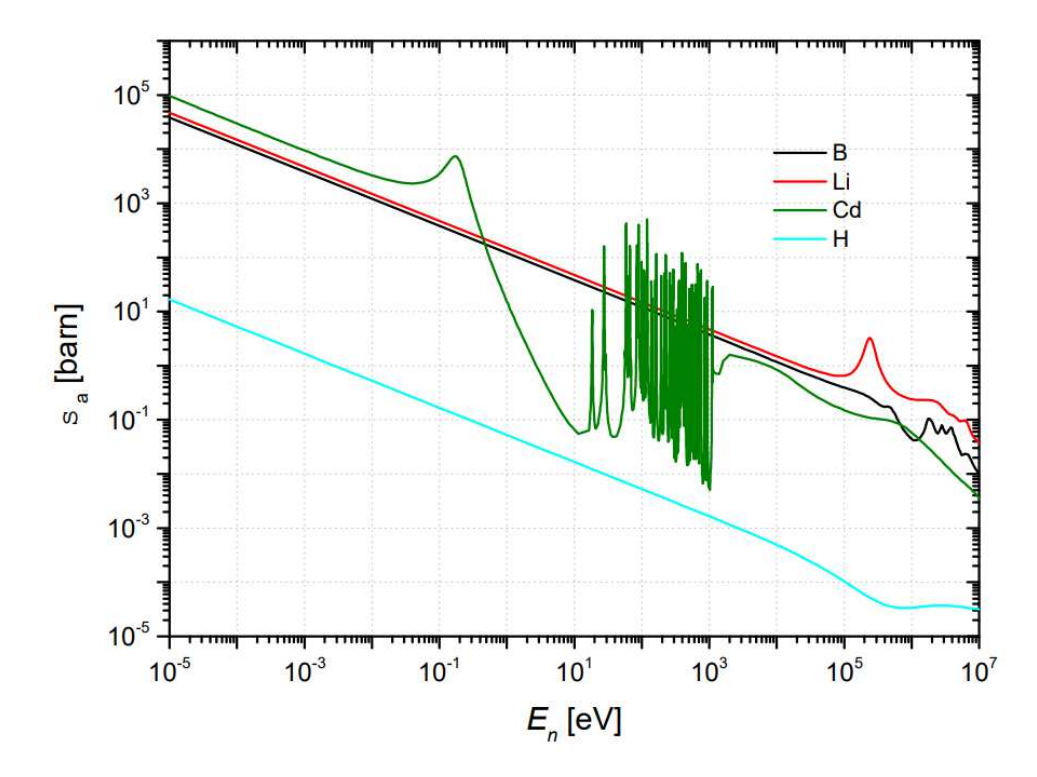

Abbildung 2.1: Absorptionswirkungsquerschnitte verschiedener Materialien - Bor (B), Lithium (Li), Cadmium (Cd) und Wasserstoff (H) - als Funktion der Energie der einfallenden Neutronen.

#### <span id="page-19-0"></span>**2.2** *γ***-Strahlung**

Die Wechselwirkung von Photonen mit Materie findet über drei verschiedene Effekte statt:

- Photoeffekt
- Compton-Streuung
- Paarerzeugung

Jeder dieser Effekte ist in einem bestimmten Energiebereich dominant, wie in Abb. [2.2](#page-20-0) zu sehen ist. Geht man von niedrigen Energien zu hohen, so erkennt man, dass zunächst der Photoeffekt die größte Rolle spielt. Dabei kommt es zu einer Wechselwirkung zwischen einem Photon und einem Hüllenelektron. Das Photon wird dabei absorbiert und das Elektron wird mit einer kinetischen Energie von

$$
E_e = E_\gamma - B_e. \tag{2.7}
$$

emittiert. Dabei ist *E<sup>γ</sup>* die Energie und *B<sup>e</sup>* die Bindungsenergie des Elektrons. Die Lücke die das Elektron zurücklässt wird durch ein weiteres Elektron nachbesetzt. Hier kann es

<span id="page-20-0"></span>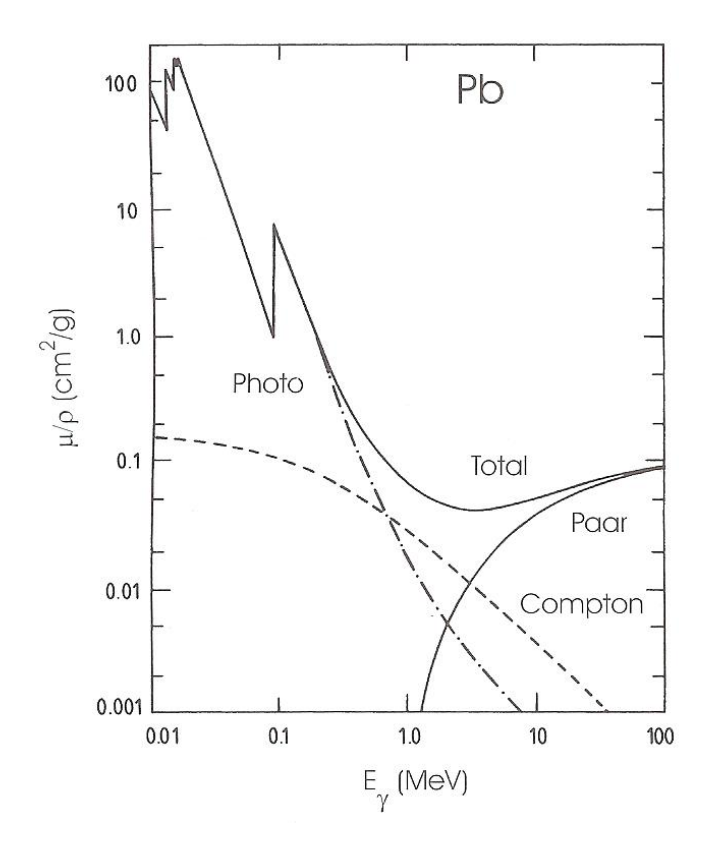

Abbildung 2.2: Die verschiedenen Effekte der Photoneninteraktion mit Materie (hier mit Blei) bei unterschiedlichen Energien.

dann zu zwei verschiedenen Effekten kommen: die Abgabe von charakteristischer Röntgenstrahlung oder der Emission von einem Auger-Elektron. Der Absorptionsquerschnitt ist näherungsweise durch

$$
\sigma_{Photo} \propto \frac{Z^5}{E_{\gamma}^{3.5}}\tag{2.8}
$$

gegeben. Aufgrund der starken Abhängigkeit des Photoeffekts von der Ordnungszahl *Z* werden zur Abschirmung von *γ*-Strahlung stets Elemente mit hoher Ordungszahl gewählt. Ein typisches Beispiel hierfür ist Blei <sup>82</sup>*Pb*. Eine weitere Auffälligkeit in Abb. [2.2](#page-20-0) ist, dass der glatte Verlauf durch sogenannte Absorptionskanten unterbrochen wird. Diese sind durch den Schalenaufbau der Elektronenhülle bedingt.

Eine weitere Möglichkeit der Wechselwirkung eines Photons mit Materie ist der Compton-Effekt. Bei diesem wird ein Photon an einem Elektron via

$$
\gamma + e^- \to \gamma' + e^-.
$$
\n(2.9)

gestreut.

Aus Energie- und Impulserhaltung folgt für die Energie des gestreuten Photons

$$
E_{\gamma'} = \frac{m_0 c^2}{1 - \cos\theta + 1/\alpha} \qquad mit \qquad \alpha = \frac{m_0 c^2}{E_{\gamma}}.
$$
 (2.10)

Wie man erkennen, kann ist der Energieübertrag maximal, wenn der Streuwinkel  $\theta = \pi$ ist.

Bei der Paarproduktion oder Paarbildung wird die Energie des Photons vollständig durch die Produktion eines Elektron-Positron-Paares absorbiert. Findet die Paarbildung im elektrischen Feld des Atomkerns statt, muss die Energie des Photons mindestens der Ruheenergie des Elektron-Positron-Paares entsprechen. Außerdem muss noch der Rückstoß des Atomkerns, in dessen Feld die Paarbildung stattfindet, berücksichtigt werden. Somit erhält man für die Mindestenergie näherungsweise 1.022 MeV für  $[\gamma + Zp \rightarrow Zp + (e^+ + e^-)]$ Kommt es jedoch zu einer Wechselwirkung des Photons mit einem freien Elektron, liegt die Schwelle bei 2.044 MeV  $[\gamma + e^- \rightarrow e^- + (e^+ + e^-)]$ , was aus der Energie-Impulsbeziehung folgt.

Damit ist der Wirkungsquerschnitt für mittlere Energien von

$$
2m_0c^2 \ll E_\gamma \ll 1/(\alpha m_0c^2 Z^{-1/3})\tag{2.11}
$$

gegeben durch

$$
\sigma_{Paar} \simeq Z^2 \alpha \left(\frac{e^2}{m_0 c^2}\right)^2 \left(\frac{28}{9} \ln \frac{2E_\gamma}{m_0 c^2} - \frac{218}{27}\right). \tag{2.12}
$$

<span id="page-21-0"></span>In Tabelle [2.1](#page-21-0) findet man die Abhängigkeit der drei Effekte von Energie und Ladung.

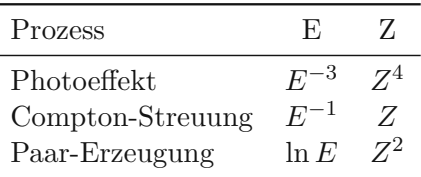

Tabelle 2.1: Energie- und Ladungsabhängigkeiten der drei Wechselwirkungsmechanismen zwischen Photonen und Materie.

Für die Abschwächung eines kollimierten Photonenstrahls mit *n*<sup>0</sup> Photonen pro Sekunde, der auf ein Material mit der Dicke *dx* einfällt gilt:

$$
-\frac{dn}{n_0} = \mu dx \qquad \text{mit} \qquad \mu = N(\sigma_{Photo} + \sigma_{Compt} + \sigma_{Paar}). \tag{2.13}
$$

Dabei bezeichnet *N* die Atomdichte des Materials und *µ* den linearen Absorptionskoeffizienten. Dividiert man *μ* durch die (Massen-)Dichte *ρ* des Materials erhält man den Massenabsorptionskoeffizienten  $\mu/\rho$ , welcher für Blei in der Abb. [2.2](#page-20-0) dargestellt ist. Im Allgemeinen sind Materialien mit hoher Dichte *ρ* und hoher Ordnungszahl *Z* zur Abschirmung von *γ*-Strahlung am besten geeignet.

# **KAPITEL**

# <span id="page-22-0"></span>**Strahlpräparation**

Die Neutronen- und *γ*-Strahlung, die ein Kernreaktor produziert, kann meist nicht direkt für Experimente genutzt werden. Für einige ist es notwendig einen bestimmten Wellenlängenbereich aus dem Neutornenspektrum, das der Reaktor liefert, zu verwenden, für andere ist es wichtig einen geringen *γ*-Untergrund zu haben. Dies bedeutet, dass der Neutronenstrahl, der für anschließende Messungen genutzt werden soll, präpariert werden muss. Dies kann durch verschiedene Methoden erreicht werden, zum Beispiel durch Monochromatorkristalle, Neutronenbender, Neutronenfilter, etc. Jede dieser Methoden hat bestimmte Vor- und Nachteile welche, je nach Anforderung des Experimentes und der Situation vor Ort, abzuwägen gilt. Im Fall der Strahlkammer am Strahlrohr B des TRIGA Mark II am Atoministitut der TU Wien sind die Anforderungen durch einen möglichst geringen *γ*-Strahlungsuntergrund und dem gewünschten thermischen Wellenlängenbereich gegeben. Im Prinzip soll das gesamte thermische Spektrum genutzt werden können, um einen möglichst hohen Neutronenfluss zu erreichen. Damit fällt die Methode des Monochromatorkristalls aus, da diese nur einige wenige Wellenlängen - je nach Kristall - auswählt, was der Forderung an einen (weißen) thermischen Strahl widerspricht. Ein Neutronenbender kann aufgrund des gewünschten Strahlquerschnitts von  $6 \times 6$  cm<sup>2</sup> und der Größe der Reaktorhalle nicht verwendet werden, da die benötigte Länge des Benders nicht mehr mit der geforderten Strahlkammerlänge von 5 m vereinbar ist. Diese Probleme treten bei Neutronen filtern nicht auf. Sie weisen einerseits typische Längen von 5 bis 40 cm auf und können daher im Strahlrohr eingebaut werden. Andererseits haben sie eine breitbandige Transmission und liefern damit das gewünschte Spektrum. Aus diesen Gründen wurde auf Neutronenfilter zurückgegriffen. Wichtig bei der Auswahl eines Filtermaterials ist, die jeweilige Auswirkung auf den Neutronenstrahl abzuschätzen. Da im Zuge des Projekts "neue Strahlkammer am Strahlrohr B" viele Abschirmelemente mit der Software Monte Carlo [N-Particle](#page-0-0) (MCNP) simuliert wurden, war es naheliegend verschiedene Filtermaterialien ebenfalls zu simulieren. Dieser Versuch scheiterte jedoch, da die Filterwirkung auf Festkörper- bzw. Kristalleffekten beruht und MCNP immer den freien Wirkungsquerschnitt annimmt. Außerdem wird in MCNP jedes Material als ein ideales Gas behandelt. Da aus Budgetgründen keine Filter für eigene Messungen angeschafft werden konnten, ihre Filterwirkung jedoch auf Grund ihres Einsatzes an vielen Anlagen gut dokumentiert ist, musste auf bereits vorhandene Ergebnisse und Erfahrungen zugrückgegriffen werden.

Zu den Materialien für Neutronenfilter gehören unter anderen: *Magnesiumoxid* (*MqO*), *Quarz* (*SiO*2), *Saphir* (*Al*2*O*3) und *Bismut* (*Bi*). Diese Materialien haben wichtige Eigenschaften für Neutronenfilter. Zu diesen zählen: eine geringe Absorption, geringe inkohärente Streuung und eine hohe Dichte um  $\gamma$ -Strahlung zu filtern.

#### <span id="page-23-0"></span>**3.1 Neutronenfilter**

Wie bereits erwähnt, sind Neutronenfilter in diesem Fall die beste Methode der Strahlpräparation. Sie nehmen der Experimentierkammer keinen Platz weg, da sie im Strahlrohr verbaut werden können und durch die Auswahl eines geeigneten Materials, kann der Wellenlängenbereich, welcher transmittiert werden soll, gut eingegrenzt werden.

#### <span id="page-23-1"></span>**3.1.1 Theoretische Behandlung der Neutronenfilter**

Außerdem kommt die Filterwirkung durch Festkörper- bzw. Kristalleffekte zustande, da hier der totale Wirkungsquerschnitt *σtot* für thermische Neutronen kleiner sein kann als für die jeweiligen Atome im freien Zustand. Mit steigender Energie der Neutronen nähert sich der totale Wirkungsquerschnitt dem Wirkungsquerschnitt des freien Atoms. Dabei sei erwähnt, dass sich der totale Wirkungsquerschnitt aus den Wirkungsquerschnitten der Absorption *σabs* und der Streuung *σstreu* zusammensetzt. Der Streuwirkungsquerschnitt wiederum kann in elastisch kohärente, inelastisch kohärente, elastisch inkohärente und inelastisch inkohärente Streuung unterteilt werden.

| elastisch |       | inelastisch                                            |  |
|-----------|-------|--------------------------------------------------------|--|
| kohärent  | Bragg | kollektive Effekte                                     |  |
|           |       | inkohärent Moderation atomare bzw. molekulare Anregung |  |

Tabelle 3.1: Die verschiedenen Streuwirkungsquerschnitte mit den zugehörigen Effekten sind hier aufgelistet.

Der kohärente elastische Streuwirkungsquerschnitt beschreibt im wesentlichen Bragg-Streuung. Bei der kohärent inelastischen Streuung kommt es zu kollektiven Effekten wie zum Beispiel Phononenstreuung. Ein Beispiel für die inkohärente elastische Streuung ist die Moderation von Neutronen, während bei der inkohärenten inelastischen Streuung atomare oder molekulare Anregungen erzeugt werden. Wie man sieht sind kohärente Effekte kollektiv, während inkohärente Effekte an einzelnen Atomen stattfinden. Wichtig bei der Unterscheidung von elastischer und inelastischer Streuung ist das Bezugssystem. In vielen Quellen findet man, dass dafür die elastische Streuung der Wellenvektor *k* des Neutrons vor dem Stoß gleich dem Wellenvektor *k* ′ des Neutrons nach dem Stoß sein muss, also  $k = k'$ . Dabei muss jedoch beachtet werden, dass dies nur im Schwerpunktsytem gilt. Betrachtet man die Moderation im Laborsystem, findet man  $k \neq k'$ , während im Schwerpunktssystem sehr wohl  $k = k'$  gilt. Daher ist die Moderation nur im Schwerpunktsystem ein Beispiel für die inkohärente elastische Streuung.

Der Absorptionswirkungsquerschnitt folgt einem 1*/v* - Verlauf und ist im Allgemeinen für langsame Neutronen größer als für schnellere, wenn man von Resonanzen absieht. Um eine gute Transmission für den thermischen und sub-thermischen Bereich zu erreichen, kommen daher nur Materialien mit allgemein geringer Absorption in Frage. Außerdem muss die Laue-Bragg-Streuung (also ein elastisch kohärenter Effekt) beachtet werden. Hierbei muss man jedoch zwischen poly- und einkristallinen Filtern unterscheiden. Generell gilt die Bragg-Gleichung

<span id="page-24-0"></span>
$$
n\lambda = 2d_{hkl}sin(\Theta) \tag{3.1}
$$

Dabei ist Θ der Einfallswinkel, gemessen zwischen dem Neutronenstrahl und der hkl-Netzebene, *λ* bezeichnet die Wellenlänge der Neutronen und *n* = 1*,* 2*,* 3*, ...* die Ordnung der Reflexion.

Wie man an [\(3.1\)](#page-24-0) sehen kann, existiert eine maximale Wellenlänge *λc*, die Bragg-Cut-Off-Wellenlänge, wenn *sin*(Θ) = 1 ist. Somit ergibt sich die Bragg-Cut-off-Wellenlänge zu

$$
\lambda_c = 2d_{hkl,max} \tag{3.2}
$$

Dabei ist 2*dhkl,max* der größte auftretende Netzebenenabstand, bei dem der Strukturfaktor  $F_{hkl} \neq 0$  ist. Somit können bei polykristallinen Filtern, solange die Korngröße ausreichend klein und die Orientierung der Kristallite zufällig ist, immer Netzebenen gefunden, werden die einen geeigneten Abstand *dhkl* haben und aufgrund der zufälligen Orientierung auch den richtigen Einfallswinkel Θ besitzen. Das gilt jedoch nur für Wellenlängen *λ < λc*. Für Wellenlängen größer als die Bragg-Cut-Off-Wellenlänge können keine Netzebenen gefunden werden und somit tritt die Laue-Bragg-Streuung nicht auf. Typische Bragg-Cut-Off-Wellenlängen liegen bei ca. 4 Å bis 8 Å, was Neutronenenergien von 5*.*1 meV bis 1*.*3 meV entspricht. Da Wellenlängen **größer** als die Cut-Off-Wellenlänge wesentlich besser transmittiert werden, sind polykristalline Filter für kalte Neutronen durchlässig, während thermische und epithermische gefiltert werden. Dieser Effekt tritt bei einkristallinen Filtern jedoch nicht auf, da bei perfekten Einkristallen die Netzebenen parallel zu einander ausgerichtet sind. Damit ist die Bedingung in [\(3.1\)](#page-24-0) nur für wenige Wellenlängen erfüllt. Daher kommt es nicht zu einer Cut-Off-Wellenlänge, wie man in den Abbildungen [3.4](#page-28-0) und [3.2](#page-26-0) erkennen kann.

Zunächst betrachten wir die gemessenen Wirkungsquerschnitte für polykristallines und einkristallines Bismut in Abb. [3.1.](#page-25-0) Da Bismutkristalle oft eine große Mosaikbreite aufweisen und diese über den Verlauf des Wirkungsquerschnitts breite Maxima auf Grund der Laue-Bragg-Streuung produzieren, ist der mittlere Wirkungsquerschnitt für verschiedene Bismuteinkristalle im schraffierten Bereich (3) angegeben [\[8\]](#page-90-6) . Für polykristallines Bismut kann man anhand der Messung von Egelstaff et al. die Bragg-Cut-Off-Wellenlänge bei ca. 1*.*9 meV (entspricht 6*.*5 Å) erkennen. Außerdem sieht man, dass der Wirkungsquerschnitt für einen Einkristall über den gesamten Verlauf unter dem des Polykristalls liegt, vor allem im gewünschten Bereich von 0*.*8 Å bis 3 Å.

Abb. [3.2](#page-26-0) zeigt den Verlauf des Wirkungsquerschnitts pro Atom für poly- sowie einkristallines Bismut. Der Sprung von rund 7*.*3 b auf rund 1 b (bei 300 K) im polykristallinen Fall bei ca. 1*.*9 meV ist der Bragg-Cut-Off. Der Wirkungsquerschnitt im polykristallinen Filter im gewünschten Wellenlängenbereich 0*.*8 Å bis 3 Å (entspricht rund 130 meV bis 9 meV) ist höher als im einkristallinen Fall. Außerdem sieht man, dass der Absorptionswirkungsquerschnit *σabs* unter rund 2 meV anfängt eine Rolle zu spielen. Zusätzlich kann man einen Einfluss der Temperatur erkennen. Die Messungen von Rustad et al. wurden bei 297 K sowie bei 77 K durchgeführt. Dieser Effekt ist in Abb. [3.1](#page-25-0) ebenfalls zu sehen.

<span id="page-25-0"></span>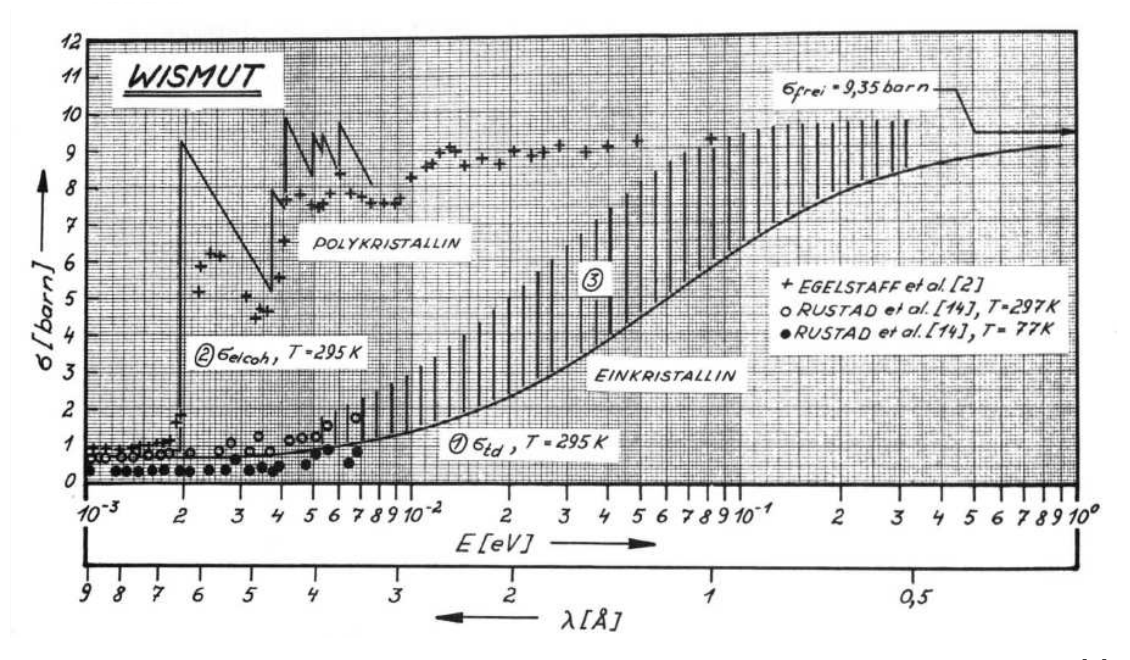

Abbildung 3.1: Gemessene Wirkungsquerschnitte für poly- und einkristallines Bismut [\[8\]](#page-90-6).

Der Wirkungsquerschnitt von einkristallinem Bismuth bei verschiedenen Temperaturen unterscheidet sich hier deutlich.

Als nächstes betrachten wir die Wirkungsquerschnitte von Quarz im gewünschten Wellenlängenbereich (0*.*8 Å bis 3 Å). In der Abb. [3.3](#page-27-0) erkennt man, dass der Wirkungsquerschnitt zwischen 1 b bis 6 b liegt. Generell ist der Verlauf durch die thermisch diffuse Streuung  $\sigma_{td}$  bestimmt. Wie man an den Messungen von Rainwater et al. und Brockhouse sehen kann, liegen die gemessenen Werte (bei *T* = 295 K) knapp unter der theoretischen Kurve von  $\sigma_{td}$  bei *T* = 295 K. Die berechnete Kurve bei *T* = 77 K und die Messwerte von Rustad et. al. bei *T* =86 K zeigen, dass eine Kühlung des Kristalls den thermisch diffusen Wirkungsquerschnitt herabsetzt und somit die Transmissionseigenschaften verbessert werden können. Die Wirkungsquerschnitte steigen für größere Wellenlängen (ab ca. 2 Å) auf Grund der Absorption  $\sigma_a$  wieder an.

In der Abb. [3.4](#page-28-0) ist der Verlauf des Wirkungsquerschnitts pro Atom für Silizium dargestellt. Die Bragg-Cut-Off Wellenlänge ist im Falle von Si-Pulver gut zu erkennen. Zusätzlich sieht man wie der Absorptionswirkungsquerschnitt  $\sigma_{abs}$  für niedrige Energien ( $\langle 2 \text{ meV} \rangle$ ) eine wesentliche Rolle spielt. Außerdem ist der Wirkungsquerschnitt pro Atom für den Einkristall im gewünschten Energiebereich weit unter dem des Pulvers.

Der Wirkungsquerschnitt von Magnesiumoxid, wie er in Abb. [3.5](#page-29-0) [\[8\]](#page-90-6) dargestellt ist, zeigt keine großen Besonderheiten auf. Man sieht, dass sich die von Van Dingenen et al. gemessene Kurve (strichliert) nur geringfügig von dem Verlauf des thermisch diffusen Wirkungsquerschnitts  $\sigma_{th}$  (durchgezogene Linie (1) in Abb. [3.5\)](#page-29-0) unterscheidet. Ab ca. 2 Å kommt ein kleiner Anteil des Absorptionswirkungsquerschnitts  $\sigma_a$  dazu.

Es wurde bereits erwähnt, dass sich auch Saphir als Filter eignet. Der Verlauf des Wirkungsquerschnitts von Saphir ist in Abb. [3.6](#page-30-0) [\[9\]](#page-90-7) dargestellt. Es zeigt sich ein interessanter Unterschied zwischen berechneten und gemessenen Daten. Ab einer Neutronenenergie von ca. 50 meV (entspricht ∼1*.*3 Å) weichen die gemessenen Werte von dem berechneten

<span id="page-26-0"></span>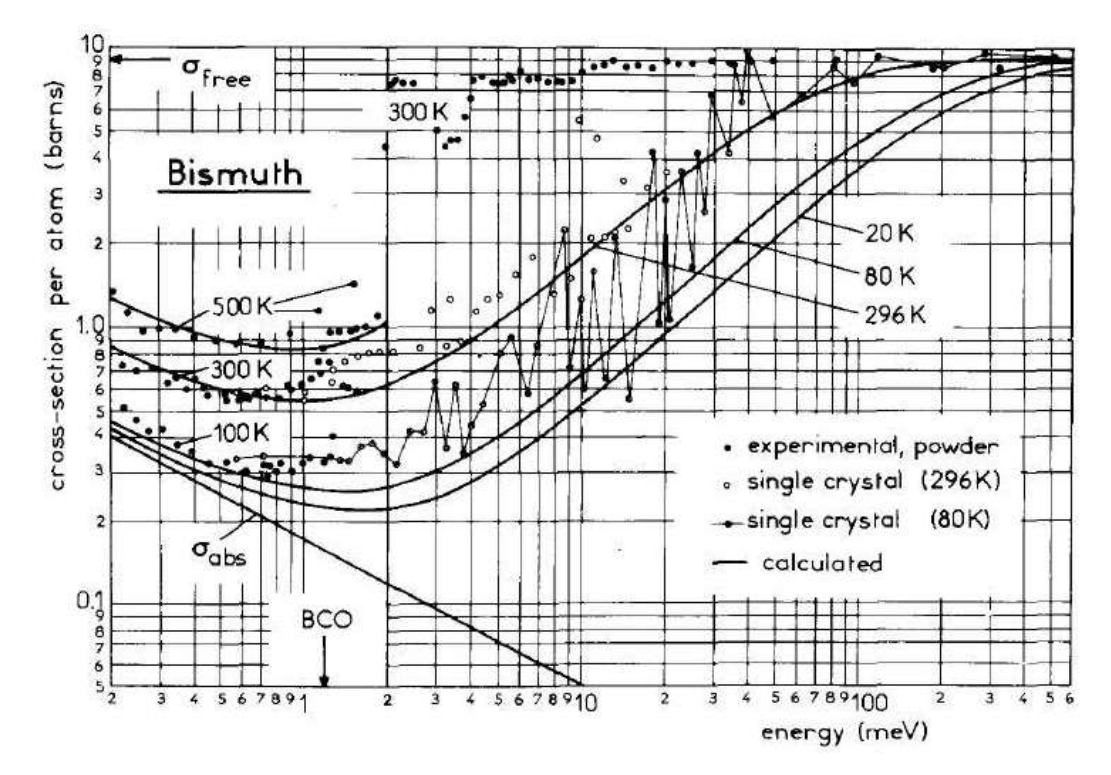

Abbildung 3.2: Wirkungsquerschnitte aus Messungen und Modellrechnungen für Bismut [\[9\]](#page-90-7).

Verlauf ab. Sieht man sich die Datenpunkte der 300 K tuned-Messung an so erkennt man, dass der gemessene Wirkungsquerschnitt rund 2 bis 3 mal größer ist, als der für 296 K erwartete Wert. Außerdem spielt bei Energien unter etwa 20 meV die Absorption eine Rolle.

Da das Ziel am neuen Strahlplatz ein thermischer Neutronenstrahl ist, sind einkristalline Filter besser geeignet. Ein Vorteil von polykristallinen Filtern ist jedoch, dass wenn sie sehr tief in das Strahlrohr, also nahe am Reaktorkern, eingebaut werden, die Möglichkeit bieten, Neutronen "in Strahlrichtung" zu streuen. Das bedeutet, dass Neutronen, die aufgrund ihrer Trajektorie eigentlich nicht durch das Strahlrohr zum Experiment gekommen wären, durch den Filter in die "richtige" Richtung gestreut werden [\[10\]](#page-90-8).

Ein weiteres Kriterium für den Filter ist seine Transmissionseigenschaft im gewünschten Bereich. Dieser liegt im Fall der neuen Experimentierkammer am Strahlrohr B bei ca. 0*.*8 Å bis 3 Å, was einer Neutronenenergie von ca. 130 meV bis 9 meV entspricht. Dieser Bereich wurde gewählt, da sich das Maximum des Neutronenspektrums bei ca. 1*.*1 Å befindet  $[11, 12]$  $[11, 12]$  $[11, 12]$ .

Der Wirkungsquerschnitt der inelastisch thermisch diffusen Streuung ist für thermische Neutronen klein gegenüber dem der elastisch kohärenten Streuung. Sie bestimmt jedoch die Transmissionseigenschaften von poly- und einkristallinen Filtern. Im polykristallinen Fall bleibt sie auch oberhalb der Bragg-Cut-Off-Wellenlänge bestehen und beeinflusst somit die Transmission im gewünschten Bereich. Hier kann jedoch auch die Absorption eine Rolle spielen. Eine Möglichkeit Phononenstreuung zu minimieren ist ein Material mit hoher Debye-Temperatur zu wählen, wie zum Beispiel Saphir. Zusätzlich kann auch

<span id="page-27-0"></span>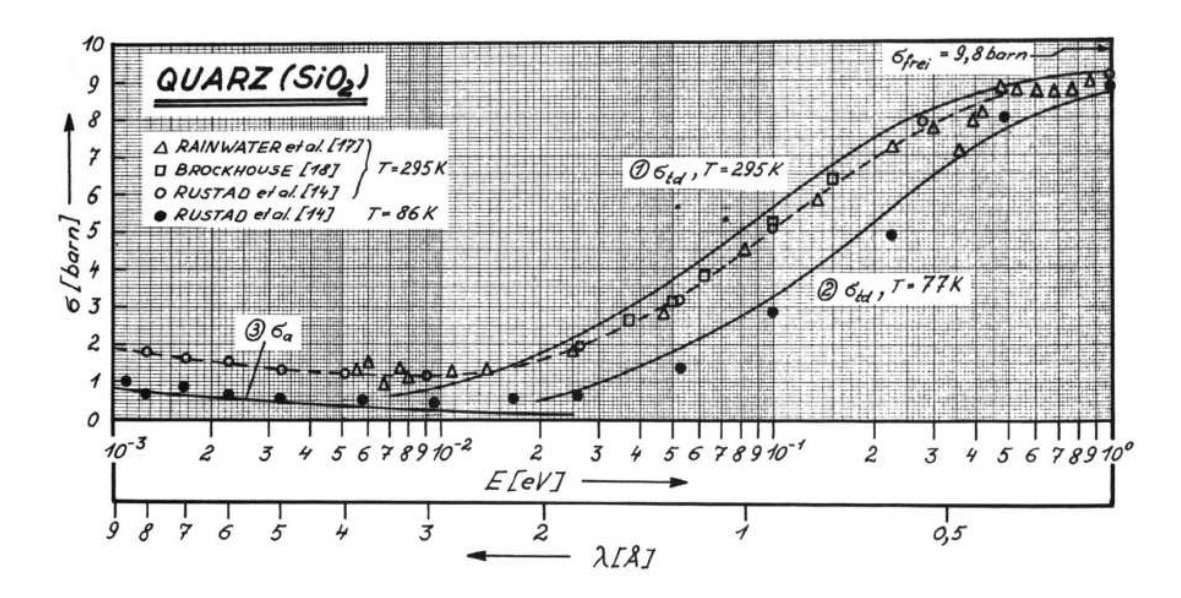

Abbildung 3.3: Wirkungsquerschnitte aus Messungen und Modellrechnungen für Quarz (*SiO*2) [\[8\]](#page-90-6). Die durchgezogenen Linien stammen aus Modellrechnungen.

noch ein Kühlsystem für den Filter vorgesehen werden.

<span id="page-28-0"></span>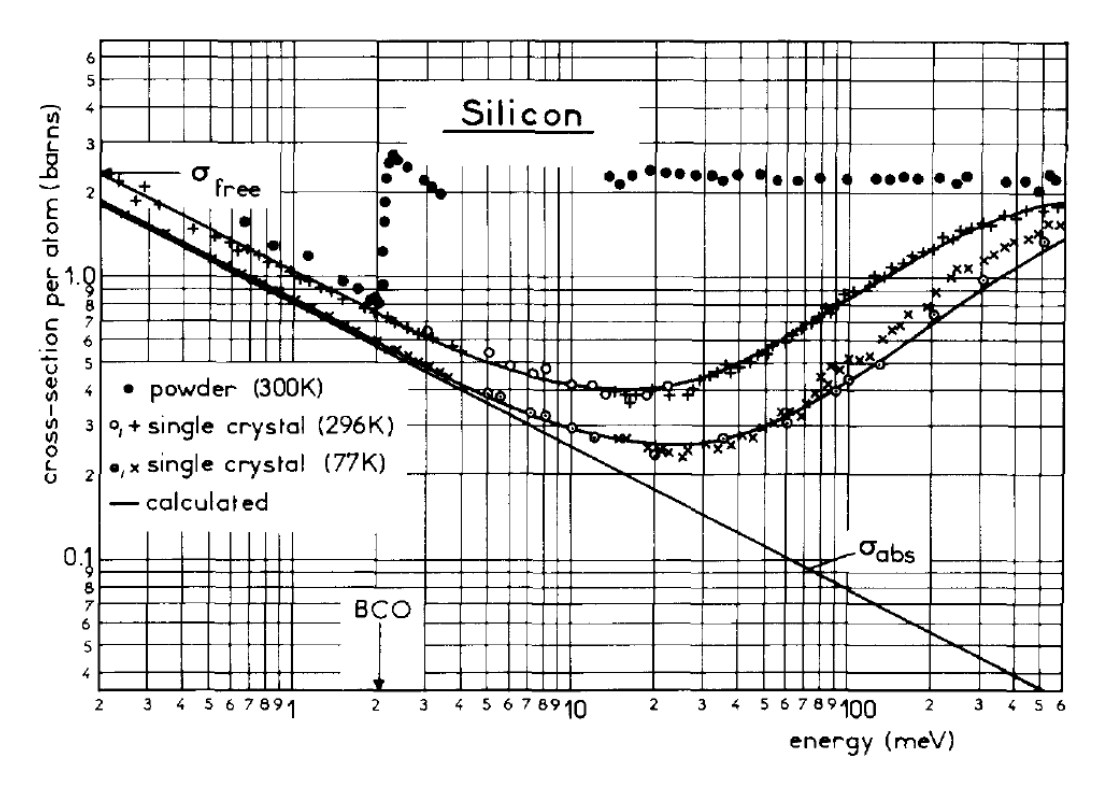

Abbildung 3.4: Gemessene Wirkungsquerschnitte für Silizium [\[9\]](#page-90-7).

#### **3.1.2 Dimensionierung der Neutronenfilter**

Die Filter werden eingesetzt, um Neutronen mit ungewünschten Wellenlängen sowie die Kerngammstrahlung abzuschwächen. Dabei wird aber auch die Nutzstrahlung (Neutronen mit erwünschten Wellenlängen) reduziert. Die Transmission bzw. die Abschwächung eines Filters hängt von der Wellenlänge der Neutronen sowie von der Filterlänge ab. Damit lässt sich für verschiedene Materialien die Transmission *T*(*L, E*) mittels der Neutronenstromdichten  $\Phi(L, E)$  nach dem Filter und  $\Phi(0, E)$  vor dem Filter über

$$
T(L, E) = \frac{\Phi(L, E)}{\Phi(0, E)}\tag{3.3}
$$

berechnen, wobei *L* die Länge des Filters und *E* die Energie der Neutronen ist. Nimmt man an, dass es sich um einen gut kollimierten Neutronenstrahl handelt, lässt sich  $\Phi(L, E)$  aus  $\Phi(0, E)$  über ein Exponentialgesetz

<span id="page-28-1"></span>
$$
\Phi(L, E) = \Phi(0, E) \cdot e^{-\Sigma(E) \cdot L} \tag{3.4}
$$

berechnen. Im Exponent kommt der makroskopische Wirkungsquerschnitt Σ(*E*) vor, der sich aus dem mikroskopischen Wirkungsquerschnitt *σ*, der Avogadro-Konstanten  $N_A = 6,022 \cdot 10^{23}$  *mol*<sup>-1</sup>, der Dichte *ρ* und dem Atom- bzw. Molekulargewicht des Filtermaterials *A* mittels

$$
\Sigma(E) = \sigma(E) \cdot \frac{N_A \cdot \rho}{A} \tag{3.5}
$$

17

<span id="page-29-0"></span>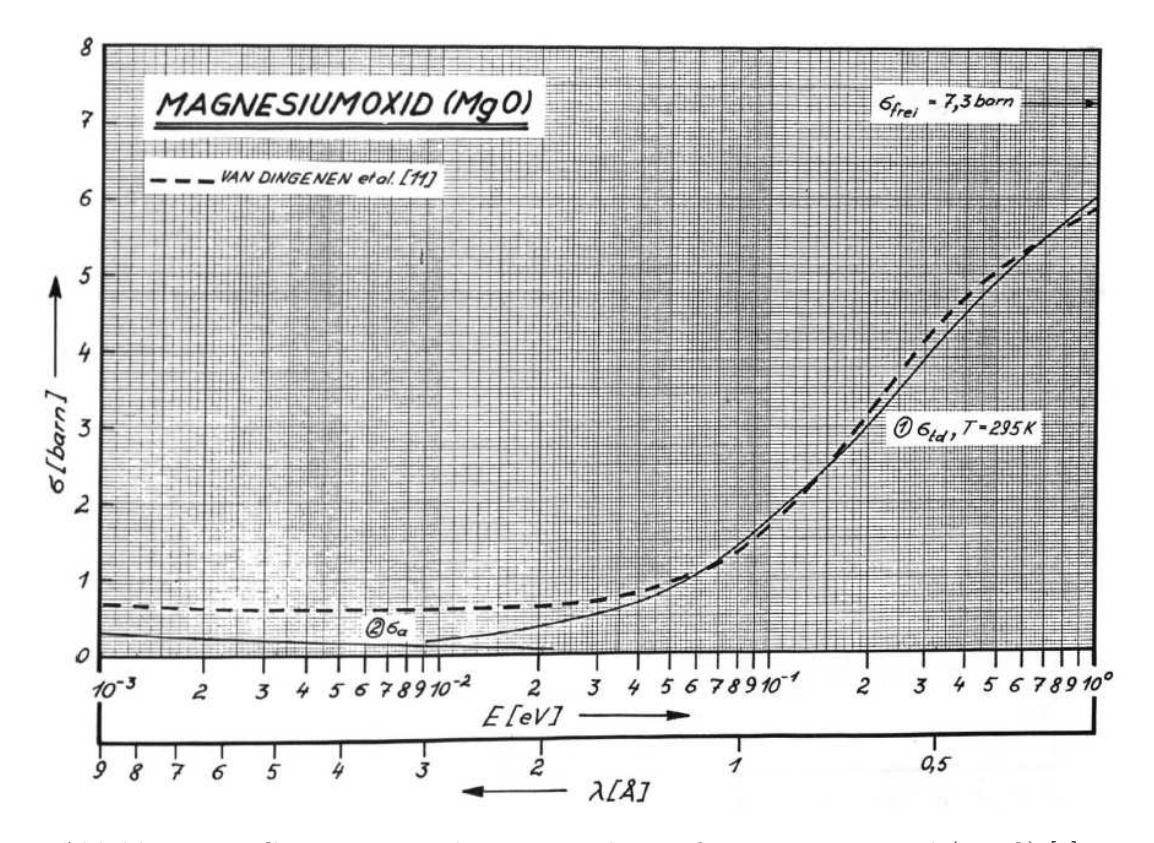

Abbildung 3.5: Gemessene Wirkungsquerschnitte für Magnesiumoxid (*MgO*) [\[8\]](#page-90-6).

berechnen lässt.

Verwendet man die Wirkungsquerschnitte aus den Abbildungen [3.1](#page-25-0) bis [3.6](#page-30-0) und die entsprechenden Dichten und Atom- bzw. Molekulargewichte, so kann man die Transmission für die möglichen Filterlängen berechnen. Die Ergebnisse sind in den Abb. [3.7,](#page-31-0) [3.8](#page-32-0) und [3.9](#page-33-0) dargestellt.

Da es bei Saphir eine Abweichung zwischen der theoretischen Kurve und den gemessenen Werten gibt, wurde diese auch bei der Berechung der Transmission berücksichtig. Die Kurve *Saphir Exp.* bezieht sich auf die experimentellen Werte aus Abb. [3.6,](#page-30-0) während sich *Saphir Calc.* auf die berechnete Kurve bezieht.

Vergleicht man die Transmissionskurven der selben Materialien aber unterschiedlicher Längen, erkennt man, dass die Form der Kurve erhalten bleibt. Dies ist wenig überraschend, wenn man [\(3.4\)](#page-28-1) betrachtet.

Wie man erkennen kann, hat Saphir die höchste Transmission im Bereich 1 Å bis 2*.*5 Å mit  $T_{Saphir} \approx 0.9$ , abgesehen von gekühltem Quarz, der ab ca. 1.75 Å einen geringfügig höheren Wert von  $T_{Quarz} \approx 0.92$  aufweist, wenn man von einer Filterlänge von  $L = 5$  cm ausgeht. Auch bei *L* = 10 cm und *L* = 15 cm weist Saphir die höchste Transmission der Nutzstrahlung auf. In diesen beiden Fällen sieht man bereits eine starke Abschwächung von Neutronen mit Wellenlängen *<*1 Å. Außerdem kann man den Unterschied in der Transmission zwischen Quarz bei Raumtemperatur (300 K) und gekühltem Quarz (77 K) erkennen. Diese Steigerung würde jedoch zusätzlichen Aufwand erfordern, nämlich eine Kühlung mit flüssigem Stickstoff. Eine solche Kühlung kann unter Neutronenbeschuss

<span id="page-30-0"></span>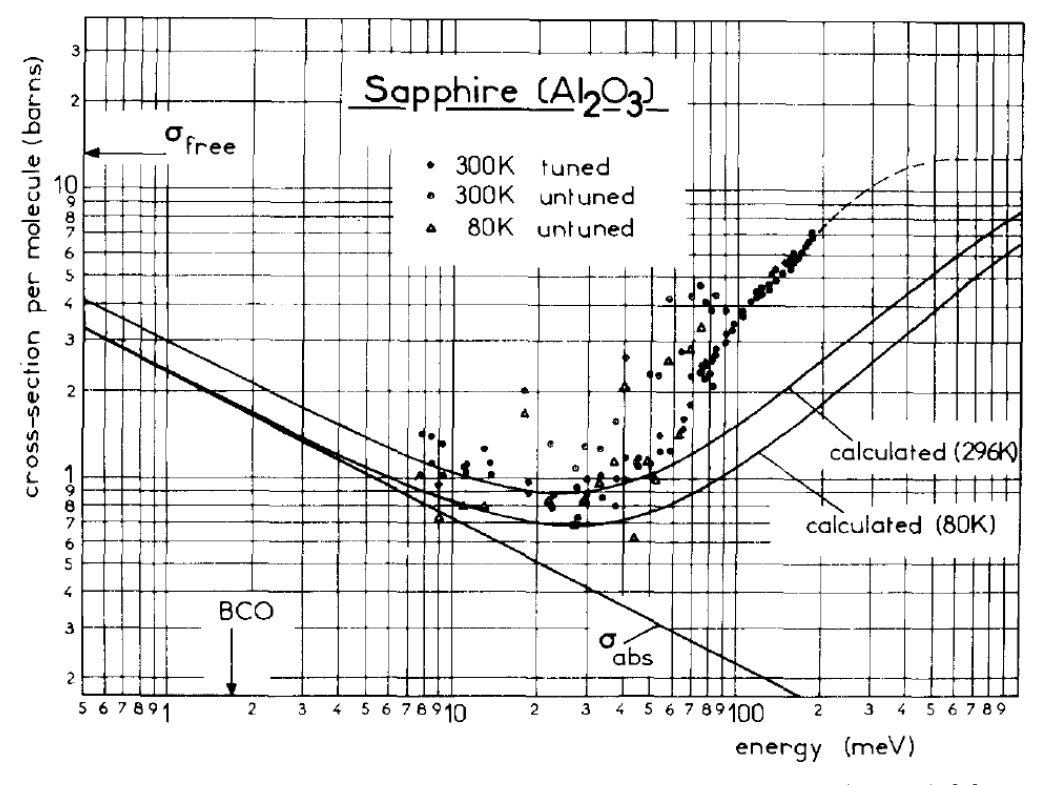

Abbildung 3.6: Gemessene Wirkungsquerschnitte für Saphir  $(Al_2O_3)$  [\[9\]](#page-90-7).

ein Sicherheitsrisiko darstellen, wie im nächsten Abschnitt [3.2.1](#page-37-0) [Stickstoffkühlung](#page-37-0) kurz erläutert wird.

Um den Effekt der Filter auf das Neutronenspektrum besser abschätzen zu können, wurde ein Maxwell-Boltzmann verteiltes thermisches Neutronenspektrum mit den oben berechneten Transmissionen überlagert.

Die Maxwell-Boltzmann-Verteilung lautet:

<span id="page-30-1"></span>
$$
\Phi(\lambda)d\lambda = \Phi \frac{h^4}{2(mk_BT)^2 \lambda^5} e^{-\frac{h^2}{2k_BT\lambda^2}} d\lambda \tag{3.6}
$$

mit der Planck-Konstante  $h = 6.6260 \times 10^{-34}$  J s, der Boltzmann-Konstante  $k_B = 1.3806 \times$ 10−<sup>23</sup> J K−<sup>1</sup> , sowie der Masse *m* und der Wellenlänge *λ* der Neutronen. [\(3.6\)](#page-30-1) wurde benutzt um ein Spektrum im Wellenlängenbereich von  $\lambda_{min} = 0.2 \text{ Å}$  bis  $\lambda_{max} = 6 \text{ Å}$ bei einer Temperatur von *T* = 293 K zu erzeugen. Dieses Spektrum ist in Abb. [3.10](#page-34-0) dargestellt.

Wie man erkennen kann, hat das Spektrum in Abb. [3.10](#page-34-0) ein Maximum bei rund 1*.*1 Å und erzeugt nur in geringem Ausmaß Neutronen mit Wellenlängen kleiner als 0*.*7 Å. Das in Abb. [3.10](#page-34-0) gezeigte Neutronenspektrum wurde anschließend mit den Transmissionen aus den Abbildungen [3.7,](#page-31-0) [3.8](#page-32-0) und [3.9](#page-33-0) überlagert. Dabei muss man jedoch beachten, dass durch die Skalierung des Maximums auf 1, die Normierung des Integrals unter der Kurve verloren geht. Allerdings spielt dies hier keine Rolle, da mit relativen Intensitäten der Wellenlängen gerechnet werden kann. Die Skalierung des Peaks macht die anschließende

<span id="page-31-0"></span>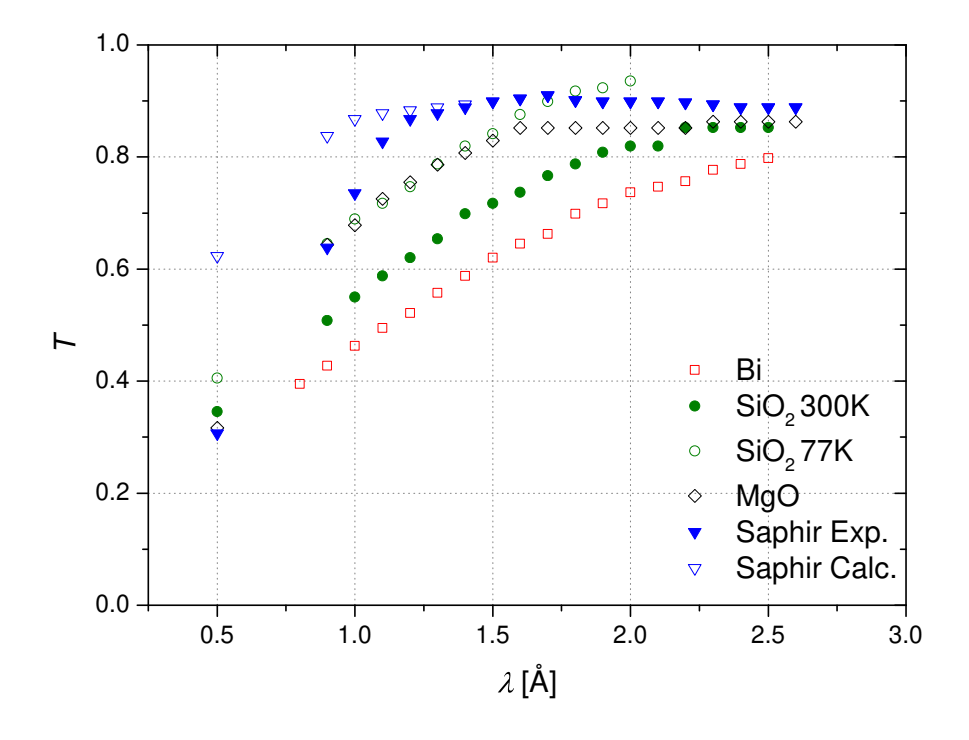

Abbildung 3.7: Berechnete Transmission für Neutronen unterschiedlicher Wellenlängen durch verschiedene Filtermaterialien mit einer Länge von 5 cm.

Überlagerung mit den Spektren vergleichbar. Diese sind in den Abbildungen [3.11](#page-35-1) und [3.12](#page-37-1) dargestellt.

In der Abb. [3.11](#page-35-1) kann man erkennen, dass Bismut die Transmission der Nutzstrahlung stark herabsetzt. Um eine möglichst große Neutronentransmission zu erhalten, sollte daher möglichst auf *Bi* verzichtet werden. Vergleicht man dies mit Quarz, sieht man, dass die Transmission durch *SiO*<sup>2</sup> erheblich höher ist, als durch *Bi*. Die Transmission eines 10 cm langen *SiO*2-Kristalls liegt in etwa bei der eines 5 cm *Bi*-Kristalls.

In den Abb. [3.11](#page-35-1) und [3.12](#page-37-1) erkennt man, dass die Transmission durch Saphir, verglichen mit den anderen hier untersuchten Materialien (*Bi*, *SiO*2 und *MgO*) am höchsten ist. Die Filterwirkung von ungekühltem MgO erreicht bei einer Länge von 5 cm ein Maximum von rund 75 % bei 1*.*25 Å und liegt damit mit einem 10 cm langen Saphir in etwa gleich auf.

Vergleicht man Saphir mit Bismut so erkennt man, dass ein 15 cm langer Saphirfilter eine ähnlich gute Transmission wie ein 5 cm langer Bismutfilter hat. Das kann auch über einen 10 cm langen Magnesiumoxidfilter gesagt werden. Der Quarzfilter hat selbst bei 15 cm Länge eine wesentlich höhere Transmission im thermischen Bereich. Der Vergleich mit dem Bismutfilter ist deshalb interessant, da es sich bei Bismut um ein dichtes Material  $(\rho_{Bi} = 9.78 \text{ g/cm}^3)$  handelt. Außerdem ist Bismut mit  $Z_{Bi} = 83$  das Element mit der höchsten Ordnungszahl der hier erwähnten Elemente. Daher eignet es sich zusätzlich als Filter für *γ*-Strahlung, worauf im nächsten Abschnitt eingegangen wird.

<span id="page-32-0"></span>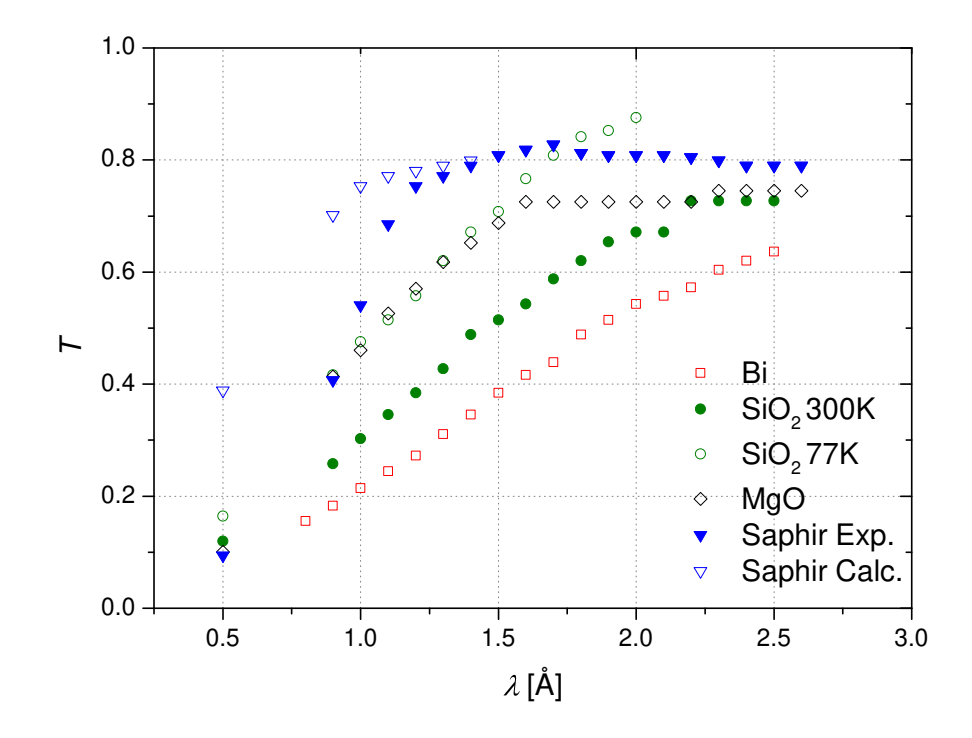

Abbildung 3.8: Berechnete Transmission für Neutronen durch verschiedene Filtermaterialien mit einer Länge von 10 cm.

#### *γ***-Strahlung**

Wie bereits erwähnt, sollen die Filter ungewünschte Neutronen aus dem Strahl nehmen und zusätzlich die *γ*-Strahlung abschwächen. Im Fall der Strahlkammer am Strahlrohr B, die während des Reaktorbetriebs begehbar sein soll, ist die Schwächung der *γ*-Strahlung aus Strahlenschutzgründen zwingend notwendig. Die Reduktion des Untergrundes ist dabei ein positiver Nebeneffekt.

Außerdem sind sämtliche Abschirmelemente der Strahlkammer unter anderem durch die Tragfähigkeit des Bodens in der Reaktorhalle begrenzt. Um diese Grenze nicht zu überschreiten, ist die Abschwächung der *γ*-Strahlung durch ein, im Strahlrohr verbautes Filter notwendig. Bei der Wahl der Länge des Filters muss darauf geachtet werden, dass die Dosisleistung innerhalb der Strahlkammer bei geschlossenem Shutter den gesetzlichen Grenzwert nicht überschreitet. Damit hängt die benötigte Länge des Filters von den weiteren Aufbauten und dem Design der Strahlkammer ab.

Wie bereits in Kapitel [2](#page-16-0) [Physikalische](#page-16-0) Grundlagen besprochen wurde, eignen sich Materialien mit hoher Kernladungszahl *Z* und Dichte *ρ* zur Abschwächung bzw. Abschirmung von *γ*-Strahlung. Ein typisches Material ist *Blei* (*Pb*) mit *ZPb* =82 und einer Dichte *ρPb* = 11*.*342 g*/*cm<sup>3</sup> , jedoch schwächt Blei die Nutzstahlung weitaus stärker als Bismut [\[13\]](#page-90-11). Außerdem ist Bismut ( $Bi$ ) mit einer Kernladungszahl von  $Z_{Bi} = 83$  und einer Dichte von *ρBi* = 9*.*78 g*/*cm<sup>3</sup> ebenfalls gut zur Abschwächung von *γ*-Strahlung geeignet. Betrachtet man jedoch die Materialien *Magnesiumoxid* (*MgO*), *Quarz* (*SiO*2) und *Saphir*  $(Al_2O_3)$  erkennt man, dass diese aus Elementen mit niedrigen Ordnungszahlen ( $Z_O = 8$ ,  $Z_{Mg} = 12$ ,  $Z_{Al} = 13$  und  $Z_{Si} = 14$ ) bestehen. Außerdem sind ihre Dichten  $\rho_{MgO} =$ 

<span id="page-33-0"></span>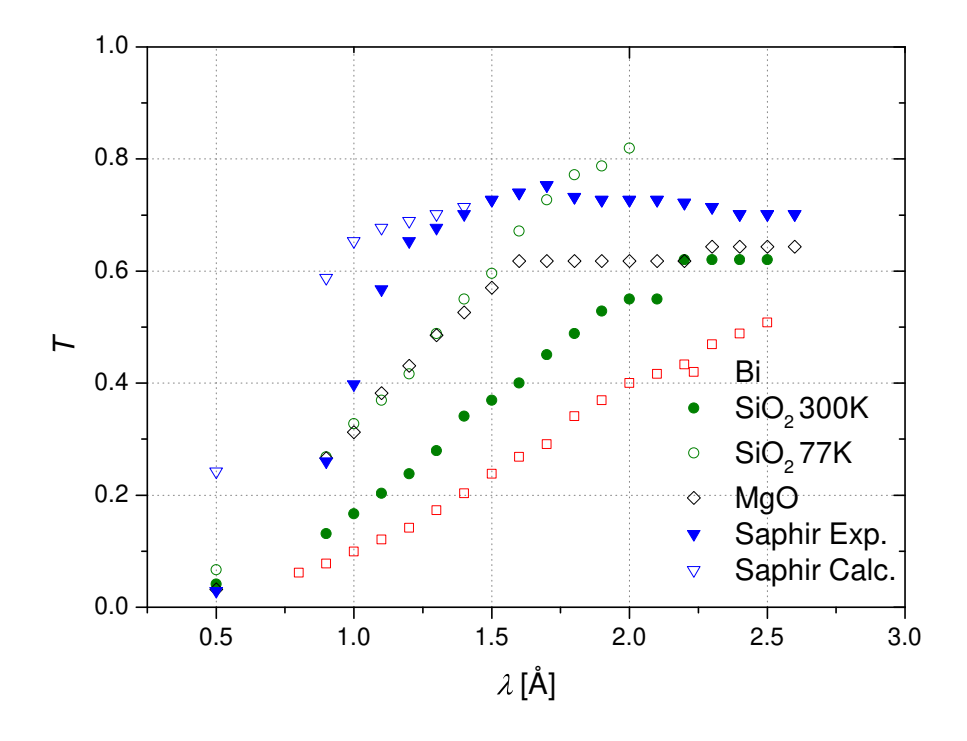

Abbildung 3.9: Berechnete Transmission für Neutronen durch verschiedene Filtermaterialien mit einer Länge von 15 cm

 $3.58 \text{ g/cm}^3$ ,  $\rho_{SiO_2} = 2.19 \text{ g/cm}^3$  bis  $2.66 \text{ g/cm}^3$  und  $\rho_{Saphir} = 3.95 \text{ g/cm}^3$  bis  $4.03 \text{ g/cm}^3$ nicht einmal halb so groß wie die Dichte von Bismut. Daher kann man davon ausgehen, dass die Abschwächung der *γ*-Strahlung bei diesen Materialien im Vergleich mit Blei oder Bismut vernachlässigbar ist. Die Transmission von *γ*-Strahlung lässt sich wieder über ein Exponentialgesetz mit [\(3.7\)](#page-33-1) berechnen:

<span id="page-33-1"></span>
$$
T_{\gamma} = \frac{\Phi_{\gamma}(x, E)}{\Phi_{\gamma}(0, E)} = C(\mu x, E) * e^{-\mu(E) * x}
$$
\n(3.7)

Diese Gleichung gilt streng genommen für das Verhältnis der *γ*-Dosisleistungen *Dγ*(*x,E*)  $\frac{D_{\gamma}(x,E)}{D_{\gamma}(0,E)},$ weil *C*(*µx, E*) der Dosisaufbaufaktor ist. Der Dosisaufbaufaktor ist prinzipiell nur bei isotropen Punktquellen und großflächiger Bestrahlung von Bedeutung. Bei der hier vorliegenden Geometrie (gut kollimierter Strahl und kleiner Strahlquerschnitt) ist ein Dosisaufbaufaktor von *C* = 1 eine gerechtfertigte Annahme. Im Folgenden wird jedoch mit Dosisaufbaufaktoren *C >* 1 gerechnet, da dies für eine Abschirmrechnung vorteilhaft sein kann. Rechnet man mit größeren Werten von *C*, wird die mögliche Dosisleistung überschätzt. Legt man die Abschirmung auf diese höhere Dosisleistung aus, dann hat man eine gewisse Sicherheit, dass diese Abschirmung ausreichen wird.

Der lineare Absorptionskoeffizient *µ* lässt sich aus dem Massenabsorptionskoeffizient *µ/ρ* durch Multiplikation mit der Dichte berechnen. Die Massenabsorptionskoeffizienen und die linearen Absorptionskoeffizienten für Blei und Bismut für vier *γ*-Energien sind in Tab. [3.2](#page-34-1) aufgelistet.

TUB: 10 IDIOTIOEK, Die approbierte gedruckte Originalversion dieser Diplomarbeit ist an der TU Wien Bibliothek verfügbar<br>WIEN Your knowledge hub

<span id="page-34-0"></span>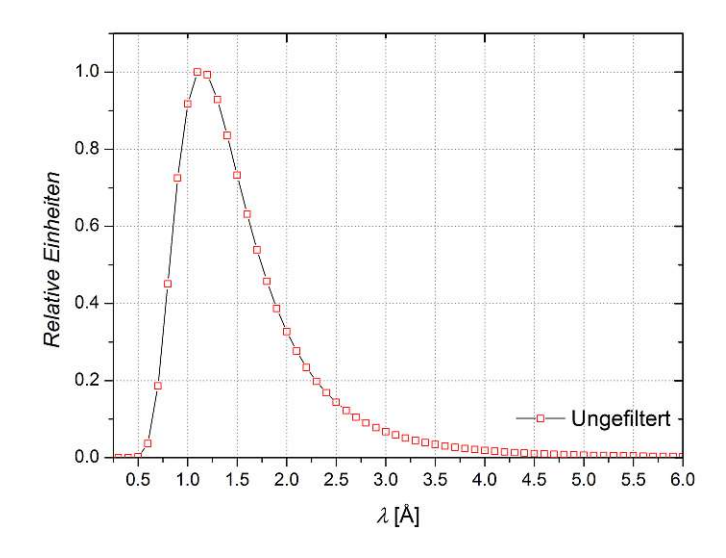

<span id="page-34-1"></span>Abbildung 3.10: Maxwell-Boltzman-Verteilung mit *T* = 293 K, mit einem skalierten Maximum von 1.

| $\gamma$ -Energie   | Material      | $\mu/\rho$ [cm <sup>2</sup> /g] | $\mu$ [cm <sup>-1</sup> ] |
|---------------------|---------------|---------------------------------|---------------------------|
| $0.5\,\mathrm{MeV}$ | <b>Bismut</b> | $1.656 \times 10^{-1}$          | 1.620                     |
| $0.5\,\mathrm{MeV}$ | Blei          | $1.614 \times 10^{-1}$          | 1.831                     |
| 1 MeV               | <b>Bismut</b> | $7.214 \times 10^{-2}$          | $7.055 \times 10^{-1}$    |
| 1 MeV               | Blei          | $7.102 \times 10^{-2}$          | $8.055 \times 10^{-1}$    |
| $5\,\mathrm{MeV}$   | <b>Bismut</b> | $4.317 \times 10^{-2}$          | $4.222 \times 10^{-1}$    |
| $5\,\mathrm{MeV}$   | <b>Blei</b>   | $4.272 \times 10^{-2}$          | $4.845 \times 10^{-1}$    |
| 8 MeV               | <b>Bismut</b> | $4.725 \times 10^{-2}$          | $4.621 \times 10^{-1}$    |
| 8 MeV               | Blei          | $4.675 \times 10^{-2}$          | $5.302 \times 10^{-1}$    |

Tabelle 3.2: Der Massenabsorptionskoeffizient *µ/ρ* genommen von der NIST-Webseite [\[14\]](#page-90-12) und linearer Absorptionskoeffizient für Bismut und Blei bei vier verschiedenen *γ*-Eneregien.

Wie man sieht, unterscheiden sich die Zahlenwerte des linearen Absorptionskoeffizienten von Bismut und Blei nur geringfügig. Setzt man diese in [\(3.7\)](#page-33-1) ein, erhält man eine ähnliche Transmission. Der Dosisaufbaufaktor *C*(*µx, E*) wurde der Abb. [3.13](#page-38-0) entnommen.

Da dieser nur für Blei, Aluminium und Eisen aufgetragen ist, wurde für Bismut der Wert von Blei angenommen. Dies kann als gute Näherung angesehen werden, da der lineare Absorptionskoeffizient *µ* von Blei und Bismut nur geringe Differenzen aufweist. Die Werte für *C*(*µx, E*), die für die Berechnung verwendet wurden, sowie die Ergebnisse, sind in den Tabellen [3.3](#page-36-0) und [3.4](#page-36-1) zu finden. Allerdings musste der Wert für  $C(\mu x)$  für manche Berechnungen geschätzt werden, da die Werte von *µx* außerhalb der Abb. [3.13](#page-38-0) liegen. Wie man sieht, ist die Abschwächung von *γ*-Strahlung durch *Bi* und *Pb* vergleichbar. Allerdings weist Blei eine wesentlich schlechtere Transmission für thermische Neutronen auf [\[8,](#page-90-6) [13\]](#page-90-11). Daher wurde ein Bismutfilter für die bessere Lösung erklärt und bei der

<span id="page-35-1"></span>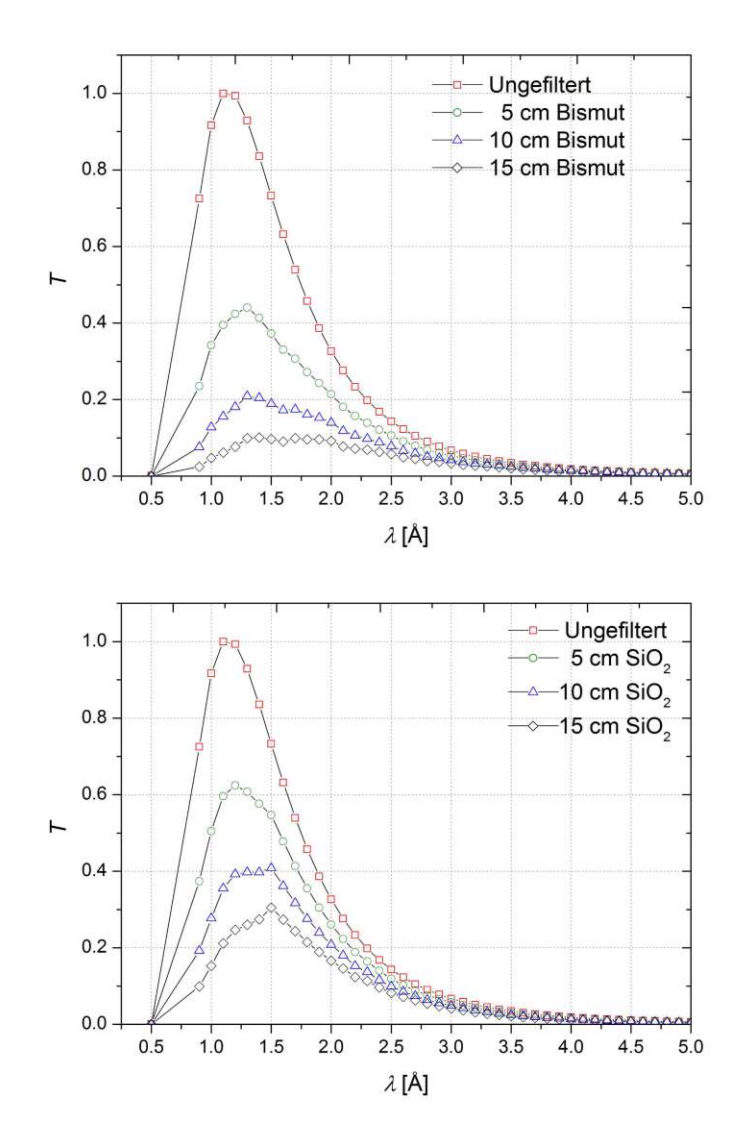

Abbildung 3.11: Das berechnete Maxwell-Boltzmann-Spektrum wurde mit den Werten der Transmission der jeweiligen Materialien (oben: Bismut, unten: Quarz) multipliziert.

Umsetzung verwendet.

#### <span id="page-35-0"></span>**3.2 Realisierung der Neutronenfilter**

Wie in Abschnitt [3.1.1](#page-23-1) Theoretische Behandlung der Neutronenfilter erwähnt, kann ein Saphirfilter für Neutronen und ein Bismutfilter zur Minimierung der γ-Strahlung verwendet werden. Diese beiden Materialien wurden ausgewählt, da sie auch bei Raumtemperatur gute Transmissions- und Abschwächeigenschaften besitzen und somit einen geringeren Aufwand für die Konstruktion bedeuten. Außerdem kann eine Kühlung mit flüssigem Stickstoff ein Sicherheitsrisiko darstellen, wie im nächsten Abschnitt [3.2.1](#page-37-0) [Stickstoffküh](#page-37-0)[lung](#page-37-0) erklärt wird. Die Filter werden über einen Strahlrohreinschub in das Strahlrohr eingebracht und gehalten. Diese Methode erlaubt es, ein zusätzliches Blendensystem
| $\gamma$ -Energie   | Filterlänge $x$  cm | $\mu x$ | $C(\mu x)$ | $T_{\gamma}$          |
|---------------------|---------------------|---------|------------|-----------------------|
| $0.5\,\mathrm{MeV}$ | 5                   | 8.1     | 2.0        | $6.1 \times 10^{-4}$  |
| $1.0\,\text{MeV}$   | 5                   | 3.5     | 2.0        | $5.9 \times 10^{-2}$  |
| $5.0\,\mathrm{MeV}$ | 5                   | 2.1     | 1.5        | $1.8 \times 10^{-1}$  |
| $8.0\,\text{MeV}$   | 5                   | 2.3     | 1.2        | $1.2 \times 10^{-1}$  |
| $0.5\,\mathrm{MeV}$ | 10                  | 16.2    | 2.8        | $2.6 \times 10^{-7}$  |
| $1.0\,\text{MeV}$   | 10                  | 7.1     | 3.0        | $2.6 \times 10^{-3}$  |
| $5.0\,\mathrm{MeV}$ | 10                  | 4.2     | 2.0        | $2.9 \times 10^{-2}$  |
| $8.0\,\text{MeV}$   | 10                  | 4.6     | 2.0        | $1.7 \times 10^{-3}$  |
| $0.5\,\mathrm{MeV}$ | 15                  | 24.3    | 3.5        | $9.9 \times 10^{-11}$ |
| $1.0\,\text{MeV}$   | 15                  | 10.6    | 3.8        | $9.6 \times 10^{-5}$  |
| $5.0\,\mathrm{MeV}$ | 15                  | 6.3     | 3.0        | $5.3 \times 10^{-3}$  |
| $8.0\,\mathrm{MeV}$ | 15                  | 6.9     | 3.0        | $7.6 \times 10^{-5}$  |

Tabelle 3.3: Nach Gleichung [\(3.7\)](#page-33-0) berechnete Transmission von *γ*-Strahlung durch verschieden lange Bismutfilter.

| $\gamma$ -Energie   | Filterlänge $x$ [cm] | $\mu x$ | $C(\mu x)$ | $T_{\gamma}$          |
|---------------------|----------------------|---------|------------|-----------------------|
| $0.5\,\mathrm{MeV}$ | 5                    | 9.2     | 2.0        | $2.1 \times 10^{-4}$  |
| $1.0\,\text{MeV}$   | 5                    | 4.0     | 2.2        | $3.9 \times 10^{-2}$  |
| $5.0\,\text{MeV}$   | 5                    | 2.4     | 1.7        | $1.5 \times 10^{-1}$  |
| $8.0\,\text{MeV}$   | 5                    | 2.7     | 1.3        | $9.2 \times 10^{-2}$  |
| $0.5\,\mathrm{MeV}$ | 10                   | 18.3    | 3.0        | $3.4 \times 10^{-8}$  |
| $1.0\,\text{MeV}$   | 10                   | 8.1     | 3.5        | $1.1 \times 10^{-3}$  |
| $5.0\,\text{MeV}$   | 10                   | 4.9     | 2.3        | $1.8 \times 10^{-2}$  |
| $8.0\,\text{MeV}$   | 10                   | 5.3     | 2.0        | $6.4 \times 10^{-4}$  |
| $0.5\,\mathrm{MeV}$ | 15                   | 27.5    | 3.5        | $5.9 \times 10^{-12}$ |
| $1.0\,\text{MeV}$   | 15                   | 12.1    | 4.0        | $2.3 \times 10^{-5}$  |
| $5.0\,\text{MeV}$   | 15                   | 7.3     | 3.7        | $2.6 \times 10^{-3}$  |
| $8.0\,\mathrm{MeV}$ | 15                   | 8.0     | 3.5        | $2.0 \times 10^{-5}$  |

Tabelle 3.4: Nach Gleichung [\(3.7\)](#page-33-0) berechnete Transmission von *γ*-Strahlung durch verschieden lange Bleifilter.

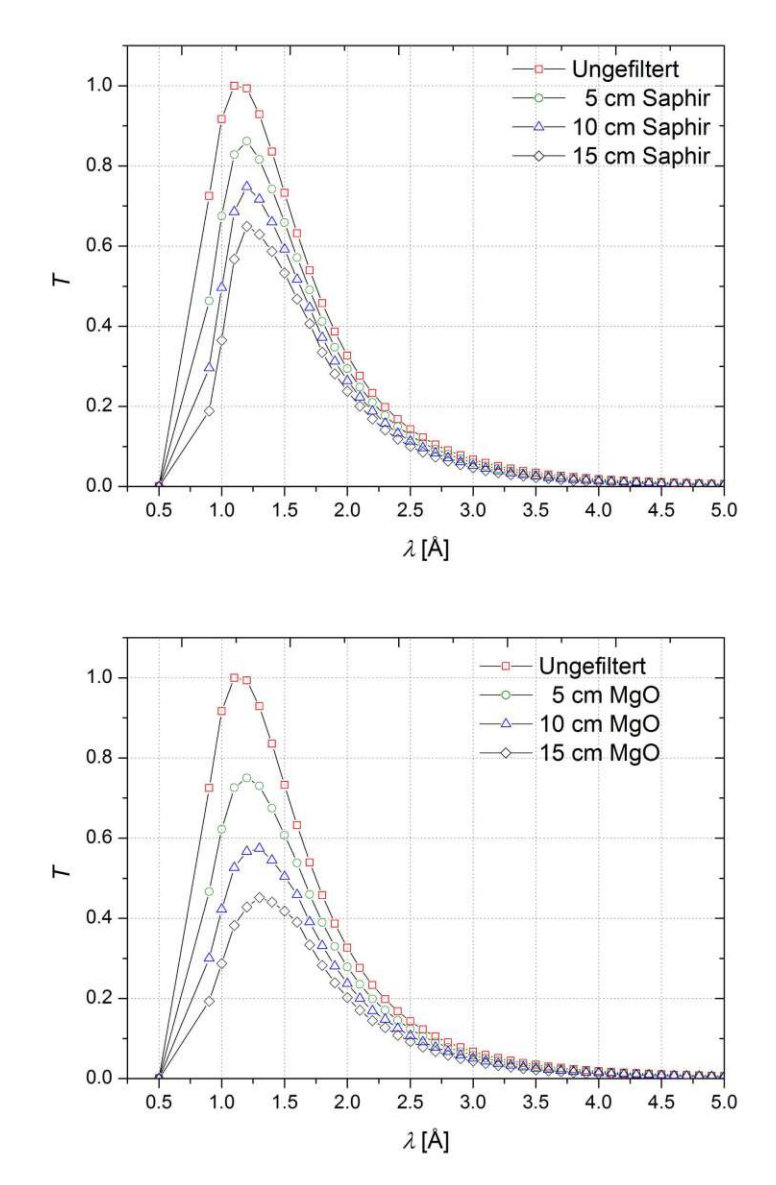

Abbildung 3.12: Das berechnete Maxwell-Boltzmann-Spektrum wurde mit den Werten der Transmission der jeweiligen Materialien (oben: Saphir, unten: MgO) multipliziert.

nach dem Filter einzubringen. Diese Blenden sollen den Strahlquerschnitt auf  $6 \times 6$  cm<sup>2</sup> begrenzen und die Divergenz des Strahls reduzieren.

#### **3.2.1 Stickstoffkühlung**

Generell kann man sagen, dass kyrogene Anlagen ein gewisses Gefahrenpotential haben. Es kann, zum Beispiel durch Überdruck in Kombination mit zu geringem Druckablass oder durch Siedeverzug und damit zu schlagartigem Verdampfen der Kühlflüssigkeit, zu Explosionen kommen. Diese Phänomene können jedoch durch entsprechendes Design, Konstruktion und sachgemäßem Umgang mit der Anlange verhindert werden. Es gibt jedoch bestätigte Berichte aus den 1950er Jahren, bei denen es in Kryostaten, die mit ionisierender Strahlung bestahlt wurden, ohne zunächst erkennbaren Grund, zu einer

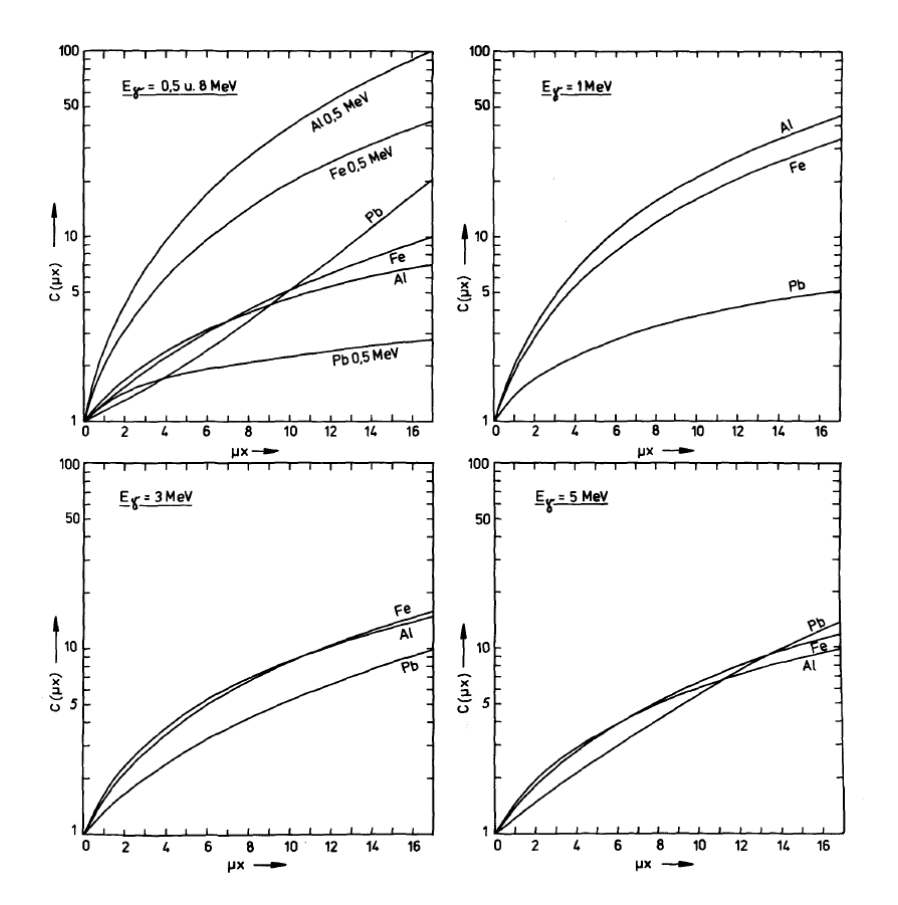

Abbildung 3.13: Die Dosisaufbaufaktoren *C*(*µx*) für Aluminium, Eisen und Blei für eine isotrope Punktquelle für verschiedene *γ*-Energien [\[8\]](#page-90-0).

Explosion gekommen ist. Technisches Versagen, wie z.B. eine verstopfte Rohrleitung, konnte ausgeschlossen werden und somit rückten langsam radiochemische Vorgänge in den Vordergrund.

Hierzu ist es wichtig zu wissen, dass flüssiger Stickstoff in bestimmten Reinheitsgraden (z.B. 99.8%, 99.9996%, ...) erhältlich ist. Jedoch kann es zu starken Verunreinigungen kommen, wenn der flüssige Stickstoff mit Umgebungsluft in Berührung kommt. Durch die unterschiedlichen Siedepunkte von Sauerstoff und Stickstoff kommt es dazu, dass Sauerstoff im flüssigen Stickstoff gelöst und angereichert wird. Dies ist insofern relevant, da in flüssigem Stickstoff, der ionisierender Strahlung ausgesetzt wurde, signifikante Mengen an Ozon (*O*3) nachgewiesen werden konnten. Da Ozon einerseits eine hohe Toxizität aufweist und explosionsartig zu Sauerstoff  $(O_2)$  zerfallen kann  $(3.8)$  [\[15\]](#page-91-0)), ist das Gefahrenpotential beachtlich..

<span id="page-38-0"></span>
$$
O_3 \longrightarrow 2/3O_2 \quad \Delta H = -3 \ kJg^{-1} \tag{3.8}
$$

Die Reaktionsenthalpie *H* dieser Zerfallsreaktion liegt in der Nähe des TNT-Äquivalents [1](#page-38-1)  $E_{TNT} = 4.184 \,\mathrm{kJ/g}.$ 

<span id="page-38-1"></span><sup>1</sup>Das TNT-Äquivalent bezeichnet die Energie, die bei der Explosion einer entsprechenden Menge TNT frei wird, z.B. entspricht 1 kt (eine kilotonne TNT) einer Energie von  $4.184 \times 10^{12}$  J.

Die bereits aufgetretenen Explosionen hatten ausreichende Kraft um Kryostate zu zerstören. Im Fall der neuen Strahlkammer muss das Filter in das Strahlrohr eingebaut werden. Wenn der Filter gekühlt werden soll, würde die Möglichkeit einer Ozon-Explosion im Strahlrohr bestehen.

Generell kann die Ozonproduktion durch technische Maßnahmen reduziert werden. Eine Möglichkeit ist, zwei getrennte Kühlkreisläufe zu verwenden. Der Kreislauf, der ionisierender Strahlung ausgesetzt ist, muss in diesem Fall mit hochreinem flüssigem Stickstoff gefüllt werden. Der zweite Kreislauf, der außerhalb des Strahlungsfeldes liegt, kann mit handelsüblichem Stickstoff gefüllt werden. Zwischen den beiden, jedoch ebenfalls außerhalb des Strahlungsfeldes, muss ein Wärmetauscher geschaltet werden. Wie leicht ersichtlich ist, ist diese Methode wesenlich komplizierter als ein ungekühltes Filter. Der Nutzen einer Kühlung im Fall der neuen Strahlkammer (siehe Abschnitt [3.1.2](#page-28-0) [Dimensio](#page-28-0)nierung der Neutronenfilter) rechtfertigt den höheren (Kosten-) Aufwand nicht. Sollte in Zukunft die höhere Transmission notwendig und das entsprechende Budget dafür vorhanden sein, könnte auf ein stickstoffgekühltes Filter umgerüstet werden.

#### **3.3 Strahlrohreinschub**

Um die Filter in das Strahlrohr und bei Bedarf auch wieder aus dem Strahlrohr zu bekommen, ist ein spezieller Strahlrohreinschub geplant worden. Dieser hält einerseits die Filter in Position und andererseits kann ein Blendensystem montiert werden. Bei der Dimensionierung des Einschubs muss beachtet werden, dass die Position des Filters im Strahlrohr einen Einfluss auf die transmittierte Strahlung hat [\[10\]](#page-90-1). Wird das Filter näher am Graphitreflektor positioniert, kann dieser unter einem größeren Raumwinkel angestrahlt werden, wie in Abb. [3.14](#page-39-0) zu sehen ist. Die strichliert eingezeichnete Position kann nur unter einem kleineren Winkel gesehen werdern. Wird das Filter unter einem größeren Winkel gesehen, können es mehr Neutronen erreichen, welche dann wiederum in Strahlrohrrichtung gestreut werden können. Dies ist vor allem bei polykristallinen Filtern interessant, da dort, durch die zufällige Orientierung der Kristalle, die entsprechenden Einfallswinkel und Netzebenenabstände gefunden werden können, damit es zu diesem Effekt kommt.

#### <span id="page-39-0"></span>Graphitreflektor

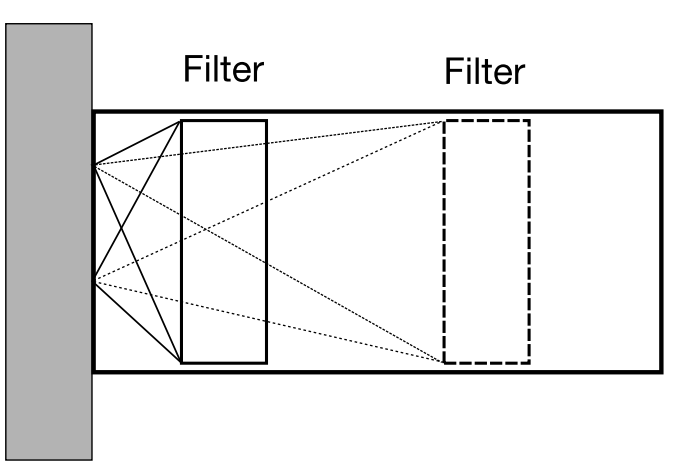

Abbildung 3.14: Die unterschiedlich großen Raumwinkel für verschiedene Postitionen des Filters im Strahlrohr.

Abb. [3.15](#page-40-0) zeigt den Einfluss des Filters auf den transmittierten Neutronenfluss  $\Phi_F$ . bzw. die Abschwächung des Flusses Φ*<sup>F</sup> /*Φ0. Man sieht einen Vergleich zwischen zwei Positionen. Einmal wird das Filter 223 cm tief in das Strahlrohr eingebracht und bei der zweiten Messung nur 203 cm. Außerdem ist eine Messung von D. Sippel und K. Kleinstück eingezeichnet [\[10\]](#page-90-1). Bei der Messung von Sippel und Kleinstück wurde das Filter bis zum Graphitreflektor in das Strahlrohr eingebracht. Außerdem gibt es einen Unterschied bei den verwendeten Materialien. Während Saringer ein polykristallines Bi-Filter verwendet hat, haben Sippel und Kleinstück mit einem polykristallinen Bi-Filter gearbeitet, der mit 15% Blei legiert war [\[13\]](#page-90-2).

<span id="page-40-0"></span>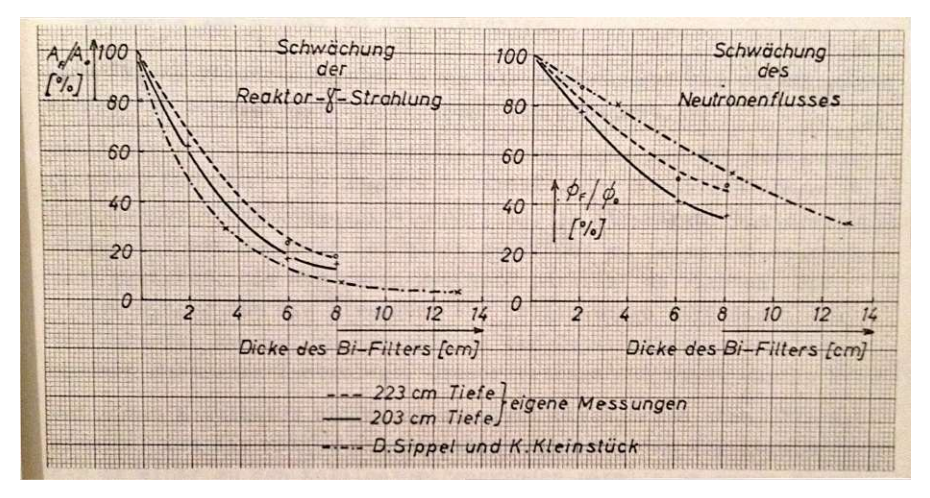

Abbildung 3.15: Einfluss der Filtertiefe und -länge auf γ- und Neutronenstrahlung aus [\[13\]](#page-90-2).

Man erkennt Folgendes: Wird das Filter tiefer, d.h. näher an den Reaktorkern, in das Strahlrohr eingebracht, erzielt man eine geringere Abschwächung der *γ*-Strahlung, jedoch auch eine bessere Transmission von thermischen Neutronen. Die Messungen von Saringer ( [\[13\]](#page-90-2)) wurden am Strahlrohr C des TRIGA Mark II Reaktors durchgeführt. Die Strahlrohre B und C sind radiale Strahlrohre, die bis zum den Reaktorkern umgebenden Graphitreflektor reichen und sind somit gut vergleichbar. Allerdings können die Filter im Falle der neuen Strahlkammer nicht beliebig tief in das Strahlrohr eingebracht werden, da es von Seiten der Reaktorleitung Bedenken gab, dass durch das Einführen eventuell Schweißnähte im Strahlrohr beschädigt werden könnten. Um diese Gefahr zu vermeiden, ist eine maximale Tiefe von 117 cm vorgegeben worden.

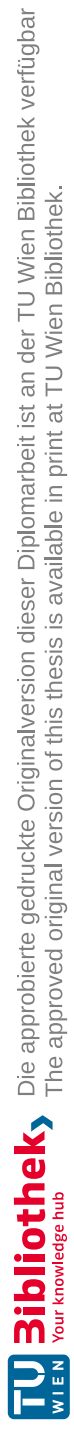

## **KAPITEL**

### **Spektrometer**

Da für die neue Abschirmung Filter in das Strahlrohr eingebracht werden und diese das Neutronenspektrum verändern, muss dieses vermessen werden. Hierfür wurde ein Kristallspektrometer simuliert, entworfen und gebaut.

Die Funktionsweise eines Kristallspektrometers basiert auf der Bragg-Gleichung.

<span id="page-42-1"></span>
$$
n\lambda = 2\operatorname{d}sin(\Theta),\tag{4.1}
$$

wobei *d* ein Netzebenenabstand des Kristalls, *λ* die Wellenlänge des einfallenden Strahls, Θ der Einfallswinkel (gemessen zur Netzebene) und *n* = 1*,* 2*,* 3*, ...* die Ordnungen der Reflexion sind (siehe Abb. [4.1\)](#page-42-0). Die linke Seite der Gleichung  $n\lambda$  ist die Bedingung für eine konstruktive Interferenz beider Strahlen.

<span id="page-42-0"></span>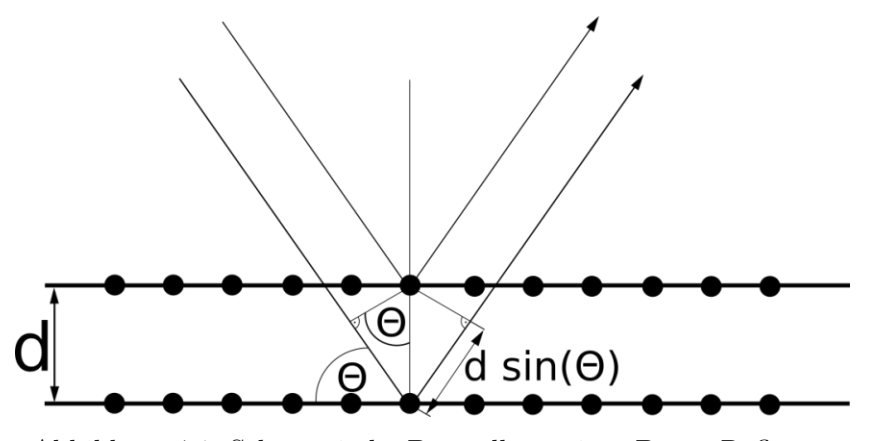

Abbildung 4.1: Schematische Darstellung eines Bragg-Reflexes.

Trifft nun ein *weißer* Strahl unter einem bestimmten Winkel auf eine Kristalloberfläche ein, so werden nur jene Wellenlängen reflektiert, die die Bragg-Bedingung erfüllen. Verdreht man den Kristall, so verändert man den Einfallswinkel und somit die reflektierten Wellenlängen, deren jeweilige Intensitäten man mit einem Detektor registriert (siehe Abb. [4.2\)](#page-43-0).

<span id="page-43-0"></span>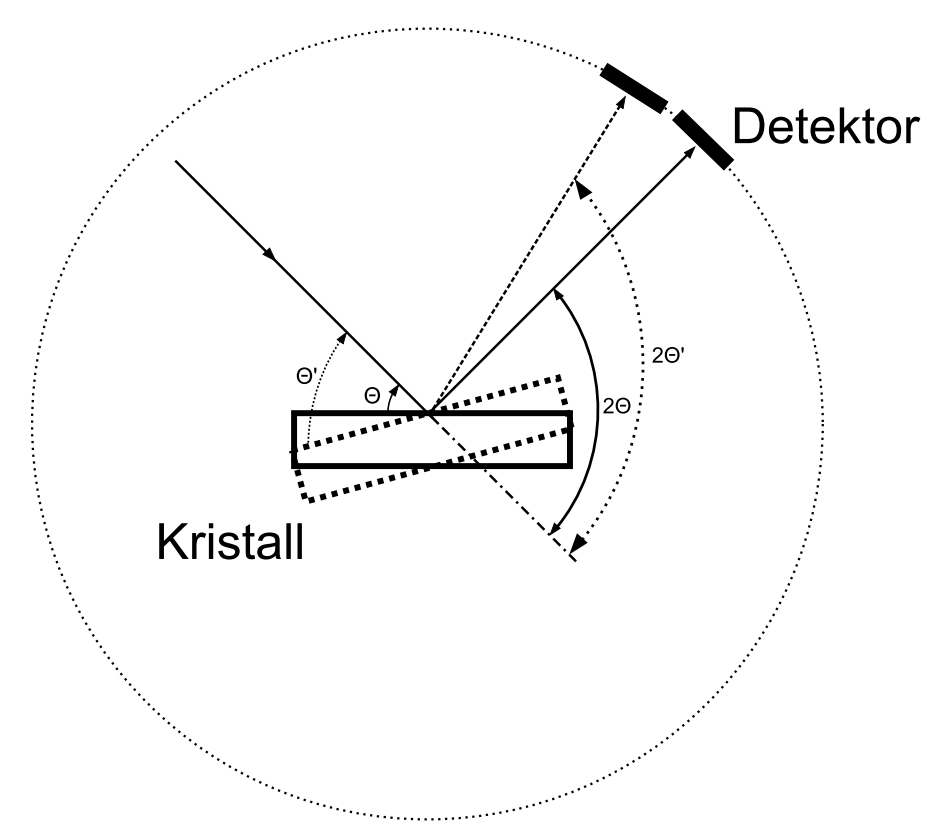

Abbildung 4.2: Schematische Darstellung eines *θ*-2*θ* Scans.

#### <span id="page-43-1"></span>**Korrekturfaktoren**

Das Spektrum, das mit einem solchen Θ − 2Θ-Scan aufgezeichnet wird, bedarf für eine genaue quantitative Analyse grundsätzlich noch einiger Korrekturen. Die Faktoren, die hierbei eine Rollen spielen, sind:

- Zählrohrempfindlichkeit
- **Kristallreflektivität**
- Streuungen höherer Ordnung
- kohärente Extinktion

Diese Faktoren sind für das Spektrometer nicht bekannt und sollen in einer folgenden Arbeit bestimmt werden.

Weiters spielt die Divergenz des Neutronenstrahls eine Rolle, wie in Abb. [4.3](#page-44-0) dargestellt wird. Das parallele Strahlenbündel, das unter dem Winkel Θ einfällt und unter Θ reflektiert wird, kann die Blende passieren und kommt somit im Detektor an. Jedoch gilt das auch für Trajektorien, die um  $\delta_1$  bzw.  $\delta_2$  von  $\Theta$  abweichen (rot und blau). Außerdem gibt es noch extremere Winkel, zum Beispiel die grüne Linie in Abb. [4.3.](#page-44-0) Betrachtet man den Ursprung dieser Trajektorien, so erkennt man, dass diese nicht aus dem ursprünglichen Strahlenbündel stammen können. Da solche Winkel nur durch

<span id="page-44-0"></span>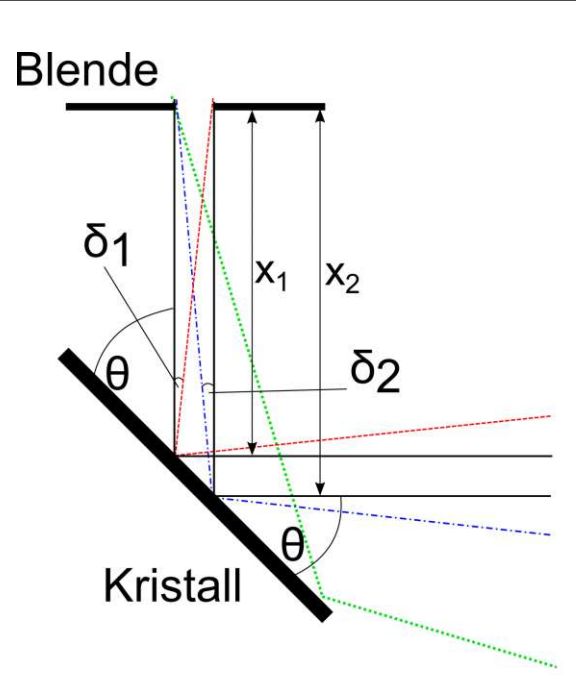

Abbildung 4.3: Abhängigkeiten der Winkel von Distanz und Blendenbreite.

vorherige Streuung auftreten können, wurden sie als zu unwahrscheinlich eingestuft und vernachlässigt.

Die Winkel *δ*<sup>1</sup> bzw. *δ*<sup>2</sup> lassen sich über einfache trigonometrische Funktionen errechnen. Man findet:

$$
\delta_1 = \arctan\left(\frac{b}{x_1}\right) \; bzw. \; \delta_2 = \arctan\left(\frac{b}{x_2}\right) \tag{4.2}
$$

wobei *b* die Breite des Blendenschlitzes ist. Die Längen *x*<sup>1</sup> bzw. *x*<sup>2</sup> lassen sich wiederum über ein rechtwinkeliges Dreieck berechnen (siehe Abb. [4.4\)](#page-45-0). Dabei gilt wiederum [\(4.3\)](#page-44-1).

<span id="page-44-1"></span>
$$
\Delta x = \frac{x_2 - x_1}{2} \tag{4.3}
$$

Der Unterschied in der Distanz ∆*x* lässt sich über

$$
\Delta x = \frac{b/2}{tan(\theta)}\tag{4.4}
$$

berechnen. Wie man sieht, hängt  $\Delta x$  vom "richtigen" Einfallswinkel Θ und der Breite *b* des Schlitzes ab. Neutronen, die unter dem Winkel Θ einfallen, werden am Kristall reflektiert, können die Blende passieren und werden anschließend im Detektor registriert. Jedoch können auch Neutronen, die unter  $\Theta + \delta_1$  bzw.  $\Theta - \delta_2$  einfallen, die Blende passieren und werden somit zu den "Θ-Neutronen" gezählt. Neutronen, die unter Θ einfallen, haben die "richtigen" Wellenlänge  $\lambda$ , die über die Bragg-Bedingung (Gleichung [4.1\)](#page-42-1) berechnet werden kann. Ordnet man Neutronen mit dem Einfallswinkel Θ + *δ*<sup>1</sup> die Wellenlänge  $\lambda_1$  bzw. Θ −  $\delta_2$  die Wellenlänge  $\lambda_2$  zu, kann man die maximale relative Abweichung  $\frac{\lambda_{1,2}}{\lambda}$  $\frac{1,2}{\lambda}$  ausrechnen und über der Wellenlänge plotten.

<span id="page-45-0"></span>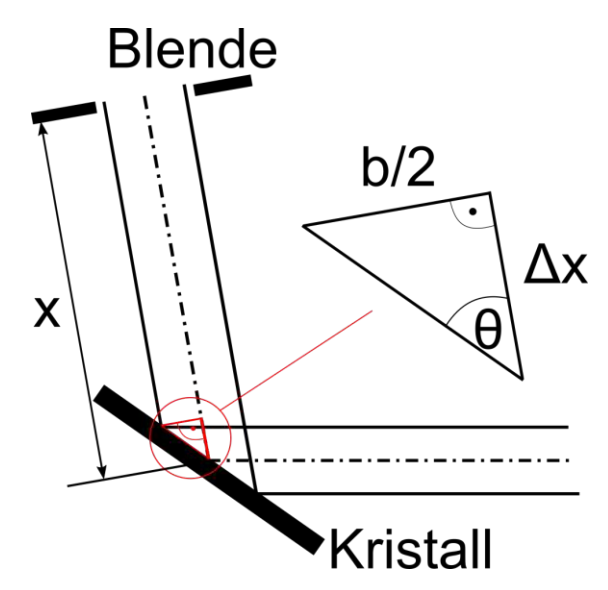

Abbildung 4.4: Geometrie zur Berechnung des Gangunterschieds.

<span id="page-45-1"></span>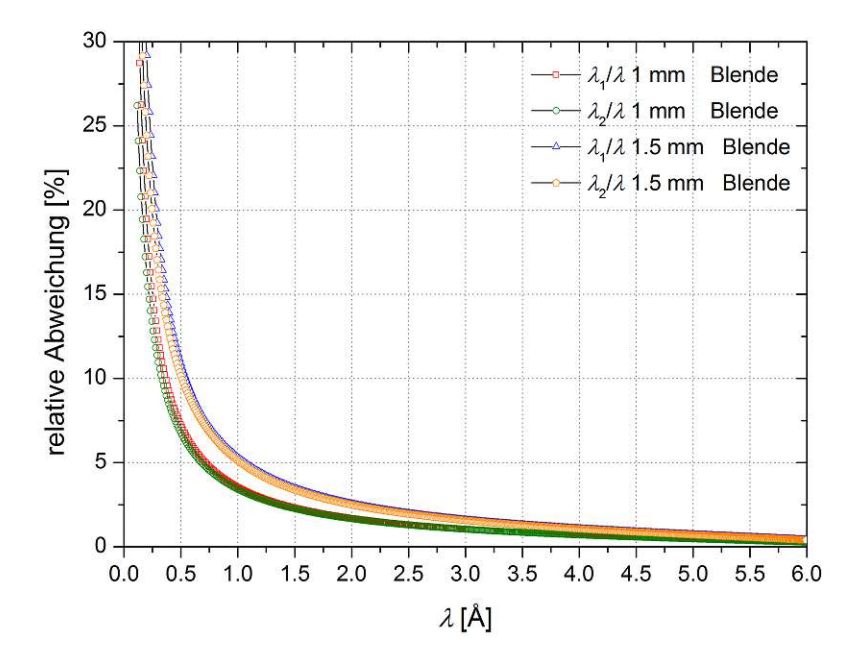

Abbildung 4.5: Die maximale relative Abweichung der Wellenlängen in Abhängigkeit von der Blendenbreite.

Da ∆*x* für kleine Einfallswinkel Θ groß wird, aber die Wellenlänge *λ* klein ist, sind die relativen Fehler in diesem Bereich sehr groß, wie in Abb. [4.5](#page-45-1) zu sehen ist.

Zusätzlich spielt die Mosaikbreite des Kristalls eine wesentliche Rolle. Der verwendete Graphitkristall besteht aus vielen kleinen Mosaikzonen, die gegeneinander gering verkippt sind. Diese Verkippung wird allgemein als Mosaikbreite bezeichnet. Üblicherweise wird bei der Mosaikbreite die Halbwertsbreite (Full Width Half [Maximum](#page-0-0) (FWHM)) der Winkelverteilung angegeben. Nimmt man an, dass die Winkel normalverteilt sind, gilt:

<span id="page-46-2"></span>
$$
FWHM = 2\sqrt{2ln2} \sigma \tag{4.5}
$$

wobei *σ* die Standardabweichung der Normalverteilung ist.

Nimmt man eine fixe Wellenlänge λ an, die unter dem makroskopischen Bragg-Winkel Θ einfällt und erzeugt eine Normalverteilung für eine Mosaikbreite *FWHM* = 10 ◦ , dann kann man die Verschmierung dieser Wellenlänge mittels [\(4.6\)](#page-46-0) berechnen.

<span id="page-46-0"></span>
$$
P(\lambda, \gamma) = 2 d \sin(\lambda + \gamma) p(\gamma)
$$
\n(4.6)

Dabei ist  $P(\lambda, \gamma)$  die Wahrscheinlichkeit, dass eine fixe Wellenlänge  $\lambda$  auf ein Element des Mosaikkristalls mit einer horizontalen Verkippung *γ* trifft. *p*(*γ*) ist die entsprechende Wahrscheinlichkeit aus der Normalverteilung der Mosaikwinkel *γ* :

$$
p(\gamma) = \frac{1}{\sqrt{2\pi}} e^{-\frac{1}{2}(\frac{\gamma}{\sigma})^2}
$$
\n(4.7)

<span id="page-46-1"></span>Die Mosaikbreite des Kristalls verursacht also eine Verschmierung der Wellenlängen. Diese wurde für zwei ausgewählte Wellenlängen und einer Mosaikbreite *FWHM* = 0*.*88◦ berechnet und in Abb. [4.6](#page-46-1) dargestellt. Der jeweilige Akzeptanzbereich einer 1 mm breiten Blende ist durch die vertikalen Linien eingezeichnet.

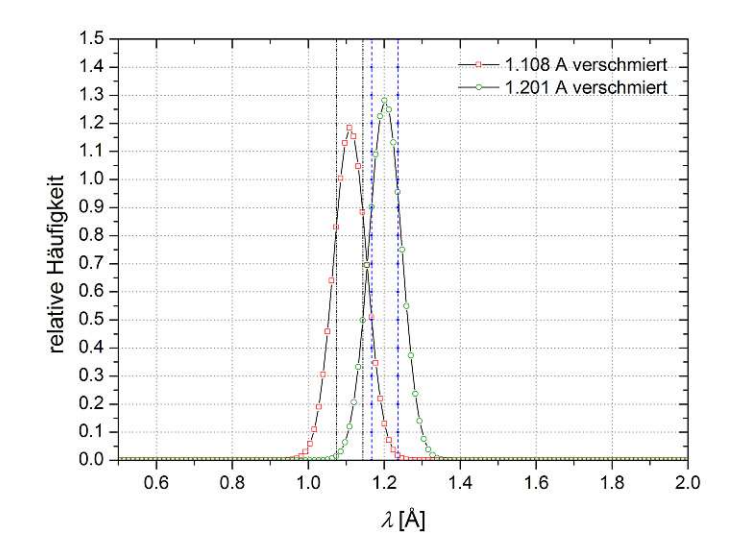

Abbildung 4.6: Zwei Bragg-Peaks die durch den Mosaikkristall verschmiert werden.

#### **4.1 Planung via VITESS-Simulation**

Um ein Kristallspektrometer zu bauen, das den Anforderungen (größtmögliches Auflösungsvermögen bei einer maximalen Armlänge von 40 cm) entspricht, wurden mehrere Möglichkeiten mit Virtual [Instrumentation](#page-0-0) Tool for Neutron Scattering at Pulsed and [Continuous](#page-0-0) Sources (VITESS) simuliert. [VITESS](#page-0-0) ist eine Software des Helmholtz Zentrums Berlin zur Simulation von Neutroneninstrumenten und Aufbauten.

<span id="page-47-0"></span>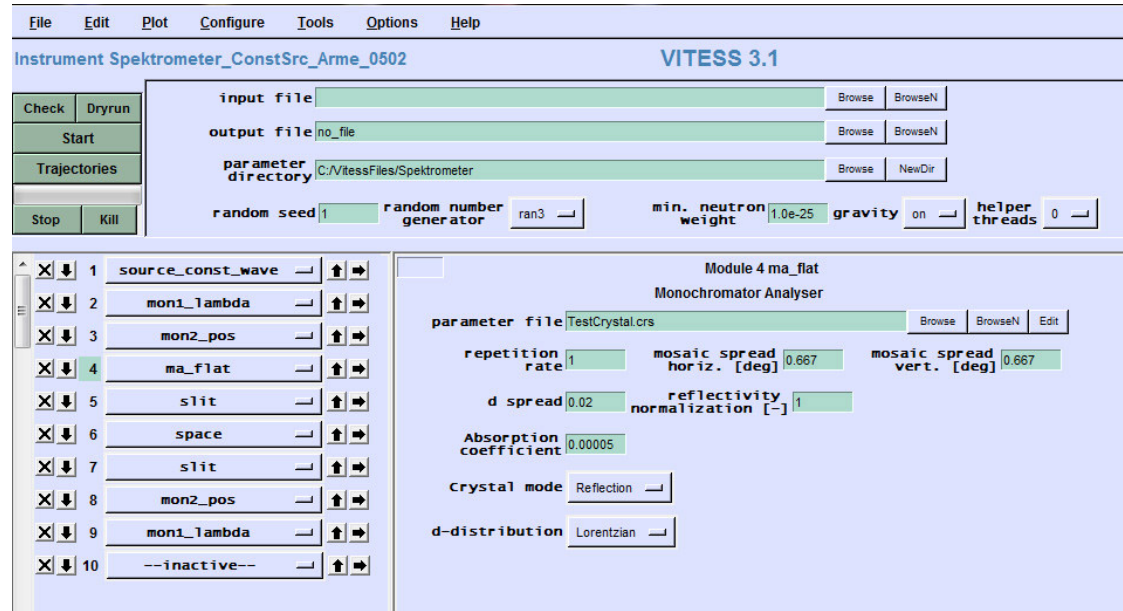

Abbildung 4.7: Das GUI von Vitess für die Planungssimulationen.

<span id="page-47-1"></span>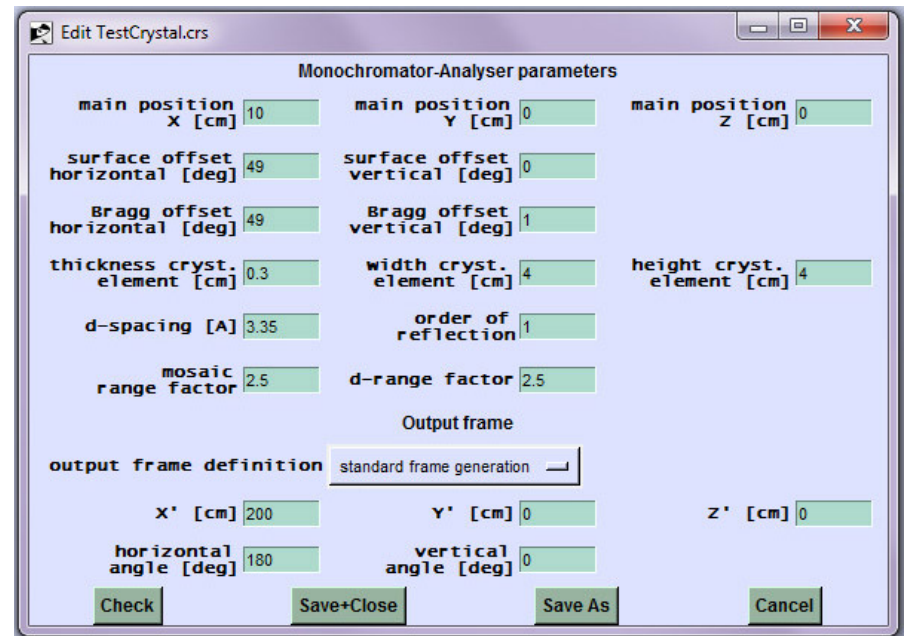

Abbildung 4.8: Die Einstellungen des Kristalls bei den Simulationen für die Planung des Spektrometers.

Die Abbildungen [4.7](#page-47-0) und [4.8](#page-47-1) zeigen einige der Einstellungen, die für die Simulation des Spektrometers verwendet wurden. Die erste Grafik im Grafical User [Interface](#page-0-0) (GUI) zeigt die einzelnen Bauteile des Instruments. Diese werden von oben nach unten abgearbeitet. Zunächst wird eine Neutronenquelle eingestellt - in diesem Fall *source\_const\_wave*. Die nächsten zwei Einträge *mon1\_lambda* und *mon2\_pos* sind Neutronenmonitore, wobei der erste nach Wellenlängen und der zweite nach Position auflösen kann. Diese beiden Monitore sind transparent für den simulierten Neutronenstrahl und verändern daher weder das Spektrum noch die Intensität des Strahls. Der vierte Eintrag *ma* flat ist ein Monochromator- bzw. Analysator-Kristall. Für diesen Kristall wurden die Einstellungen in Tabelle [4.1](#page-48-0) verwendet. Abb. [4.8](#page-47-1) zeigt diese Einstellungen im GUI von [VITESS.](#page-0-0) Der erste Block in der Tabelle beschreibt die allgemeinen Einstellungen. Der Parameter *repetition rate r* ist natürlich ganzzahlig. Wenn man *r >* 1 wählt, werden ankommende Neutronen r-mal verwendet, um die Statistik zu verbessern. Die Einstellungen für *mosaic spread* sind die vertikale bzw. die horizontale Halbwertsbreite der zweidimensionalen Gauß-Verteilung der Mosaikverteilung. Diese sind also ein Maß für die Verkippung der einzelnen Mosaikkristalle zueinander. Je kleiner dieser Wert ist, desto "perfekter" ist der Kristall. Ähnliches gilt für *d spread*. Dieser Wert ist wieder eine Halbwertsbreite, diesmal jedoch der Verteilung der Netzebenenabstände, dividiert durch den Gitterparameter. Wird dieser Wert auf Null gesetzt, handelt es sich um einen perfekten Kristall.

<span id="page-48-0"></span>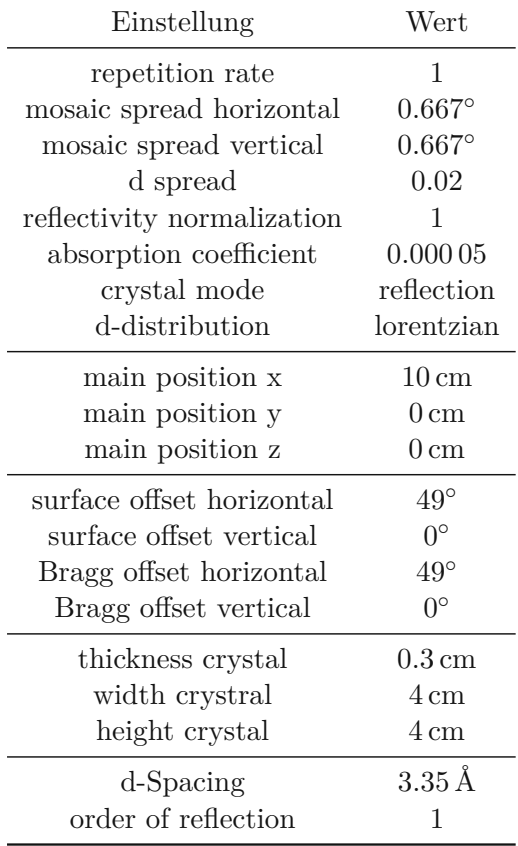

Tabelle 4.1: Die Einstellungen für das *ma\_flat Modul* in [VITESS](#page-0-0) zur Simulation des Kristalls.

Die Blöcke zwei bis vier in der Tabelle [4.1](#page-48-0) sind die Einstellungen, welche im Kristall Parameter-File eingetragen werden. Die *main position* positioniert den Kristall im Raum,

während die *surface offset-* und *Bragg offset*-Einträge den Kristall drehen, wie in Abb. [4.9](#page-49-0) dargestellt ist. Dabei entspricht der Winkel *ϕ* dem surface offset horizontal und *θ* dem vertical offset. Der nächste Eintrag *Bragg offset horizontal* bzw. *vertical* kann verwendet werden, falls die Netzebenen im Kristall nicht parallel zur Oberfläche des Kristalls sind. Da in dem vorliegenden Fall angenommen wird, dass sie parallel sind, sind die Winkel für *surface offset* und *Bragg offset* identisch. Der nächste Block beschreibt die makroskopischen Abmessungen des Kristalls, also Dicke, Breite und Höhe. Der erste Eintrag im Block der Tabelle, *d-Spacing*, beschreibt den Gitterparameter einer Reflexion an einer  $(h,k,l)$ -Netzebene. Der letzte Wert, *order of reflection* entspricht *n* in der Bragg-Gleichung  $(n\lambda = 2d\sin(\Theta)).$ 

Nach dem Kristall kommen die Module für eine Schlitzblende *slit*, eine leere Flugstrecke *space* und anschließend wieder eine Schlitzblende. Die Breite der Spalten in der Blende bzw. die Länge der Flugstrecke, die am Spektrometer der Armlänge entspricht, wurden bei den Simulationen variiert. Anschließend wurden wieder Neutronenmonitore, die nach Position und Wellenlänge auflösen können, verwendet.

<span id="page-49-0"></span>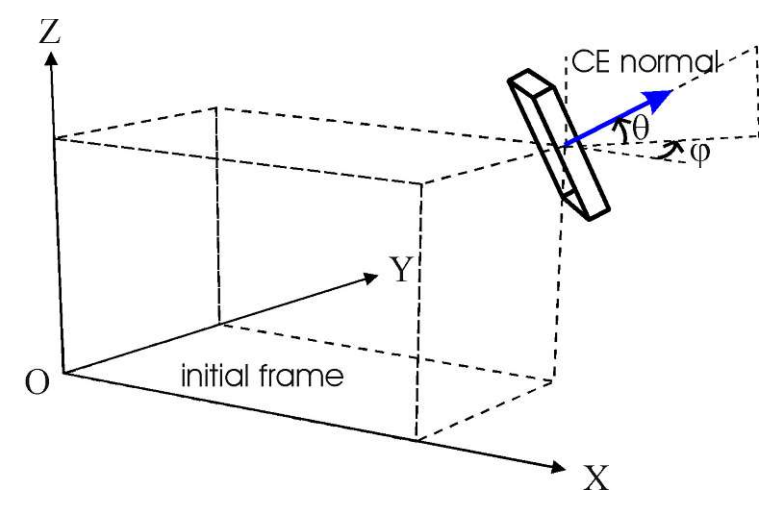

Abbildung 4.9: Eine Grafik aus dem VITESS Help File zeigt wie die Einstellungen den Kristall im Raum drehen.

#### **4.1.1 Ergebnisse der Planungssimulationen**

Die Simulationen wurden mit jeweils 50 Millionen Neutronen durchgeführt. Außerdem wurden pro Einstellung, also pro Spaltbreite und Armlänge, jeweils zehn Simulationen mit verschiedenen *Random Seeds* durchgeführt. Die Ergebnisse der zehn *Random Seed*-Simulationen wurden gemittelt. Anschließend wurde eine Gauß-Funktion

$$
f(x) = \frac{A}{\sqrt{2\pi}} e^{-\frac{1}{2} \left(\frac{x-\mu}{\sigma}\right)^2}
$$
 (4.8)

mittels der Parameter  $A$ ,  $\mu$  und  $\sigma$  an die Daten angepasst.

Die Abbildungen [4.10](#page-50-0) bis [4.13](#page-52-0) zeigen den Einfluss der Länge des Detektorarms (Armlänge). Im Prinzip handelt es sich dabei um den Abstand der beiden Blenden, wobei eine direkt am Kristall und die andere direkt vor dem Detektor sitzt, wie man an den vorher

<span id="page-50-0"></span>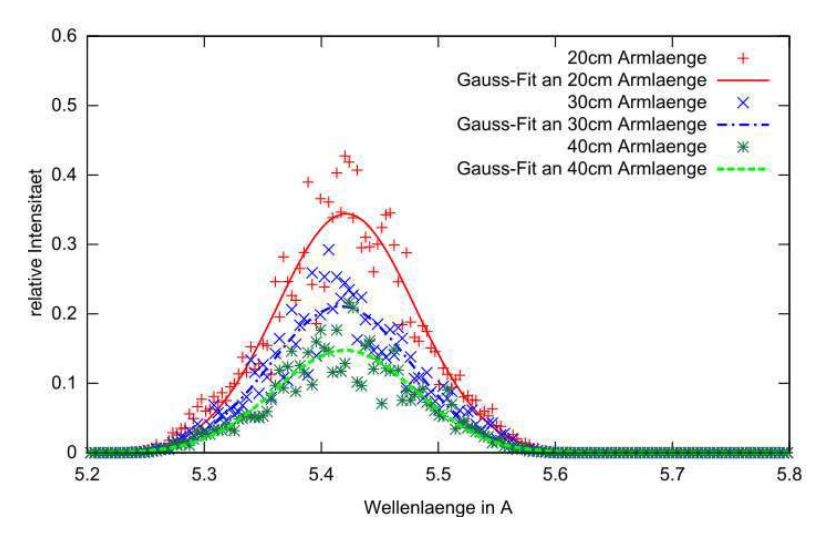

Abbildung 4.10: Der Einfluss verschiedener Armlängen auf die Wellenlängen, die durch zwei 1 mm Blenden am Detektor ankommen. Der Kristallwinkel beträgt in diesen Simulationen 36◦ .

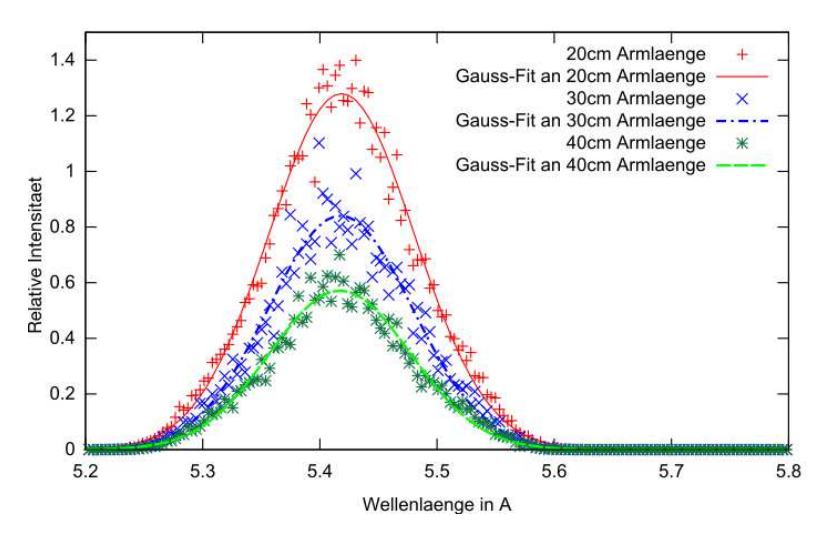

Abbildung 4.11: Der Einfluss verschiedener Armlängen auf die Wellenlängen, die durch zwei 2 mm Blenden am Detektor ankommen. Der Kristallwinkel beträgt in diesen Simulationen 36◦ .

besprochenen Modulen *slit*, *space* und *slit* erkennen kann. Man sieht, dass bei einem kurzen Arm die relative Intensität wesentlich höher ist, als bei längeren Armen. Betrachtet man die Fitparameter, welche in den Tabellen [4.2](#page-51-0) und [4.3](#page-51-1) zusammengefasst sind, so erkennt man an den Halbwertsbreiten, dass eine schmale Blende und ein längerer Arm nicht automatisch zu einer schmäleren Gaußverteilung führen. Die Halbwertsbreite der Gauß-Funktion ist  $FWHM = 2\sqrt{2ln2}\sigma$  (vgl.  $(4.5)$ ).

Betrachtet man zum Beispiel die Halbwertsbreite bei  $\phi = 36°$  *FWHM*<sub>1</sub> $_{mm40cm} = 0.1418$  Å von 1 mm Blende mit 40 cm Arm und vergleicht diese mit *F HWM*2*mm*20*cm* = 0*.*1458 Å 2 mm mit 20 cm so sieht man, dass die schmälere Blende mit längerem Arm eine geringfügig schmälere Verteilung liefert. Bei  $\phi = 49^\circ$  hat man jedoch andere Verhältnisse, nämlich  $FWHM_{1mm40cm} = 0.1418 \text{ Å}$  und  $FWHM_{1mm40cm} = 0.1330 \text{ Å}.$ 

<span id="page-51-0"></span>Zusätzlich wurde die Auflösung  $\frac{\Delta\lambda}{\Delta}$  $\frac{\Delta\lambda}{\lambda}$  bzw.  $\frac{\Delta\lambda}{\mu}$  $\frac{27}{\mu}$  errechnet. Im zweiten Fall wurde die Wellenlänge *λ*, die die Bragg-Bedingung erfüllt, durch den Mittelwert der Gauß-Verteilung *µ* ersetzt. Für ∆*λ* wurde die Halbwertsbreite der Verteilung verwendet.

| Simulation<br>Blende / Arm                                                                                                    | A                | $\mu$<br>[Å]               | $\sigma$<br>[A]            | <b>FWHM</b><br>$\rm{[\AA]}$ | $\Delta\lambda/\mu$        |
|----------------------------------------------------------------------------------------------------|------------------|----------------------------|----------------------------|-----------------------------|----------------------------|
| $1 \,\mathrm{mm}$ / $20 \,\mathrm{cm}$<br>$1 \,\mathrm{mm}$ / 30 cm 0.0318 5.4167<br>$1 \,\mathrm{mm}$ / $40 \,\mathrm{cm}$ 0.0223 | 0.0512           | 5.4211<br>5.4201           | 0.0593<br>0.0602<br>0.0602 | 0.1396<br>0.1418<br>0.1418  | 0.0258<br>0.0262<br>0.0262 |
| $2 \,\mathrm{mm}$ / $20 \,\mathrm{cm}$<br>$2 \,\mathrm{mm}$ / $30 \,\mathrm{cm}$ 0.1289<br>$2 \,\mathrm{mm}$ / $40 \,\mathrm{cm}$  | 0.0619<br>0.0858 | 5.4185<br>5.4176<br>5.4172 | 0.0619<br>0.0619<br>0.0600 | 0.1458<br>0.1442<br>0.1413  | 0.0269<br>0.0266<br>0.0261 |

<span id="page-51-1"></span>Tabelle 4.2: Diese Tabelle ist eine Zusammenfassung der Fitparameter, sowie der Halbwertsbreite ∆*λ* des Gauß-Fits und der AuĆösung ∆*λ/µ* für die verschiedenen Simulationseinstellungen bei einem Kristallwinkel von  $\phi = 36^\circ$ .

| Simulation<br>Blende / Arm                                                                                | А                          | $\mu$<br>[A]               | $\sigma$<br>[A]            | <b>FWHM</b><br>[Å]         | $\Delta\lambda/\mu$        |
|----------------------------------------------------------------------------------------------------|----------------------------|----------------------------|----------------------------|----------------------------|----------------------------|
| $1 \text{ mm} / 20 \text{ cm}$<br>$1 \text{ mm} / 30 \text{ cm}$<br>$1 \text{ mm} / 40 \text{ cm}$ 0.0217 | 0.0506<br>0.0310           | 4.3918<br>4.3939<br>4.3946 | 0.0535<br>0.0526<br>0.0528 | 0.1259<br>0.1238<br>0.1418 | 0.0287<br>0.0282<br>0.0283 |
| $2 \text{ mm} / 20 \text{ cm}$<br>$2 \text{ mm} / 30 \text{ cm}$<br>$2 \text{ mm} / 40 \text{ cm}$        | 0.2008<br>0.1247<br>0.0534 | 4.3944<br>4.3951<br>4.3939 | 0.0565<br>0.0543<br>0.0534 | 0.1330<br>0.1278<br>0.1258 | 0.0303<br>0.0291<br>0.0286 |

Tabelle 4.3: Diese Tabelle ist eine Zusammenfassung der Fitparameter, sowie der Halbwertsbreite Δλ des Gauß-Fits und der Auflösung Δλ/μ für die verschiedenen Simulationseinstellungen bei einem Kristallwinkel von *ϕ* = 49◦

#### **4.2 Ermittlung der Strahlrohrachse**

Um die Experimentierkammer und das Spektrometer richtig vor dem Strahlrohr positionieren zu können, musste erst die Richtung bzw. Achse des Strahlrohres bestimmt werden, da die Originalpläne des Reaktors nicht zu 100% stimmen. Es gibt mehrere Möglichkeiten die Ausrichtung eines Rohres zu bestimmen. Es sei vorausgeschickt, dass jegliche Messungen bei abgeschaltetem Reaktor, aber offensichtlich mit offenem Strahlrohr durchgeführt werden müssen. Selbst nach einer Abklingzeit (Stillstand des Reaktors) von mehreren Tagen, beträgt die *γ*-Dosisleistung der Reststrahlung noch ungefähr 75 mSv*/*h. D.h. die Aufenthaltszeit, unmittelbar nach dem Rohr, muss so kurz wie möglich gehalten werden.

Die ursprüngliche Idee, die Geometrie mit einem 3D-Laservermessungsystem von einer externen Firma vermessen zu lassen, wurde aus Kostengründen abgelehnt. Eine

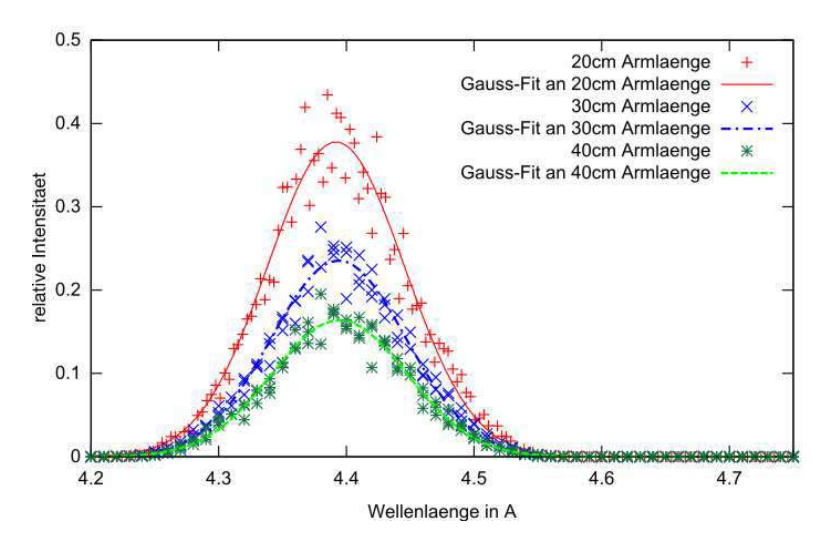

<span id="page-52-0"></span>Abbildung 4.12: Der Einfluss verschiedener Armlängen auf die Wellenlängen, die durch zwei 1 mm Blenden am Detektor ankommen. Der Braggwinkel beträgt in diesen Simulationen 49◦ .

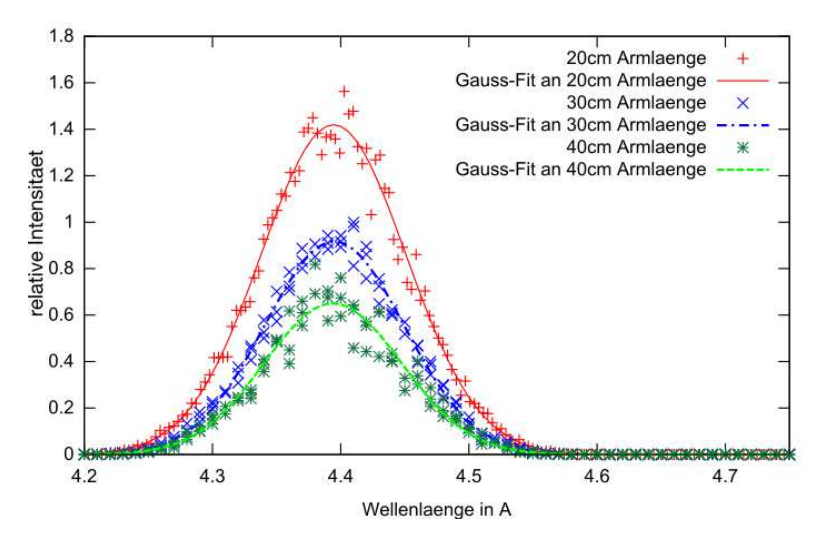

Abbildung 4.13: Der Einfluss verschiedener Armlängen auf die Wellenlängen, die durch zwei 2 mm Blenden am Detektor ankommen. Der Braggwinkel beträgt in diesen Simulationen 49◦ .

weitere Idee ist sich durch ein optisches System und unter Verwendung eines Theodoliten einen Messaufbau zu überlegen, was ziemlich aufwändig scheint. Da das Rohr in der Reaktorwand verbaut ist, wurden auch gängige Geräte aus der Schweißtechnik, Abb. [4.14,](#page-53-0) in Betracht gezogen. Einmal im Rohr montiert, könnte man auf den äußeren Klemmmechanismus ein zweites Rohr mit einem Laseraufsatz montieren.

Da allerdings nicht die exakte Mittelachse des Rohrs, sondern lediglich seine Richtung wichtig ist, wurde ein einfaches Konzept (Abb. [4.15](#page-53-1) links) gefunden. Minimiert man die Verkippung im Rohr, durch Verwendung eines schweren und langen Körpers, lässt sich damit ein Vierkantrohr parallel zur Achse des Strahlrohrs ausrichten. Nun muss

<span id="page-53-0"></span>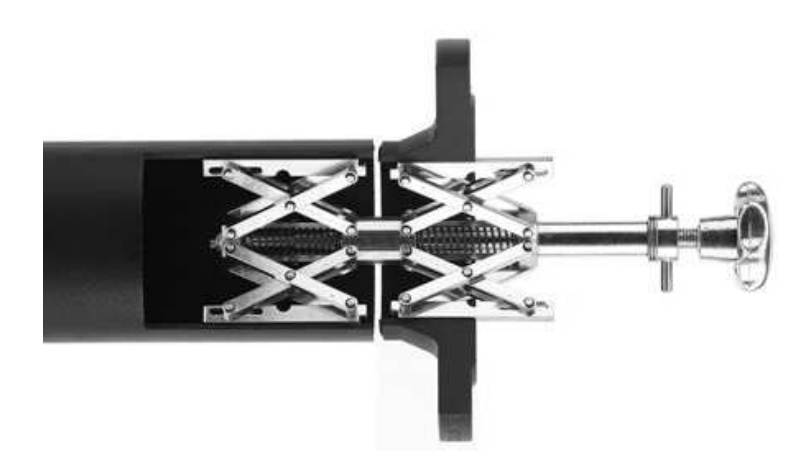

Abbildung 4.14: Ein Innenzentrierring wie er beim Schweißen von Rohren verwendet wird.

noch ein Laser am Vierkantrohr so angebracht werden, dass der Laserstrahl parallel zu den aufliegenden Kanten des Vierkantrohres ist. Die ganze Vorrichtung (Abb. [4.16\)](#page-54-0) kann anschließend ins Strahlrohr geschoben werden und der Laser strahlt entlang der Rohrrichtung aus dem Strahlrohr. Um schlussendlich die Strahlrichtung zu bestimmen, wurde ein Senklot so aufgestellt, dass der Laserpunkt auf den Faden des Lots trifft und die entsprechende Position des Lots am Boden markiert. Verbindet man die ermittelten Positionen des Laserpunkts zu einer Geraden, entspricht die Richtung der Geraden, der Richtung des Strahlrohrs.

<span id="page-53-1"></span>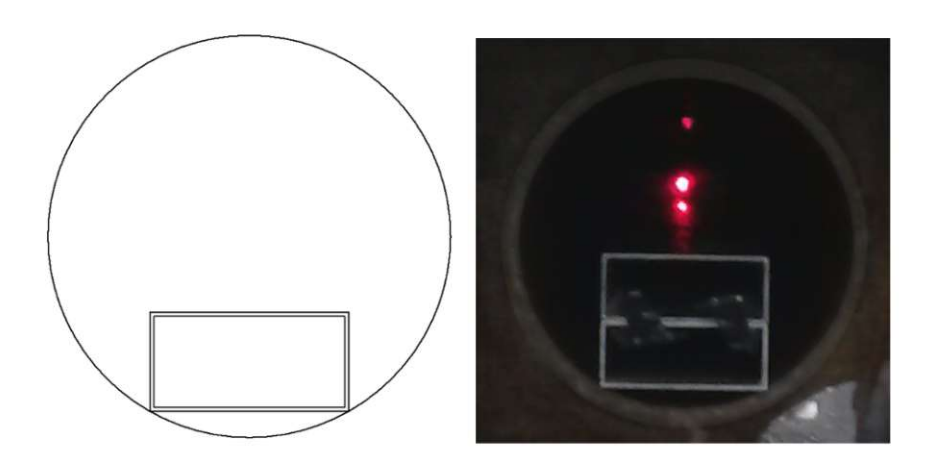

Abbildung 4.15: Links: Das Konzept einer Schiene mit einem Laser im Strahlrohr um die Achse zu finden. Rechts: Die tatsächliche Ausführung.

Die größten Schwierigkeiten ergaben sich beim Ausrichten des Lasers zu den Kanten des Vierkantrohres. Um den Laser auszurichten, wurde die Vorrichtung abwechselnd auf die zwei relevanten Kanten, im Folgenden rechts und links genannt, gestellt. Dann wurde die Ausrichtung des Lasers so justiert, dass der Abstand des rechten und linken Laserpunkts in 30 m Entfernung minimal war. Es ist gelungen, den Abstand auf 3 *cm* zu minimieren. Das bedeutet: die Richtung des Vierkantrohrs und des Laserstrahls unterscheiden sich um  $\alpha = \arctan \frac{3 \text{ cm}}{30 \text{ m}} \approx 0.06^{\circ}$ . Diese Justierung wurde im 2. Untergeschoss des Atominsituts durchgeführt.

<span id="page-54-0"></span>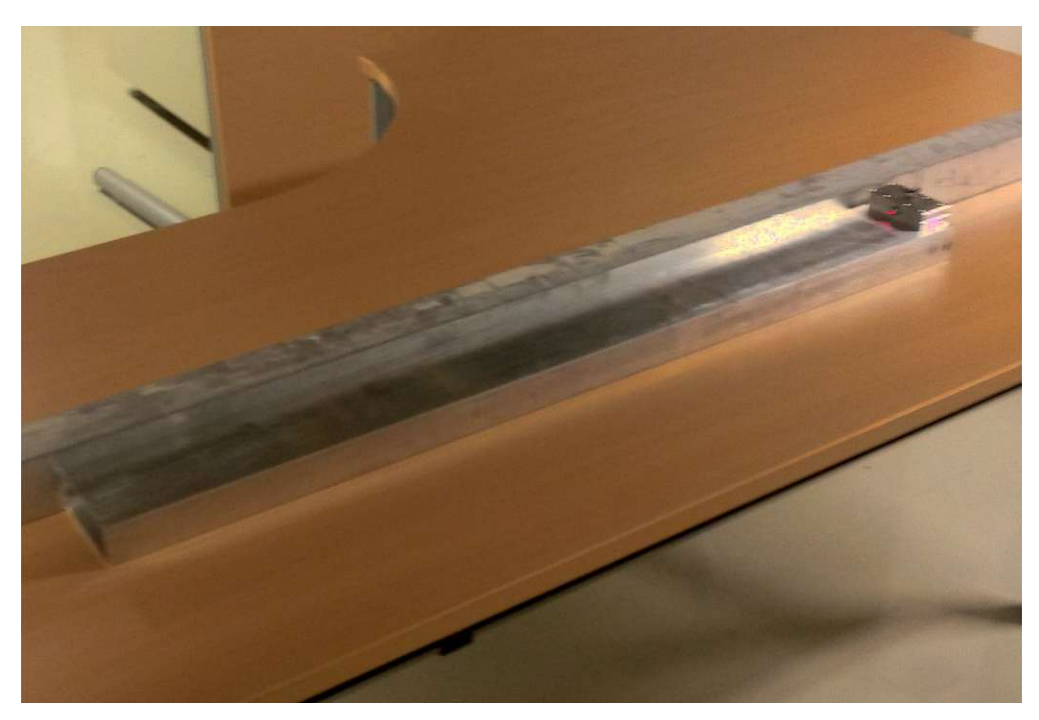

Abbildung 4.16: Die Schiene zum Finden der Strahlrohrachse. Der Laser ist am rechten Rand zu erkennen.

#### **4.3 Positionierung des Spektrometers**

Das Spektrometer besteht im Wesentlichen aus zwei Drehtischen, zwei Blenden, einer Halterung für den Kristall, sowie den Halterungen für den Detektor, Vorverstärker und die Blenden. Wie in Abb[.4.17](#page-55-0) gezeigt, befinden sich die Drehtische direkt übereinander. Auf dem oberen Drehtisch ist die Halterung für den Kristall angebracht. Der Arm des Spektrometers besteht aus zwei L-förmigen Schienen, die - sollte der Platz ausreichen durch längere Versionen ersetzt werden können. Auf diesem Arm sind die Halterungen für die Blenden angebracht, an der auch der Vorverstärker befestigt werden kann.

Als Detektor dient ein <sup>3</sup>*He*-Zählrohr, mit einer Länge von 66 mm und einem Durchmesser von 10 mm. Der Detektor sitzt mittels eines Adapters direkt am Vorverstärker, wie in Abb. [4.17](#page-55-0) links ersichtlich.

In die Kristallhalterung wurde ein Graphitkristall (Highly Oriented [Pyrolytic](#page-0-0) Graphite [\(HOPG\)\)](#page-0-0) mit einem Netzebenenabstand  $c = 6.717 \text{ Å}^1$  $c = 6.717 \text{ Å}^1$  $c = 6.717 \text{ Å}^1$  eingesetzt.

Zur Positionierung des Spektrometers wurde wieder die Schiene mit dem Laser (siehe Abb. [4.16\)](#page-54-0) verwendet. Die Schiene wurde wieder in das Strahlrohr B eingebracht, sodass sich der Laser etwa 0*.*5 m tief im Strahlrohr befand. Der Abstand zwischen Reaktorwand und Spektrometer beträgt ca. 3 m. In die Kristallhalterung wurde ein kleiner Spiegel eingesetzt, um den Laser zu reflektieren. Als Blenden wurden zwei 2 mm Schlitzblenden verwendet (siehe Abb. [4.18\)](#page-56-0).

<span id="page-54-1"></span><sup>1</sup>Wir bedanken uns bei O.Univ.Prof. Mag.rer.nat. Dr.rer.nat. F. Kubel von der Fakultät für Chemie an der TU Wien für die Vermessung des Kristalls

<span id="page-55-0"></span>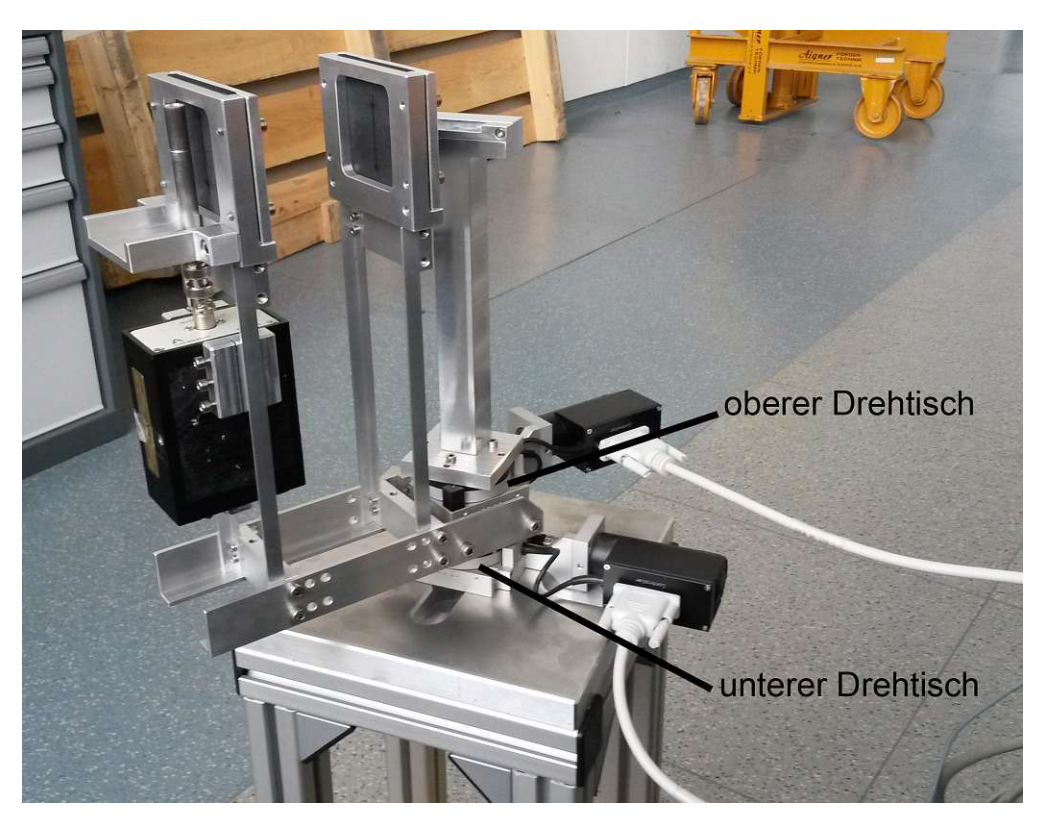

Abbildung 4.17: Der Aufbau des Spektrometers, jedoch ohne HOPG Kristall.

#### **Positionierung in der neuen Strahlkammer**

Da die neue Strahlkammer das Strahlrohr unzugänglich macht, musste eine Methode gefunden werden, das Spektrometer auch ohne Zugang zum Strahlrohr zu positionieren. Hierfür kann wieder ein Laser verwendet werden. Das Design der Strahlkammer sieht eine Trennwand zwischen einer Vorkammer, in der sich der Shutter befindet, und dem Experimentierraum vor [\[16\]](#page-91-1). Da die Trennwand einen Durchlass für den Neutronenstrahl hat, kann dieselbe Methode angewandt werden. Eine Vorrichtung mit einem Laser wird in den Durchlass eingebracht und der Kristall am Spektrometer wird durch einen Spiegel ersetzt. Da die Distanz zwischen Spektrometer und Laser wesentlich geringer ist, sollten Blenden mit schmäleren Schlitzen verwendet werden.

Die tatsächliche Positionierung in der neuen Strahlkammer wurde jedoch anders umgesetzt. Zunächst wurde ein Nivellierungslaser (Kreuzlinienlaser) auf den Strahlauslass ausgerichetet. Anschließend wurde das Spektrometer so positioniert, dass der Laser alle drei Blenden, am Kristall, in der Hälfte des Arms und direkt vor dem Detektor, passieren konnte. Für die Feinjustierung wurden anschließend Rockingkurven aufgenomnen. Zunächst ohne Kristall und in der direkten Strahlrichtung (Θ = 0°). Hierbei ist aufgefallen, dass die bisher angenomme Auflösung der Drehtische also  $1^{\circ} = 36\,000$  Steps nicht korrekt ist. Dreht man die Tische um 360 × 36000 Steps, so dreht man über die Nullposition hinaus. Um den Umrechnungsfaktor zwischen Grad und Steps zu erhalten, wurde der Nivellierungslaser durch drei Blenden auf die Nullposition des Arms ausgerichtet. Anschließend wurde der Arm um 360 ◦ gedreht und solange fein justiert, bis der Laser wieder den selben Punkt anvisiert hatte. Anschließend wurden die Steps, die aus der Steuerungssoftware von National Instruments MAX (Measurement and Automation

<span id="page-56-0"></span>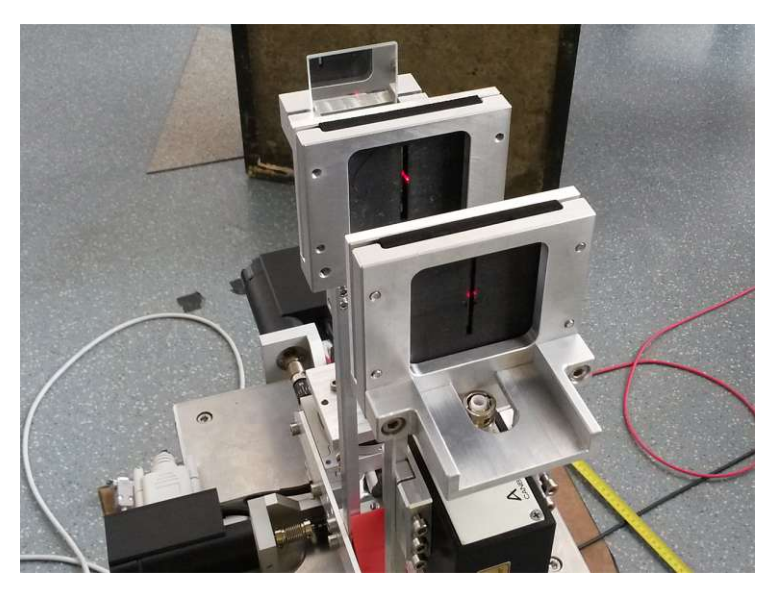

Abbildung 4.18: Das fertige Spektrometer mit 20 cm Arm für die alte Abschirmung. Hier wurde statt dem Kristall ein Spiegel eingesetzt und der Detektor wurde noch nicht eingebaut.

Explorer) ausgelesen wurden, durch 360◦ dividiert. Die neue Umrechnung zwischen Steps und Grad lautet  $1^\circ = 26\,400$  Steps.

#### **4.4 Steuerungs- und Messsoftware**

Das Spektrometer kann mit einem Programm, welches in LabView geschrieben wurde, bedient werden. Die Funktionen, die Bedienung sowie der Programmaufbau wird nun kurz erklärt.

#### **Frontpanel**

Wird das Steuerungsprogramm aufgerufen, so erscheint ein Fenster ähnlich zu Abb. [1](#page-93-0) im Anhang. Auf der linken Seite des Fensters können die Einstellungen für eine Messung vorgenommen werden. Einzugeben sind *Theta Start*, *Theta End*, *Theta # Schritte*, *Arm-Sweep Winkel*, *Arm-Sweep Winkel # Schritte*, *Messzeit*, *Kristall-Offset* und der *Dateipfad*. Die "LED-Anzeigen" zeigen an, ob die eingegebenen Werte innerhalb gewisser Grenzen liegen. Diese Grenzen beziehen sich entweder auf physikalische Begrenzungen, wie z.B. eine maximale Auslenkung des Arms, um nicht an Hindernissen anzustoßen oder Kabel um das Spektrometer zu wickeln, oder auf programmiertechische Werte, welche zu Problemen wie Divisionen durch Null führen können. Die Tabellen *Kristall*, *Kristall\_ Grad* und *Arm\_ Grad* geben die Winkelpositionen an, die der jeweilige Drehtisch anfahren wird. In der Spalte *Kristall* wird der Winkel zwischen der Kristalloberfläche und dem Neutronenstrahl, ohne Berücksichtungung des Offset, angegeben. Die Spalte *Kristall\_ Grad* und *Arm\_ Grad* gibt die Winkel an, die der jeweilige Drehtisch anfährt. So dreht in dem Beispiel in Abb. [1](#page-93-0) der Kristall-Drehtisch zunächst (von oben gesehen im Uhrzeigersinn - weil negativ) auf 84*.*25◦ und der Drehtisch, auf dem der Detektorarm befestigt ist, auf 170◦ . Die negative Drehung des Kristalls ist notwendig, da der Kristalldrehtisch auf dem Detektorarmdrehtisch befestigt ist. Wird also der Detektorarm verdreht, dreht sich der

Kristall mit und muss daher zurück gedreht werden, um einen Θ−2Θ - Scan zu garantieren. Die Spalte *Counts* gibt die Detektor-Counts zur jeweiligen Kristall-Arm-Postion an. Mit *Messung Stop* kann die derzeitige Messung abgebrochen werden, während mit *Programm Stop* die gesamte Messung und die Software gestoppt wird.

Die Eingabefelder sollen kurz erklärt werden:

Der Bereich, der vermessen werden soll, wird über die Eingabefelder *Theta Start* ( ◦ ) und *Theta End* ( ◦ ) bestimmt. In beiden Eingabefeldern muss der Winkel zwischen Neutronenstrahl und Kristalloberfläche in Grad eingegeben werden. Auf Grund der Positionierung des Spektrometers und dem Platz in der Abschirmung sind nur positive Werte erlaubt. Der so definierte Bereich wird dann durch die in *Theta # Schritte* eingegebene Zahl geteilt.

Um einen Arm-Sweep durchzuführen, müssen zwei weitere Eingaben getätigt werden. Im Eingabefeld *Arm-Sweep Winkel* ( ◦ ) kann eine beliebige positive Zahl eingegeben werden. Der eingegebene Wert ist dann der Winkel, der zur mittleren Armposition addiert und subtrahiert wird (vgl. Abb. [5.1\)](#page-63-0). Der so eingegebene Winkelbereich von 2 × *Arm* − *SweepWinkel* wird dann durch die Eingabe in *Arm-Sweep Winkel # Schritte* in die gewünschte Anzahl von Schritten umgerechnet.

Das Feld *Messzeit* bestimmt die Zeit in **Sekunden**, für die an jeder Position gemessen wird.

Wird ein Offset gewünscht, müssen zwei weitere Dinge beachtet werden. Das Feld *Kristall-Offset in Grad* erlaubt es, einen Offset einzustellen. Um den eingestellten Offset zu aktivieren, muss zusätzlich der Kippschalter auf On gestellt werden, welcher in Abb. [1](#page-93-0) des Anhangs zu sehen ist.

#### **Programmstruktur und Unterprogramme**

Die Steuerungssoftware besteht aus mehreren Unterprogrammen, die die Positionen für den Kristall- und Detektordrehtisch berechnen. Diese werden dann an das Hauptprogramm weitergegeben, in welchem die Messung gestartet werden kann.

#### **Hauptprogramm**

Das Hauptprogramm (SweepTotal\_MotorPara\_ValueCheck.vi - Abb. [2](#page-94-0) im Anhang) wird mittels einer While-Schleife, die via Programm Stop beendet werden kann, permanent am Laufen gehalten. Die weitere Struktur von außen nach innen ist eine *Case-Structure*, eine weitere *While-Schleife*, eine *Stacked-Sequence*, sowie eine *For-Schleife*. Die innersten beiden kleinen *While-Schleifen* dienen zur Bewegung der Motoren. Beginnt man links oben, bei den Eingabefeldern, so sieht man, dass sie an die Unterprogramme *POS CALC* sowie *Input Value Check* weitergegeben werden.

Der Output von *POS CALC*, welcher die Positionen für Kristall und Detektorarm enthält, wird - sobald die Messung gestartet wird - durch die einzelnen Schleifen nach innen zu den Motoren, sowie einem *Build-Array* weitergegeben. Das Starten der Messung erfolgt mit dem *Messung starten* Button, der sich im Blockdiagramm im linken unteren Eck befindet.

Das Klicken des *Messung starten* Buttons springt in der *Case-Structure* in den *True*-Case, wie er in Abb. [2](#page-94-0) des Anhangs gezeigt wird. Die Messung wird jedoch nur gestartet, wenn

das Unterprogramm *Input Value Check*, welches die Eingabewerte überprüft, ein *True* zurückmeldet, wie an dem logischen *UND* zwischen *Input Value Check*, *Messung Starten* und der *Case-Structure* zu sehen ist.

Die Additionen +1 und Multiplikation der Schrittzahl in der *While-Schleife* dienen zur Ermittlung von *N*, also der Anzahl an Wiederholungen der *For-Schleife*. Wie man erkennt, entspricht sie der Anzahl an Positionen, die angefahren werden müssen.

Die beiden kleinen, fast identen, *While-Schleifen* und deren Input, dienen zur Bewegung der Motoren. Die obere der beiden bewegt den Kristalldrehtisch, die untere den Drehtisch an dem der Detektorarm befestigt ist.

Die Einstellungen die hier entscheidend sind, sind die Auswahl des Bewegungsmodus (Absolute bzw. Relative Position), die entsprechenden Achsen (Axis 3 für den Kristall, Axis 1 für den Arm), sowie die *Board-ID* (hier 2).

Um sicher zu stellen, dass beide Motoren ihre Position erreicht haben bevor die Messzeit des Detektors gestartet wird, ist bei jedem der beiden Motoren eine *Move-Complete*-Abfrage eingebaut. Diese liefert ein *True*, sollte die Position erreicht sein. Diese Outputs der *Move\_Complete*-Abfragen werden dann über ein logisches *UND* an die kleine, innerste *Case-Structure* weitergegeben, in der sich das Unterprogramm für den Neutronendetektor befindet.

Sobald also eine Position erreicht wurde, startet die eingegebene *Messzeit*, die an das Detektorprogramm weitergegeben wird. Ist diese Zeit abgelaufen, werden die gemessenen Counts an die Tabelle im Frontpanel bzw. an das *Build-Array* übergeben, welches dann wiederum in ein Spreadsheet geschrieben wird, sobald die gesamte Messung fertig ist.

Nachdem der komplette *Frame 0* der *Stacked-Sequence* abgearbeitet wurde, springt dieser auf *Frame 1* (siehe Abb. [3](#page-95-0) des Anhangs). Dieser Frame setzt das Spektrometer auf die Nullposition zurück, indem jeweils eine *Konstante* mit dem Wert 0 als anzufahrende Position weitergegeben wird. Dies soll verhindern, dass die Nullposition durch einen Stromausfall bzw. einen Computerabsturz verloren wird.

#### **POS CALC**

Das Programm *POS CALC* (bzw. AbsPosCalc\_Sweep\_Arm\_v3.vi) ist ein Unterprogramm, in dem die Eingabewerte vom Hauptprogramm an die Programme, die die Positionen für die Drehtische berechnen, weitergegeben werden. Außerdem werden berechneten Positionen wieder an das Hauptprogramm zurückgegeben. Dieses Unterprogramm ist rein zur Vereinfachung des Hauptprogramms gebaut worden.

Im Blockdiagramm (Abb[.4\)](#page-96-0) kann man erkennen, dass sämtliche Eingaben an die jeweiligen Programme *Kristall via Arm*, *ARM POS* und *BRAGG WINKEL* weitergegeben werden und dass diese dann wiederum Positionstabellen zurückliefern.

#### **ARM POS**

Die VI *Arm Pos* (ArmAbsPos\_v3.vi) berechnet aus den eingegebenen Werten die Positionen, die der Detektorarm anfahren muss. Das Progamm besteht im Wesentlichen aus zwei *For-Schleifen*, wobei die innere Schleife nur aktiv ist, wenn ein Arm-Sweep eingestellt wurde.

Zunächst wird der Winkelbereich aus *Theta Start* und *Theta End* durch eine Subtraktion ermittelt. Der Zwischenschritt *Grad to Step* wandelt den in Grad eingegebenen Winkel in Steps des Drehmotors um. Weiters wird mittels der Subtraktion 90 - *Theta Start* der Winkel der zur Kristalloberflächennormalen gemessen wird, berechnet. Anschließend wird der Winkelbereich zwischen *Theta Start* und *Theta End* durch die Anzahl der Schritte *Theta # Schritte* dividiert. Das Ergebnis wird dann mit zwei multipliziert und als Absolutbetrag in den Tabellen *Delta Arm Step* und *Delta Arm Grad* ausgegeben. Dies dient hauptsächlich zum Debuggen bzw. zur Überprüfung der Positionen.

Zu der ersten Position 90 - *Theta Start* wird dann in der *For-Schleife* (*i mal*) die Schrittweite *ThetaStart*−*ThetaEnd Theta*#*Schritte* addiert. In der ersten Iteration der *For-Schleife* ist der Schleifenzähler  $i = 0$ . Das Ergebnis wird anschließend mit zwei multipliziert, da der Detektorarm den doppelten Winkel (siehe Abb[.4.2\)](#page-43-0) fahren muss. Der eingegebene *Arm-Sweep Winkel* wird anschließend addiert - somit wird bei einem Arm-Sweep nicht die mittlere Position, sondern eine Randposition des Arm-Sweeps angefahren. Dadurch wird bei einer Messung nur in eine Richtung gedreht.

Die innere *For-Schleife* berechnet die Zwischenschritte, die bei einem Arm-Sweep gemacht werden müssen. Dies erfolgt durch die *i-fache* Subtraktion von einzelnen Arm-Sweep-Schritten, die im Blockdiagramm links unten errechnet werden. Ein Arm-Sweep-Schritt ist <sup>2</sup>×*Arm*−*Sweep*−*Winkel Arm*−*Sweep*−*Winkel*#*Schritte* . Die *Case-Structure* im linken unteren Eck des Blockdiagramms überprüft, ob die Eingabe der Schritte gleich Null ist und verhindert eine Division durch Null. Die berechneten Positionen werden am Ende in zwei Arrays, einmal in Steps und einmal in Grad, geschrieben.

#### **Kristall via Arm**

Null.

Im Unterprogramm *Kristall via Armpos* (KristallPos\_ViaArmpos\_v3.vi) werden die Bewegungen des Kristall-Drehtisches berechnet. Da der Kristall-Drehtisch auf dem Detektorarm-Drehtisch befestigt ist, wird der Kristall bei jeder Bewegung des Detektorarms um den selben Winkel, in der selben Richtung, mit gedreht. Aus diesem Grund wird die Kristallposition aus den Armpositionen berechnet. Wie man im Blockdiagramm (Abb[.6\)](#page-98-0) sieht, werden die Eingabewerte an *ARM POS* übergeben, welches die Positionen des Detektorarms berechnet. Die erste Kristallposition wird zur Überprüfung in Grad und Steps in den beiden *Indicator 1. Kristallpos Grad* und *1. Kristallpos Step* ausgegeben. Die Berechnung dieser Position erfolgt aus der ersten Armposition. Dazu wird der erste Eintrag des *Armpos Grad* Arrays (das Array wird von Null weg nummeriert) ausgelesen. Anschließend wird zu dieser Position einmal der *Arm-Sweep Winkel* addiert und das Ergebnis wird halbiert, da der Kristall nur um den halben Armwinkel gedreht werden soll. Zu diesem Zeitpunkt kann dann ein Offset addiert werden, welcher über die *Case-Structure* im linken oberen Eck aktiviert werden kann. Im *True-Case* wird der eingegebene Wert an die Addition weitergegeben, im *False-Case* steht eine *Konstante* mit dem Wert

Das Ergebnis wird anschließend negiert, um den richtigen Drehsinn zu erhalten. Dieser Wert, der wie bereits erwähnt die erste Position des Kristalls ist, wird dann an die große *For-Schleife* über ein *Shift-Register* weitergegeben. Die *Case-Structure* im Inneren der *For-Schleife* wird über die *Arm-Sweep Winkel # Schritte* auf *True* oder *False* gesetzt und wählt damit aus, ob ein Arm-Sweep durchgeführt werden soll oder nicht. Im *False-Case*, also wenn kein Arm-Sweep durchgeführt werden soll, wird die *For-Schleife* im Inneren der *Case-Structure* nur einmal durchgeführt. Somit ist der Schleifenzähler *i* = 0 und es wird Null zu der Kristallposition addiert. Im *True-Case* bekommt *N* der inneren *For-Schleife* die Anzahl der Armsweep-Schritte und wird dementsprechend oft durchgeführt. So wird erreicht, dass der Armsweep an jeder "Hauptposition" durchgeführt wird. Nachdem der Sweep erledigt ist, springt das Programm in die größere *For-Schleife*, die dann die nächste

Hauptposition berechnet. Die Schleifen errechnen somit die Hauptposition, dann den Armsweep um diese Position, und dann die nächste Hauptpostion, um die dann wieder gesweept wird.

Die kleine *For-Schleife* im rechten oberen Eck dient zur Umwandlung der Kristallpostionen von Steps in Grad. Hierfür wird das Array Eintrag für Eintrag ausgelesen und dann mittels Unterprogramm *Steps to Grad* umgerechnet.

#### **Value Check**

Das Unterprogramm *Value Check* überprüft lediglich, ob sich alle eingegebenen Werte in einem bestimmten Bereich befinden, und gibt, sollten alle Eingaben korrekt sein, ein *True* aus.

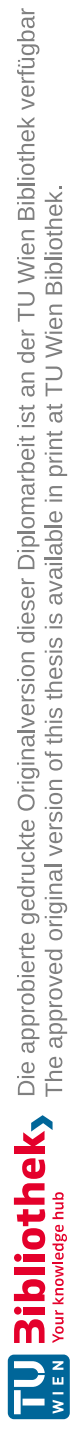

# $KAPITEL$

## **Messungen und Ergebnisse**

Das Spektrometer wurde anschließend gebaut und es wurden diverse Messungen durchgeführt. Zunächst wurde das Spektrometer mit einem 20 cm langen Arm in die alte Abschirmung, also zwischen Borsäuretank und den Betonblöcken, eingebracht. Dort wurden Rocking-Kurven (Armsweeps) und das Spektrum gemessen.

#### **5.1 Alte Abschirmung**

In der alten Abschirmung konnte das Spektrometer nur eine maximale Armlänge von 20 cm haben, was die AuĆösung und die Genauigkeit beeinträchtigt. Allerdings konnten hier bereits einige wertvolle Tests durchgeführt werden, um die Steuerungssoftware zu überprüfen und erste Messwerte zum Neutronenstrahl zu erhalten.

#### **5.1.1 Armsweeps in der alten Abschirmung**

Zunächst wurden Armsweeps durchgeführt und dabei Rockingkurven aufgenommen. Das Prinzip ist in Abb. [5.1](#page-63-0) dargestellt. Bei dieser Methode wird der Kristall und der Detektor in eine Θ − 2Θ-Position gefahren. Anschließend wird der Einfallswinkel Θ konstant gehalten und der Detektorarm um diese Postion geschwenkt. Diese Messmethode erlaubt es die Breite eines Bragg-Peaks zu vermessen.

Ein vorläufiges Ergebnis einer solchen Messung ist in Abb. [5.2](#page-64-0) dargestellt. Bei dieser Messung war der Einfallswinkel zwischen Kristalloberfläche und dem Neutronenstrahl  $\theta = 35^{\circ}$ . Der Detektor wurde um die 2 $\Theta = 70^{\circ}$  Position um 5° in beide Richtungen geschwenkt. Im Diagramm wird die Armposition angegeben.

Diese errechnet sich aus  $180^\circ$  -  $2\theta = 180^\circ$  -  $70^\circ = 110^\circ$ . Die Messzeit pro Position betrug 100 s. Anschließend wurde eine Gauß-Kurve mit linearem Untergrund durch die Messwerte gelegt. Der Fit ergibt einen Mittelwert  $\mu = 110.145°$  mit einer Standardabweichung von  $\sigma = 1.622^{\circ}.$ 

#### **5.1.2 Messung des Spektrums in der alten Abschirmung**

Es wurden bereits einige Messungen des Spektrums durchgeführt. Die vorläufigen Ergebnisse dieser Messungen sind in Abb. [5.3](#page-65-0) dargestellt. Man kann deutlich ein Maximum in

<span id="page-63-0"></span>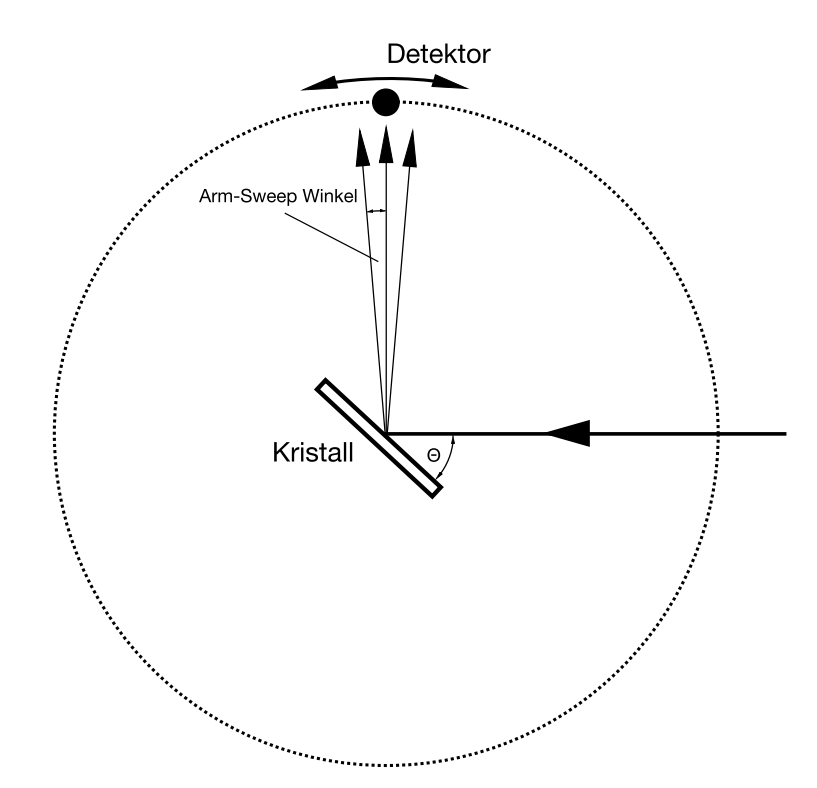

Abbildung 5.1: Schematische Darstellung eines Armsweeps der zur Aufnahme einer Rockingkurve verwendet wird.

der Differenz zwischen der Messung des Spektrums und dem Untergrund erkennen. Da dieses Spektrum jedoch mit keinem der in Abschnitt [4](#page-43-1) genannten Faktoren korrigiert wurde, ist die Position des Peaks nicht sehr aussagekräftig. Die Daten die in Abb. [5.3](#page-65-0) dargestellt sind, wurden in drei Messungen aufgenommen. Zunächst wurde von einem Bragg-Winkel von  $\theta = 5^{\circ}$  bis 30° mit einer Messzeit von  $t = 100$  s pro Punkt gemessen. Diese Einstellungen benötigten einen vollen Reaktortag, allerdings konnte so eine gute Statistik pro Punkt erreicht werden. Am nächsten Tag wurde das Spektrum von *θ* = 28◦ bis 70◦ mit einer Messzeit von *t =* 60 s pro Punkt vermessen. Um den Untergrund zu vermessen, wurde der Kristall um 1*.*5 ◦ aus der Bragg-Stellung gedreht (also *θ* + 1*.*5 ◦ ), während sich der Detektor an der korrekten 2*θ*-Position befand [\[17\]](#page-91-2). Die Differenz zwischen Untergrund und dem gemessenen Werten (*Bragg-Sweep*) zeigt, wie oben erwähnt, ein Maximum bei rund 10◦ . Dies entspricht bei dem verwendeten Kristall einer Wellenlänge von  $\lambda_1 = \frac{2d\sin(\theta)}{n} = 1.16 \text{ Å}$ , wenn man die 1. Ordnung der Reflexion, also  $n=1$  betrachtet.

#### **5.2 Neue Abschirmung**

Nach dem Umbau der Abschirmung auf die neue Strahlkammer wurden wieder Messungen mit dem Spektrometer durchgeführt. Da nun wesentlich mehr Platz vorhanden war, konnte das Spektrometer mit einem längeren Detektorarm von 90 cm ausgestattet werden. Der restliche Aufbau blieb jedoch unverändert. Die gewählte Armlänge erlaubt es, das Spektrometer um 360◦ zu drehen und verhindert somit, dass das Spektrometer gegen eine Wand stößt.

<span id="page-64-0"></span>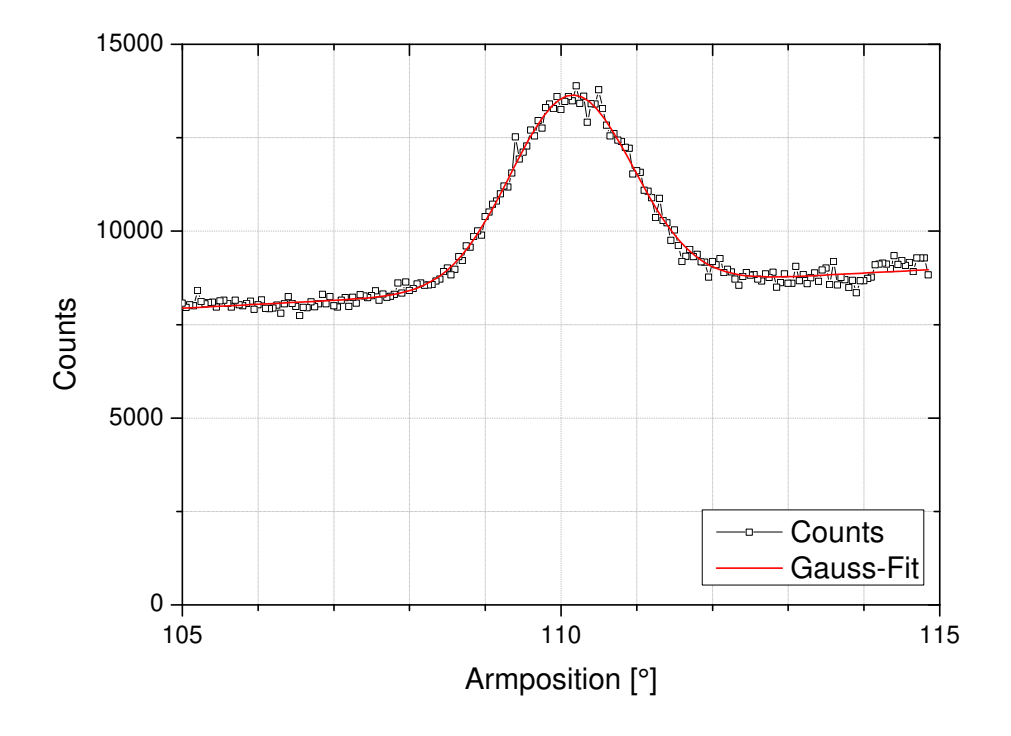

Abbildung 5.2: Rockingkurve in der alten Abschirmung bei einem Braggwinkel von *θ* = 35◦ .

#### **5.2.1 Armsweeps in der neuen Strahlkammer**

Auch in der neuen Strahlkammer wurden Armsweeps zur Vermessung der Breite der Bragg-Peaks durchgeführt. Vier dieser Rockingkurven sind in Abb. [5.4](#page-66-0) dargestellt. Dabei entspricht ein Armwinkel von 160° einem Bragg-Winkel von 10°, was wiederum einem Bragg-Refelex 1. Ordnung von  $\lambda_{n=1} = 1.16 \text{ Å}$  entspricht. Die weiteren Kurven wurden bei  $\theta = 20^\circ$  (entspricht  $\lambda_{n=1} = 2.29 \text{ Å}$ ),  $\theta = 30^\circ$  (entspricht  $\lambda_{n=1} = 3.35 \text{ Å}$ ) und  $\theta = 40^\circ$ (entspricht  $\lambda_{n=1} = 4.31 \text{ Å}$ ) aufgenommen. Durch jede Kurve wurde eine Gauß-Funktion gefittet. Die Daten der Fits sind in Tabelle [5.1](#page-65-1) zusammengefasst. Man erkennt, dass die Kurven bei größerem Armwinkel (was einem kleineren Braggwinkel *θ* entspricht) höhere Maxima aufweisen, was mit einem Maxwell-Boltzmann verteiltem Reaktorspektrum für eine Moderatortemperatur von *T* =303 K gut zusammen passt. Allerdings muss man beachten, dass nicht nur die erste Ordnung einen Beitrag liefert. Vor allem bei größeren Winkeln *θ* spielen höhere Ordnungen eine Rolle. Bei *θ* = 40◦ hat man, wie bereits erwähnt,  $\lambda_{n=1} = 4.31 \text{ Å}$ , aber zusätzlich noch  $\lambda_{n=2} = 2.15 \text{ Å}$ ,  $\lambda_{n=3} = 1.44 \text{ Å}$ ,  $\lambda_{n=4} = 1.08 \text{ Å}$ , usw., was bedeutet, dass die Rockingkurve bei  $\theta = 40^\circ$  aus sämtlichen Ordnungen zusammengesetzt ist. Da das Spektrum ein Maximum bei rund 1*.*15 Å hat, kann hier die dritte und die vierte Ordnung größere Beiträge liefern. Dies gilt analog für alle Rockingkurven.

Betrachtet man die einzelnen Rockingkurven, um eine Auflösung für das Spektrometer zu erhalten, muss man allerdings die Halbwertsbreiten und Mittelwerte der Gauß-Funktionen betrachten. Die Ergebnisse sind ebenfalls in Tabelle [5.1](#page-65-1) zu sehen.

<span id="page-65-0"></span>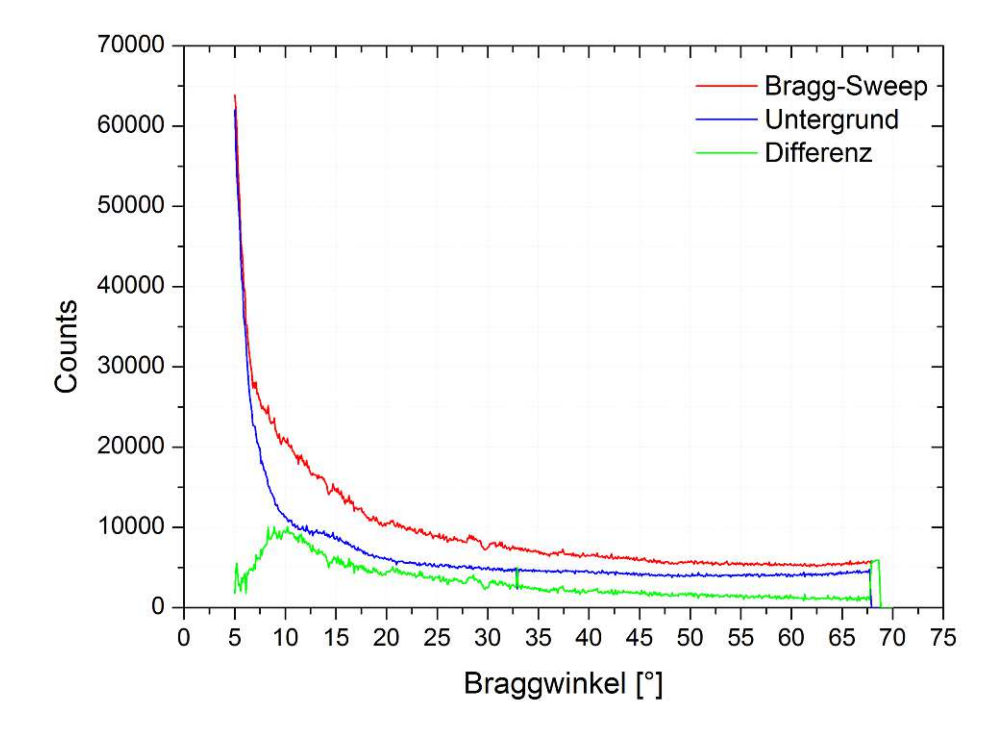

Abbildung 5.3: Gemessenes Spektrum in der alten Abschirmung. Die Messung (rote Linie) zeigt einen steilen Abfall bei kleinen Winkeln, da hier der Detektor noch beinahe in der Strahlrichtung steht. Der Untergrund (blau) wurde mit einem Offset aus dem Braggwinkel gemessen und von den Messdaten abgezogen. Die grüne Linie ist die Differenz zwischen dem gemessenen Spektrum und dem Untergrund. Das Maximum bei ca. 10◦ entspricht einer Wellenlänge von  $\lambda = 1.16$  Å für  $n = 1$ .

<span id="page-65-1"></span>

| $\lceil$ <sup>o</sup> | A<br>[cts] | $\mu$<br>[Å]                                      | $\sigma$<br>$\hat{A}$ | <b>FWHM</b><br>$\rm{[\AA]}$ | $\Delta\lambda/\mu$                                                                   |
|-----------------------|------------|---------------------------------------------------|-----------------------|-----------------------------|---------------------------------------------------------------------------------------|
| $10^{\circ}$          |            |                                                   |                       |                             | $1632 \pm 35$ $159.64 \pm 0.01$ $0.828 \pm 0.024$ $1.95 \pm 0.06$ $0.0052 \pm 0.0002$ |
| $20^{\circ}$          |            | $1641 \pm 41$ $139.80 \pm 0.03$                   |                       |                             | $1.260 \pm 0.046$ $2.97 \pm 0.11$ $0.0130 \pm 0.0026$                                 |
| $30^\circ$            |            | $1258 \pm 43$ $119.76 \pm 0.01$ $1.012 \pm 0.040$ |                       |                             | $2.38 \pm 0.09$ $0.0085 \pm 0.0003$                                                   |
| $40^\circ$            |            | $1080 \pm 47$ 99.60 $\pm$ 0.02                    |                       |                             | $1.053 \pm 0.053$ $2.48 \pm 0.12$ $0.0106 \pm 0.0005$                                 |

Tabelle 5.1: Die Fitparameter der Rockingkurven bei verschiedenen Bragg-Winkeln.

#### **5.2.2 Messung des Spektrums in der neuen Strahlkammer**

Zusätzlich wurde das gesamte Spektrum in zwei Teilschritten vermessen. Die erste Messung ging von  $\theta = 0^{\circ}$  bis 45°, die zweite von  $\theta = 43.5^{\circ}$  bis 73.5°. Durch die Einteilung in 450 und 300 Schritte ergibt sich dadurch jeweils eine Winkelauflösung von 0.1°. Die Messdauer pro Punkt war jeweils 60 s. Die Daten sind in Abb. [5.5](#page-67-0) dargestellt. Der steile Abfall im Bereich von  $\theta = 0^{\circ}$  bis 5° liegt daran, dass sich der Detektor beinahe in Strahlrichtung befindet und daher sehr viel Untergrund misst. Ab einem Winkel von rund  $\theta = 5^{\circ}$  ist der Detektor weit genug aus dem direkten Strahl gedreht, um hauptsächlich Bragg-Reflexe des Kristalls zu messen. Der Peak befindet sich bei rund  $\theta = 12.5^{\circ}$ , was

<span id="page-66-0"></span>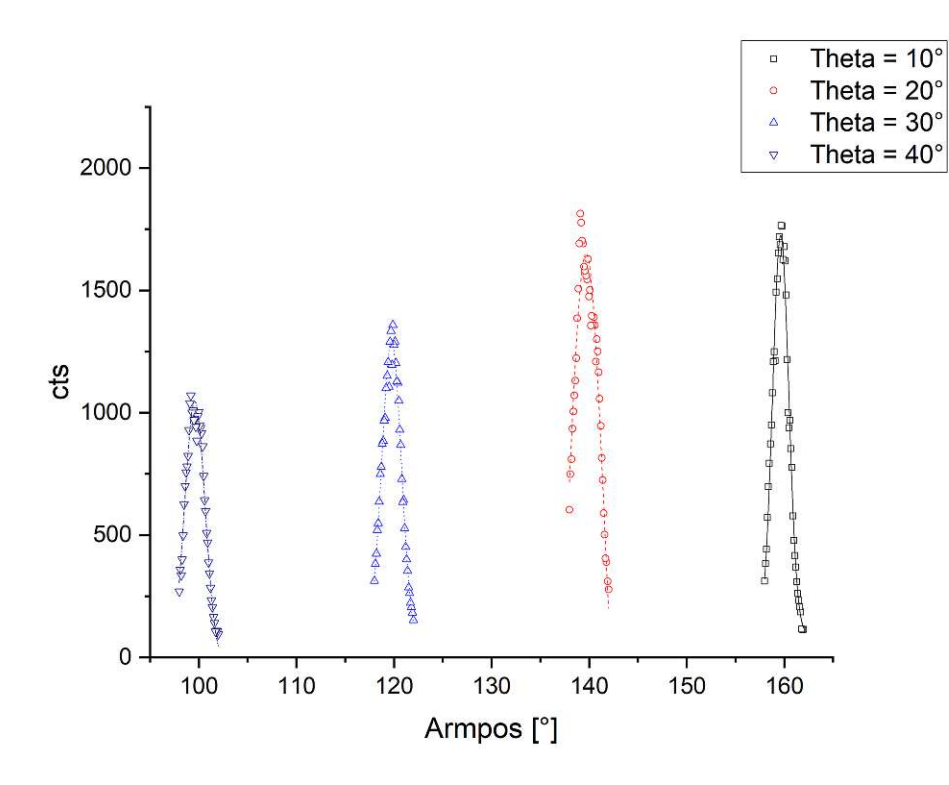

Abbildung 5.4: Vier Rockingkurven, die in der neuen Strahlkammer aufgenommen wurden.

einem 1. Ordnung Bragg-Reflex von  $\lambda_1 = 1.45 \text{ Å}$  entspricht. Allerdings erwartet man bei einem Maxwell-Boltzmann verteilten Spektrum mit einer Moderatortemperatur von 303 K das Maximum der Verteilung bei rund 1*.*16 Å. Eine Verschiebung des Peaks zu größeren Wellenlängen kann durch höhere Ordnungen der Bragg-Reflexion erklärt werden. Diese Beiträge wurden in Simulationen gefunden und sind in den Abbildungen [5.11](#page-73-0) und [5.12](#page-74-0) dargestellt.

#### **5.3 Vergleich Messung und Simulation**

Um die in der Praxis gemessenen Werte mit der Theorie zu vergleichen, wurden weitere Simulationen in VITESS durchgeführt, wobei hier hauptsächlich auf die Form des Spektrums geachtet wurde. Das Spektrometer wurde mit zwei verschiedenen Armlängen *L =* 20 cm und *L =* 40 cm und zwei verschiedenen Blendenbreiten *B =* 1 mm und 2 mm angenommen. Als Quelle wurde eine *constant wave source* mit einer Moderatortemperatur *T* = 303 K verwendet. Diese liefert ein Maxwell-Boltzmann Spektrum im Bereich von 0*.*1 Å bis 5 Å. Dieses ist in Abb. [5.6](#page-68-0) dargestellt. Man erkennt, dass bei kleinen Wellenlängen sehr wenige Neutronen erzeugt werden, die Anzahl mit steigender Wellenlänge jedoch stark zunimmt. Das Maximum der Verteilung liegt bei einer Wellenlänge von *λpeak* = 1*.*16 Å. Ab dieser Wellenlänge nimmt die Anzahl an Neutronen wieder ab.

Mit diesem Spektrum wurde zunächst der Einfluss der Armlänge, bzw. der Blendenbreite überprüft. Dies wurde bereits zur Planung des Spektrometers durchgeführt, jedoch bei zwei Wellenlängen die sich später als nicht wirklich relevant herausgestellt haben. In der Abb. [5.7](#page-69-0) sind die Daten dieser Simulationen dargestellt. Die oben beschriebene

<span id="page-67-0"></span>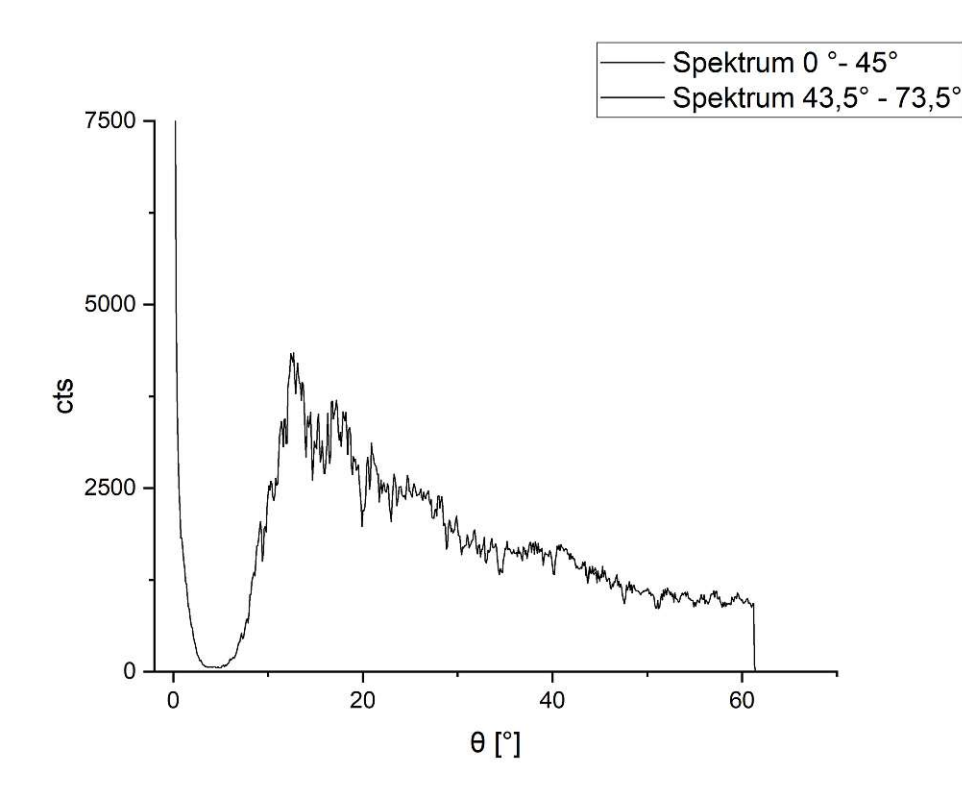

Abbildung 5.5: Das gemessene Spektrum in der neuen Strahlkammer. Der Reaktor wurde bei ca. 63◦ heruntergefahren, was den steilen Abfall erklärt.

Quelle wurde für diese Simulationen benutzt. Anschließend wurde das Spektrometer durch eine Kombination von *ma\_Ćat*, *slit* und *space* Modulen in VITESS zusammengebaut. Interessant ist, dass die Kombination einer 1 mm Blende mit einem 20 cm Arm eine ähnliche Verteilung wie eine Kombination 2 mm Blende mit 40 cm erzeugt. Die "wahre" Wellenlänge von  $1.16 \text{ Å}$  ist ebenfalls eingezeichnet.

Zusätzlich wurden auch Rockingkurven simuliert. Für diese wurde ebenfalls die oben genannte Quelle verwendet, allerdings wurde hier ein 90 cm langer Arm angenommen. Diese Simulation entspricht der Messung, die in Abb. [5.4](#page-66-0) dargestellt ist. Die Ergebnisse der Simulation sind in Abb. [5.8](#page-70-0) abgebildet. Es ist jedoch wichtig zu erwähnen, dass es sich hierbei nur um die 1. Ordnung, also *n* = 1, handelt. Es ist in VITESS nicht möglich, mehrere Ordnungen gleichzeitig zu betrachten. Die Fitparameter sind in Tabelle [5.2](#page-69-1) zusammengefasst. Das Verhältnis der Mittelwerte der Gaußfunktionen aus der Messung und der Simulation ( $\mu_M$  und  $\mu_S$ ), liegt knapp bei 1. Damit decken sich hier Simulation und Messung gut. Allerdings sind die Verhältnisse der Halbwertsbreiten mit rund 0*.*95 bis 2 ziemlich unterschiedlich. Die Messung liefert also breitere Kurven als die Simulation. Dies kann jedoch an der niedrigen Zählrate in der Messung liegen. Die höchsten gemessenen Events liegen bei nicht ganz 2000 in 40 s, während bei der Simulation bis zu 150 000 Neutronen gezählt werden. Außerdem kann es sein, dass der Kristall in der Simulation näher an einem perfekten Kristall war, als der tatsächlich verwendete. Der Kristall hatte bei diesen Simulationen dieselben Eigenschaften, die bereits in Tabelle [4.1](#page-48-0) zusammengefasst sind. Einzig die Werte *surface offset* und *Bragg offset* wurden entsprechend geändert, um einen Braggwinkel von  $\theta = 10^{\circ}$  zu erhalten. Ein weiterer Unterschied zwischen Simulation und Messung besteht darin, dass nur die erste Ordnung

<span id="page-68-0"></span>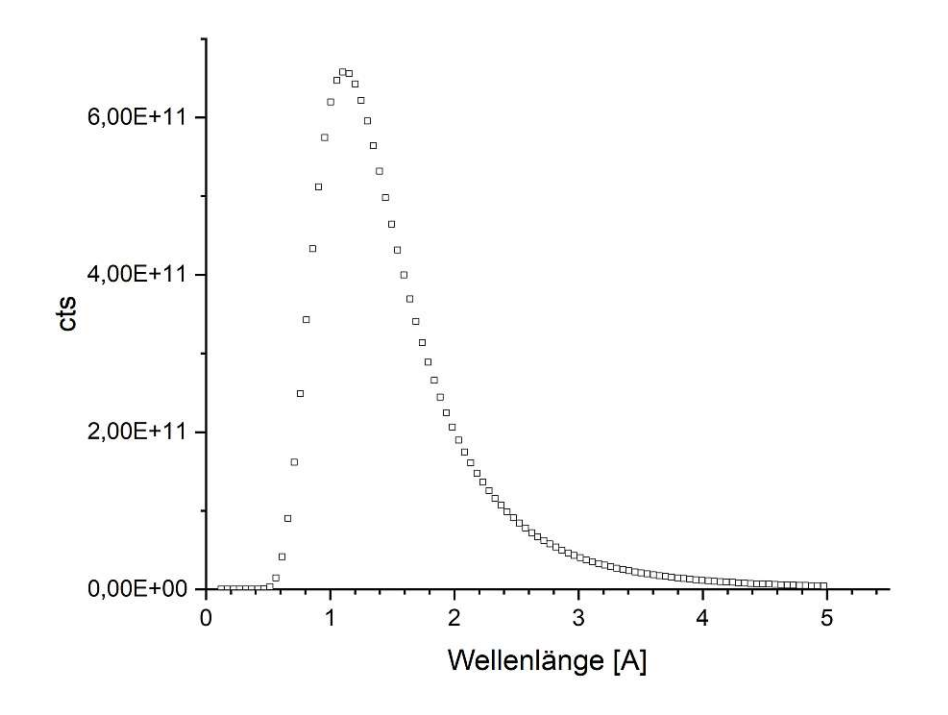

Abbildung 5.6: Die Neutronenquelle, die für die Simulationen verwendet wurde. Diese Simulationen wurden benutzt, um die gemessenen Werte mit der Theorie zu vergleichen.

berücksichtigt wurde, während bei der realen Messung auch die Reflexe höherer Ordnungen zur registrierten Intensität beitragen. Zusätzlich mussten die gemessenen Werte von der Armposition in Wellenlängen umgerechnet werden. Hierfür wurde der Fitparameter *µ* der Gaußkurve in die Bragg-Bedingung (mit *n* = 1) eingesetzt, um auf die mittlere gemessene Wellenlänge zu kommen. Anschließend wurde von der mittleren Wellenlänge die Hälfte der Halbwertsbreite abgezogen bzw. dazu addiert, also  $\mu_{Deg} \pm \frac{FHWM}{2}$ . Mit 2

 $\theta_\pm =$  $180 - \mu_{Deg} \pm \frac{FHWM}{2}$ 2  $\frac{2}{2}$  wurden dann die Winkel der Halbwertsbreite berechnet. Diese  $\theta_{\pm}$  ergeben mit der Bragg-Bedingung (und  $n = 1$ ) die Werte für  $\mu_M$  und  $FWHM_M$ in der Tabelle [5.2.](#page-69-1)

Die bereits besprochene Quelle wurde ebenfalls für die Simulation von Spektrummessungen verwendet. Dabei wurde wieder der Aufbau des Spektrometers via der Module *ma\_Ćat*, *slit* und *space* in VITESS abgebildet. Anschließend wurde der Kristall mittels der Einstellungen *surface offset horizontal* und *Bragg offset horizontal* verdreht, um einen *θ* − 2*θ* Scan zu simulieren. Der Detektor, in diesem Fall ein *mon1\_lambda* Modul, wird durch die *standard frame generation* automatisch in die 2*θ*-Position gebracht. Um nun eine Messung des Spektrums zu simulieren, wurde an bestimmten Bragg-Winkeln *θ* jeweils drei Simulationen mit *order of reĆection* 1 bis 3 (also in der Bragg-Bedingung  $n = 1, 2, 3$  durchgeführt.

Um diese Daten mit der Messung vergleichen zu können, muss man beachten, dass der reale Detektor bei  $\theta$  sämtliche höhere Ordnungen der Bragg-Reflexion sieht, während

<span id="page-69-0"></span>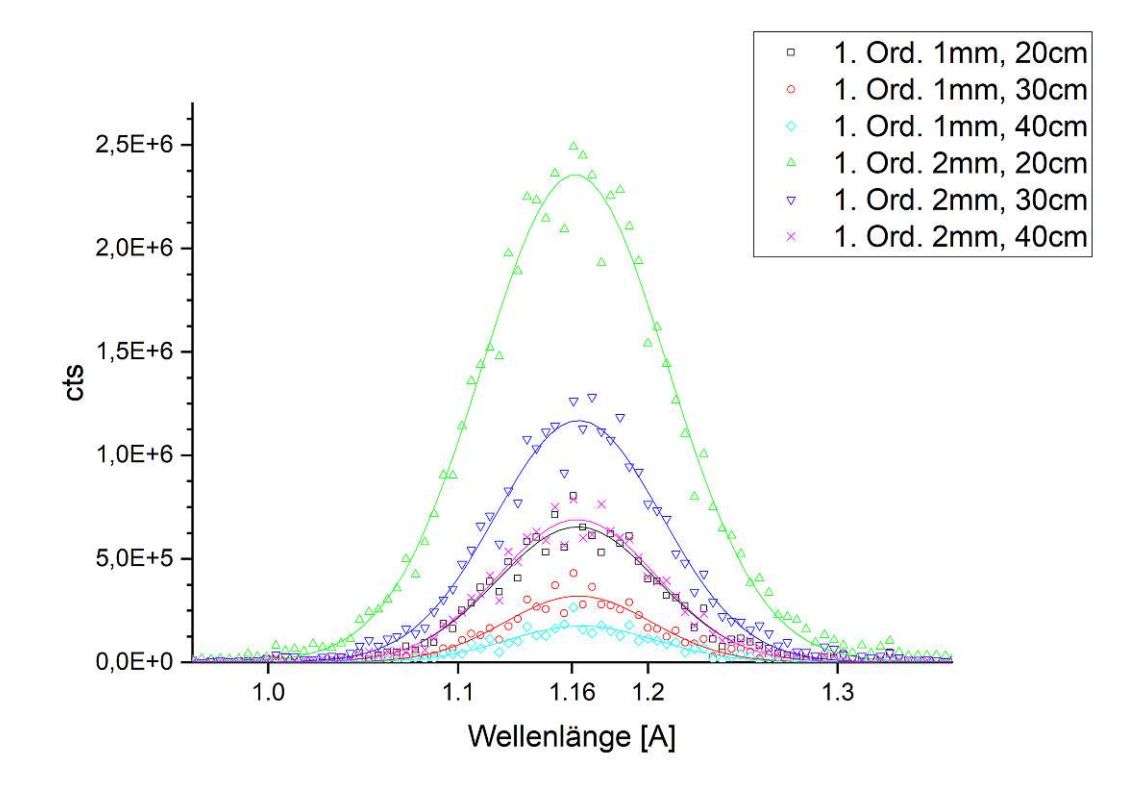

<span id="page-69-1"></span>Abbildung 5.7: Der Einfluss der Armlänge bzw. der Blendenbreite auf die Anzahl und Wellenlänge der im Detektor ankommenden Neutronen bei einem Bragg-Winkel von 10◦ .

| $\theta$<br>$\mu_S$<br>[Å]<br>lo.                  | FWHM <sub>S</sub><br>ΙĂ          | $\mu_M$<br>[Å]                   | $FWHM_M$<br>ΪÅΙ                  | $\mu_M$<br>$\mu_S$               | $FWHM_M$<br>FWHM <sub>S</sub>    |
|----------------------------------------------------|----------------------------------|----------------------------------|----------------------------------|----------------------------------|----------------------------------|
| 1.165<br>10<br>2.290<br>20<br>3.371<br>30<br>4.307 | 0.100<br>0.118<br>0.096<br>0.117 | 1.184<br>2.308<br>3.362<br>4.324 | 0.112<br>0.233<br>0.120<br>0.111 | 1.016<br>1.007<br>0.997<br>1.004 | 1.121<br>1.976<br>1.259<br>0.948 |

Tabelle 5.2: Fitparameter der simulierten (Index S) und gemessenen (Index M) Rockingkurven bei verschiedenen Braggwinkeln.

bei der Simulation nur eine Ordnung berücksichtigt wird. Deshalb wurden die ersten drei Ordnungen simuliert und diese Ergebnisse sind für *θ* = 20◦ und *θ* = 24◦ in den Abbildungen [5.9](#page-71-0) und [5.10](#page-72-0) dargestellt.

Um nun diese simulierten Werte mit einem real gemessenen Spektrum zu vergleichen, wurden die Flächen unter den Peaks, welche in den Abbildungen [5.9](#page-71-0) und [5.10](#page-72-0) schraffiert dargestellt sind, herangezogen. Die Flächen der drei simulierten Ordnungen wurden dann addiert und dem entsprechenden Winkel zugeordnet. Dies wurde für zwei verschiedene Anordnungen - einmal mit 2 mm Blenden und 20 cm Armlänge und anschließend mit 1 mm Blenden und 40 cm Armlänge - des Spektrometers durchgeführt. Die Ergebnisse sind in den Abbildungen [5.11](#page-73-0) und [5.12](#page-74-0) dargestellt.

Interessant bei diesen Spektren ist, dass der Verlauf der ersten Ordnung generell mit der

<span id="page-70-0"></span>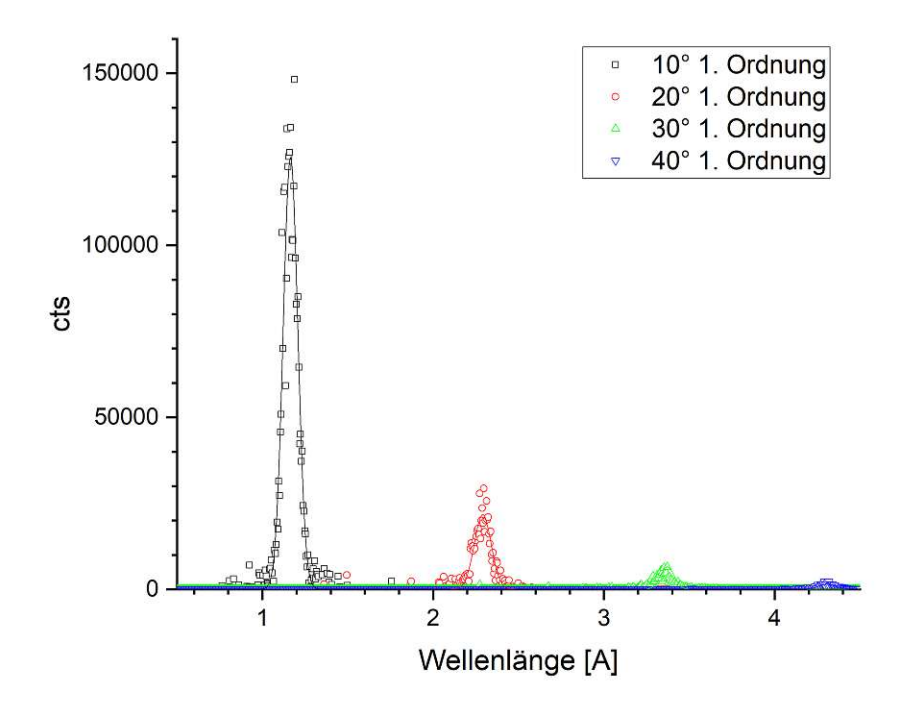

Abbildung 5.8: Vier simulierte Rockingkurven, die den Messungen in der neuen Strahlkammer entsprechen.

Form der gemessenen Kurve übereinstimmt (vgl. Abb. [5.5\)](#page-67-0). Addiert man die höheren Ordnungen, erhält man allerdings ein Plateau im Fall der 2 mm-20 cm Konfiguration, während bei der 1 mm-40 cm Konfiguration ein linearer Abfall zu beobachten ist. Plottet man die beiden Spektren jedoch logarithmisch, wie in Abb. [5.13](#page-75-0) dargestellt, sieht man, dass die Kurven beinahe parallel verlaufen.

Diese Daten wurden mit einem Monitor-Modul in VITESS aufgezeichnet. Es besteht jedoch auch die Möglichkeit ein Modul zu verwenden, das einem realen Detektor näher kommt. Zu diesem Zweck wurde das *detector*-Modul als letzter Schritt der Simulation eingebaut. Die benutzten Einstellungen dafür sind in der Abb. [5.14](#page-76-0) zu sehen. Das Feld *repetition* gibt an, wieviele Datensets pro gestreutem Neutron generiert werden. Um eine gute Statistik zu gewährleisten, wurde diese Rate auf 10 gesetzt. Da es sich um einen zylindrischen Detektor handelt, wurden dies beim Drop-Down-Menü *geometry* entsprechend gewählt. Die Dimensionen wurden anschließend eingestellt, sowie der Absorber bzw. Konverter auf <sup>3</sup>*He* gesetzt. Die Orientierung des Zylinders wurde vertikal gewählt, was dem realen Spektrometer entspricht.

Die letzte Zeile in dem Fenster bezeichnet die Datei, in der die Detektordaten gespeichert werden. Dieses File legt pro detektiertem Neutron eine neue Zeile an. Nimmt man nun die Anzahl der Zeilen für jede simulierte Einstellung *θ* mit der entsprechenden Ordnung und plottet diese, erhält man Abb. [5.15.](#page-77-0)

Die Form des Spektrums ist auch hier wieder relativ gut ersichtlich, mit einem steilen Anstieg zu einem Maximum und einem flachen Abfall. Vergleicht man dies mit den Daten, die aus dem Monitorfile entnommen wurden, so erkennt man, dass sich das

<span id="page-71-0"></span>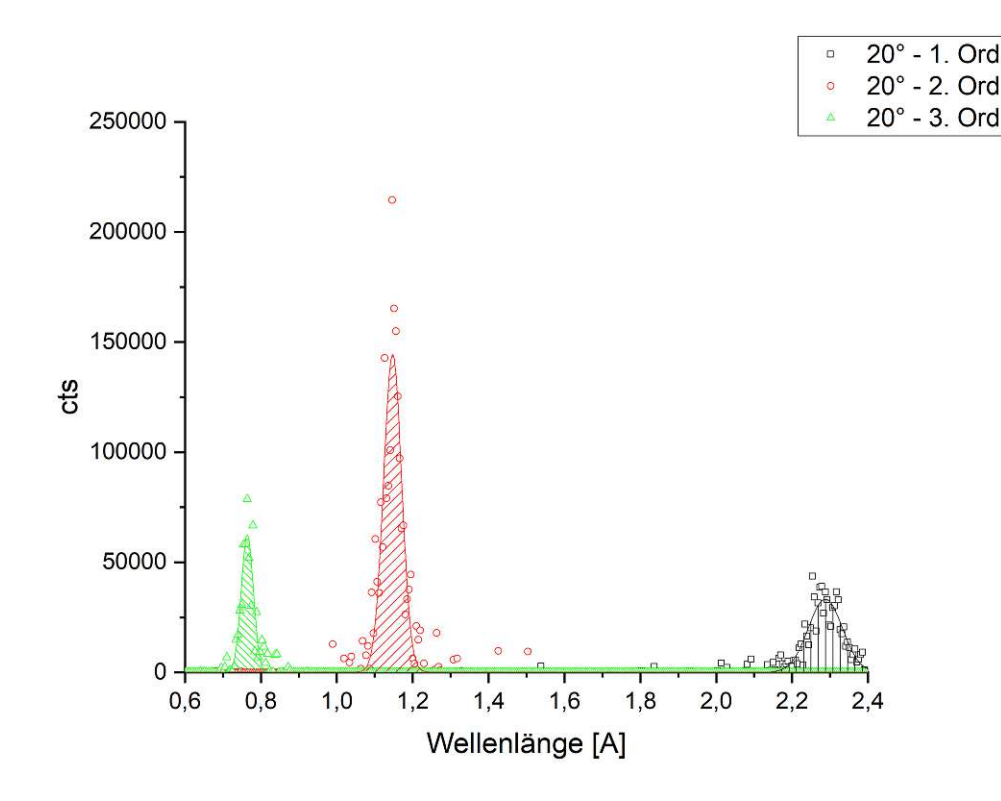

Abbildung 5.9: Die simulierten Bragg-Peaks für *θ* = 20◦ . Dabei entsprechen die Ordnungen 2*.*29 Å, 1*.*15 Å und 0*.*76 Å.

Maximum zu kleineren Winkeln *θ* und somit zu kleineren Wellenlängen verschoben hat. Das Maximum der Summe der drei dargestellten Ordnungen liegt bei rund 5°. Die Detektorfiles beinhalten pro Zeile zusätzlich eine statistische Gewichtung. Berücksichtigt man diese, erhält man Abb. [5.16](#page-78-0) für die 2 mm-20 cm Konfiguration und Abb. [5.17](#page-78-1) für  $die 1mm-40 cm$  Konfiguration.

Dabei zeigt sich, dass durch die statistische Gewichtung der Anstieg wieder zu größeren Winkeln und somit größeren Wellenlängen verschoben wird. Das Maximum, welches man bei ca. 10◦ erwarten würde, was ungefähr dem Maximum der simulierten Quelle entspricht, fällt in der Summe der ersten drei Ordnungen weg. Bei der 1 mm-40 cm Konfiguration erkennt man jedoch, dass das Plateau höher liegt, als das (lokale) Maximum bei rund 8°. Bei der 2mm-20 cm Konfiguration findet man ebenfalls kein Maximum in der Summe der ersten drei Ordnungen. Der direkte Vergleich der ungewichteten mit den gewichteten Neutronenzahlen ist in den Abbildungen [5.18](#page-79-0) und [5.19](#page-79-1) für beide Konfigurationen dargestellt.

Vergleicht man die Verläufe der gemessenen Spektren (Abb. [5.3,](#page-65-0) Abb. [5.5\)](#page-67-0) mit den simulierten Spektren (Abb. [5.16,](#page-78-0) Abb. [5.17\)](#page-78-1) findet man, dass in den Simulationen ein Plateau vorkommt, welches in den gemessenen Werten nicht zu finden ist. Alle Neutronen wurden laut den Detektor-Files an einer Position (x, y, z) = (100*.*25, 0, 0) cm detektiert. Dies stimmt mit den oben gezeigten Einstellungen (Abb. [5.14\)](#page-76-0) überein, da *number of rows*, *number of columns* und *number of layers* als eins angenommen wurde. Dies bedeutet, dass der gesamte Detektor als nur ein einziges "Voxel" angesehen wird und VITESS die Neutronen im Zentrum der Voxel aufzeichnet. Eine weitere Möglichkeit sind die bereits
<span id="page-72-2"></span>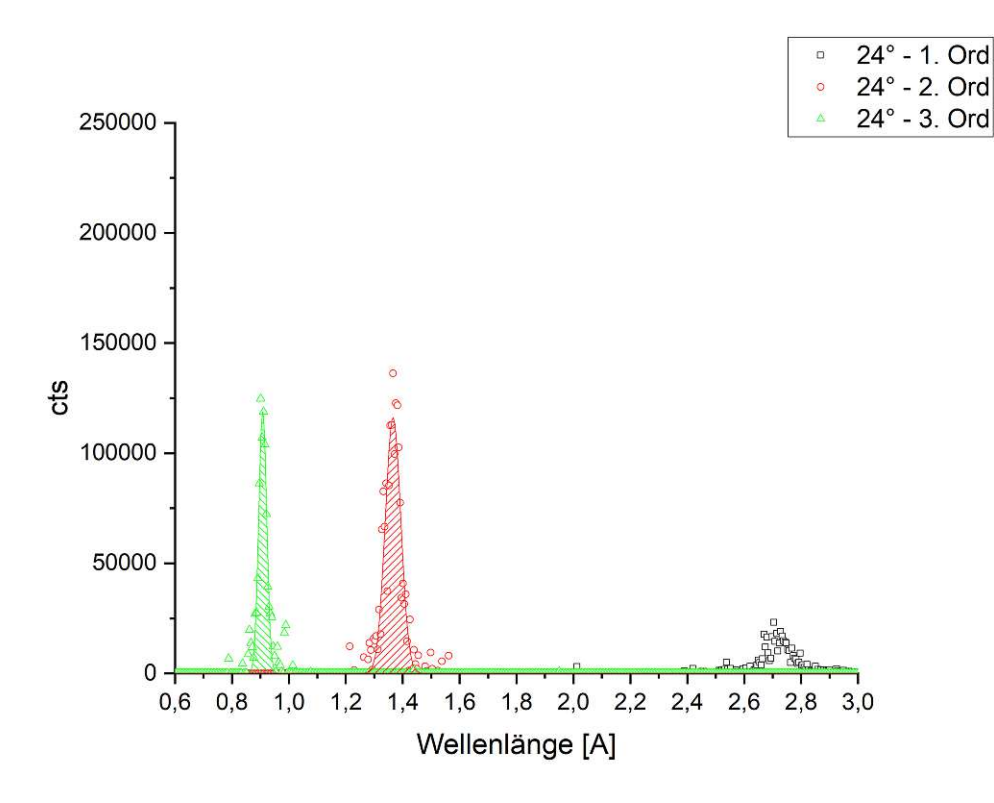

Abbildung 5.10: Die simulierten Bragg-Peaks für *θ* = 24◦ . Dabei entsprechen die Ordnungen 2*.*73 Å, 1*.*36 Å und 0*.*91 Å.

erwähnten Korrekturfaktoren, welche in den dargestellten Messwerten nicht eingerechnet wurden.

Zusätzlich wurde ein Maxwell-Boltzmann-Spektrum als eine Funktion des Bragg-Winkels dargestellt. Hierfür geht man von der Bragg-Bedingung  $\lambda = 2d\sin(\theta)$  aus und definiert sich einen speziellen Ausdruck für die thermischen Größen  $\lambda_T$  und  $\theta_T$ . Dieser lautet

<span id="page-72-0"></span>
$$
\lambda_T = 2d\sin(\theta_T) \tag{5.1}
$$

Mit der de Broglie Wellenlänge für Neutronen mit der Temperatur *T* und der Energie der Neutronen  $E_T = k_B T = E_{kin} = \frac{mv^2}{2}$  $\frac{uv^2}{2}$  erhält man

$$
\lambda_T = \frac{h}{m_n v_T} = \sqrt{\frac{h^2}{2m_n k_B T}}
$$
\n(5.2)

Setzt man dieses  $\lambda_T$  nun in [\(5.1\)](#page-72-0) ein erhält man

<span id="page-72-1"></span>
$$
sin(\theta_T) = \frac{1}{2d} \sqrt{\frac{h^2}{2m_n k_b T}} = \frac{C}{\sqrt{T}}
$$
\n(5.3)

Außerdem kennt man die spektrale Flussverteilung Φ(*v*), welche hier eine Funktion der Neutronengeschwindigkeit *v* ist. Diese ist gegeben durch

<span id="page-73-3"></span>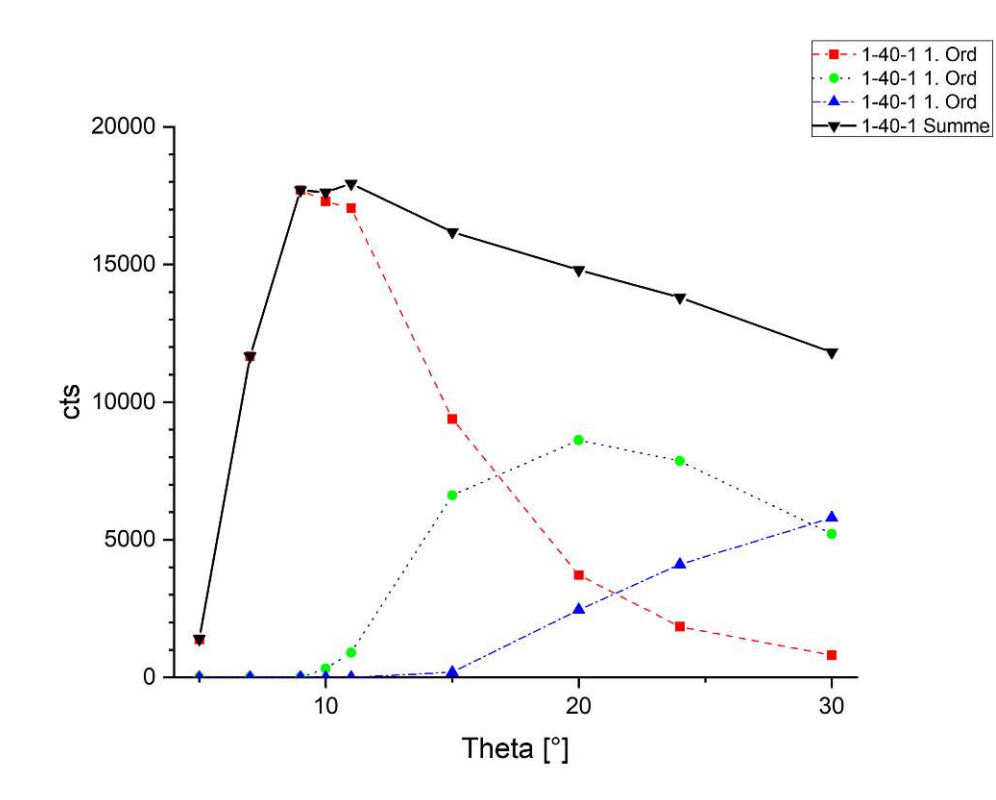

Abbildung 5.11: Ein Spektrum aus mehreren VITESS-Simulationen. Das Spektrometer hatte dabei 1 mm Blenden und einen 40 cm langen Detektorarm.

<span id="page-73-2"></span>
$$
\Phi(v)dv = \Phi_0 \frac{2v^3}{v_T^4} \exp\left(-\frac{v^2}{v_T^2}\right) dv \tag{5.4}
$$

Stellt man nun die Flussverteilung Φ(*θ*) als eine Funktion von *θ* dar, muss diese identisch zu der Darstellung in *v* sein. Daraus folgt

$$
\Phi(\theta)d\theta = \Phi(v)dv\tag{5.5}
$$

Die oben angeführte de Broglie Wellenlänge  $\lambda = \frac{h}{m}$ *mv* können wir weiter benutzen um den Braggwinkel Θ mit der Neutronengeschwindigkeit *v* in Verbindung zu setzen.

<span id="page-73-0"></span>
$$
\lambda = \frac{h}{mv} = 2dsin(\theta)
$$
\n(5.6)

Formt man nun [\(5.6\)](#page-73-0) auf die Geschwindigkeit *v* um, und differenziert nach *θ*, erhält man

<span id="page-73-1"></span>
$$
\left|\frac{dv}{d\theta}\right| = \frac{h}{2dm}\frac{\cos(\theta)}{\sin^2(\theta)}\tag{5.7}
$$

Diese Gleichungen,  $v = \frac{h}{2d}$  $\frac{h}{2dm}sin(\theta)$  (aus [\(5.6\)](#page-73-0)) sowie [\(5.7\)](#page-73-1), setzt man nun in [\(5.4\)](#page-73-2) ein und erhält somit

.

<span id="page-74-1"></span>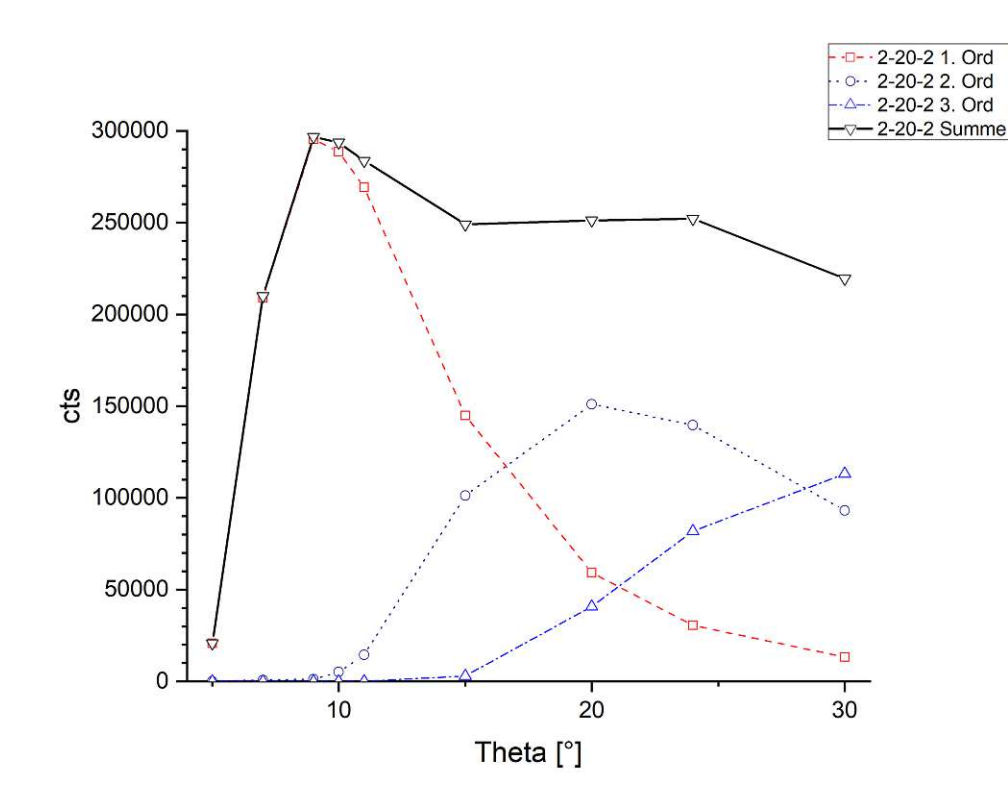

Abbildung 5.12: Ein Spektrum aus mehreren VITESS-Simulationen. Das Spektrometer hatte dabei 2 mm Blenden und einen 20 cm langen Detektorarm.

$$
\Phi(\theta)d\theta = \Phi_0 \sin^4(\theta_T) \frac{2\cos(\theta)}{\sin^5(\theta)} \exp\left(-\frac{\sin^2(\theta_T)}{\sin^2(\theta)}\right) d\theta d\theta \tag{5.8}
$$

Dabei wurde beim Übergang von  $v_T$  zu  $\theta_T$  analog zum Übergang von *v* zu  $\theta$  vorgegangen. Ersetzt man weiter  $\theta_T$  durch die Temperatur via [\(5.3\)](#page-72-1) kommt man auf

$$
\Phi(\theta)d\theta = \Phi_0 \frac{2C^4 \cos(\theta)}{T^2 \sin^5(\theta)} \exp\left(-\frac{C^2}{T \sin^2(\theta)}\right) d\theta \tag{5.9}
$$

Setzt man für die Naturkonstanten ein und verwendet, dass der Netzebenenabstand *d* von Graphit (002),  $d_1 = d_{002} = 3.355 \text{ Å}$  ist, erhält man für die Konstante  $C_1 = 4.59176 K^{1/2}$ . Außerdem kann man höhere Ordnungen berücksichtigen in dem man  $d_2 = d_{004} = d_1/2$ ,  $d_3 = d_{006} = d_1/3$  usw. verwendet. Die dazugehörigen Konstanten  $C_2$  und  $C_3$  sind in Tabelle [5.3](#page-76-0) zusammengefasst.

Betrachtet man die ersten drei Ordnungen führt dies zu einer Summe der Spektren der jeweiligen Ordnung. Somit erhält man

<span id="page-74-0"></span>
$$
\Phi_{\Sigma}(\theta)d\theta = \Phi_0 \sum_{i=1}^3 \frac{2C_i^4 \cos(\theta)}{T^2 \sin^5(\theta)} \exp\left(-\frac{C_i^2}{T \sin^2(\theta)}\right) d\theta \tag{5.10}
$$

Da es sich hierbei jedoch nur um eine Variablentransformation handelt, wird die Reflektivität des Kristalls nicht berücksichtigt. Diese ist für eine absolute Flussbestimmung

<span id="page-75-0"></span>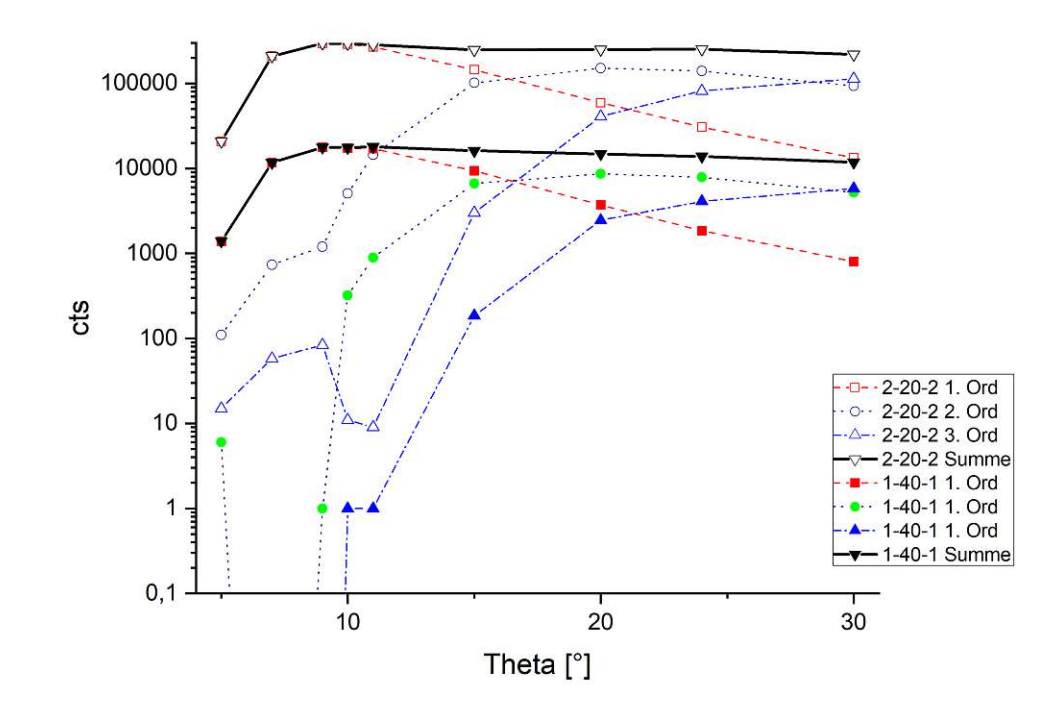

Abbildung 5.13: Die in VITESS simulierten Spektren für die 2 mm-20 cm Konfiguration und die 1 mm-40 cm Konfiguration.

essentiell, allerdings gibt es zwei Möglichkeiten der Interpretation: Man kann annehmen, dass alle Neutronen am Kristall reflektiert werden, oder man sieht  $\Phi$  als den vom Kristall reflektierten Fluss an.

Mit [\(5.10\)](#page-74-0) wurden Spektren zu verschiedenen Temperaturen erzeugt und mit der Messung (Abb. [5.5\)](#page-67-0) verglichen. Die Parameter für die gerechneten Spektren sind in Tabelle [5.3](#page-76-0) zusammengefasst. Der Vergleich der Kurven zeigt deutlich, dass durch ein Absenken der Temperatur zwar der Anstieg zu größeren Winkeln verschoben wird. Da jedoch eine Temperatur von <sup>223</sup> <sup>K</sup> (−<sup>50</sup> ◦C), welche bereits absolut unrealistisch ist, keine ausreichende Verschiebung zu größeren Winkeln ergibt, müssen noch zusätzliche Faktoren eine Rolle spielen.

Einer dieser Faktoren ist die (energieabhängige) Detektoreffizienz, welche für den verwendeten Detektor bekannt ist. Multipliziert man das gerechnete Spektrum für *T =* 303 K mit der Detektoreffizienz, erhält man Abb. [5.21](#page-80-0)

Durch das Berücksichtigen der Detektoreffizienz wird der Anstieg zu größeren Wellenlängen verschoben. Zusätzlich sind das Maximum und die Plateaus - also die generelle Form der Kurve - ähnlicher zur Messung. Ein weiterer Faktor, der zur Verschiebung der Kurve beitragen kann, ist die Filterwirkung des Saphirfilters. Dieser ist in Kapitel [3](#page-22-0) genauer beschrieben. Die Filterwirkung ist ebenfalls energieabhängig und muss daher für die verschiedenen Ordnungen der Reflexion jeweils anders berücksichtigt werden. Dafür wurden die Wirkungsquerschnitte aus Abb. [3.6](#page-30-0) entnommen und den jeweiligen Energien, welche bestimmten Bragg-Winkeln (und Ordnungen) entsprechen, zugeordnet. Die verwendeten Wirkungsquerschnitte sind in Abb. [5.22](#page-81-0) dargestellt. Da die Wirkungs-

<span id="page-76-1"></span>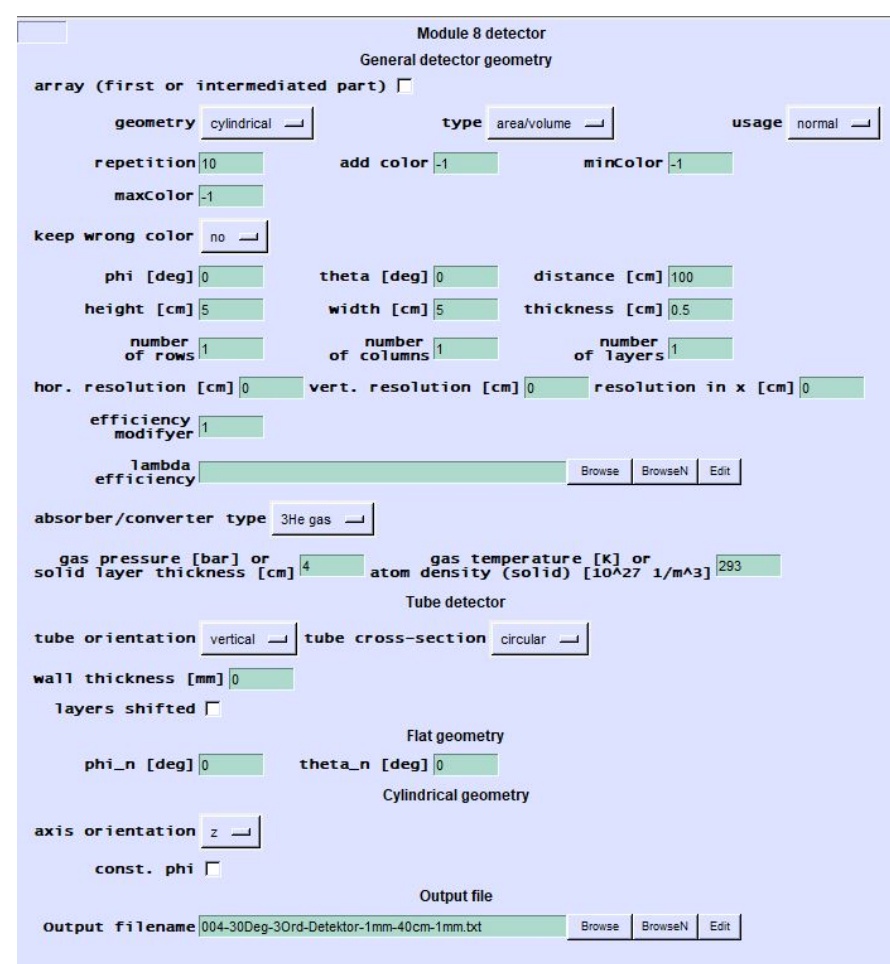

<span id="page-76-0"></span>Abbildung 5.14: Die Einstellungen des Detektor-Moduls für die Simulationen in VITESS

| Parameter | Wert             |
|-----------|------------------|
|           | 700              |
| T         | 293 K            |
| $C_1$     | $4.59176K^{1/2}$ |
| $C_1^2$   | 21.0842K         |
| $C_2$     | $9.18351K^{1/2}$ |
| $C_2^2$   | 84.3369 K        |
| $C_3$     | $13.7753K^{1/2}$ |
|           | 189.758K         |

Tabelle 5.3: Parameter für das transformierte gerechnete Maxwell-Boltzmann-Spektrum *ϕ*(*θ*).

querschnitte "händisch" aus der Abbildung entnommen und den Energien, bzw. den Bragg-Winkeln zugeordnet wurden, ergibt sich der unstetige Verlauf. Die Genauigkeit dieser Methode ist daher eher gering, jedoch ist sie für eine qualitative Betrachtung ausreichend.

<span id="page-77-0"></span>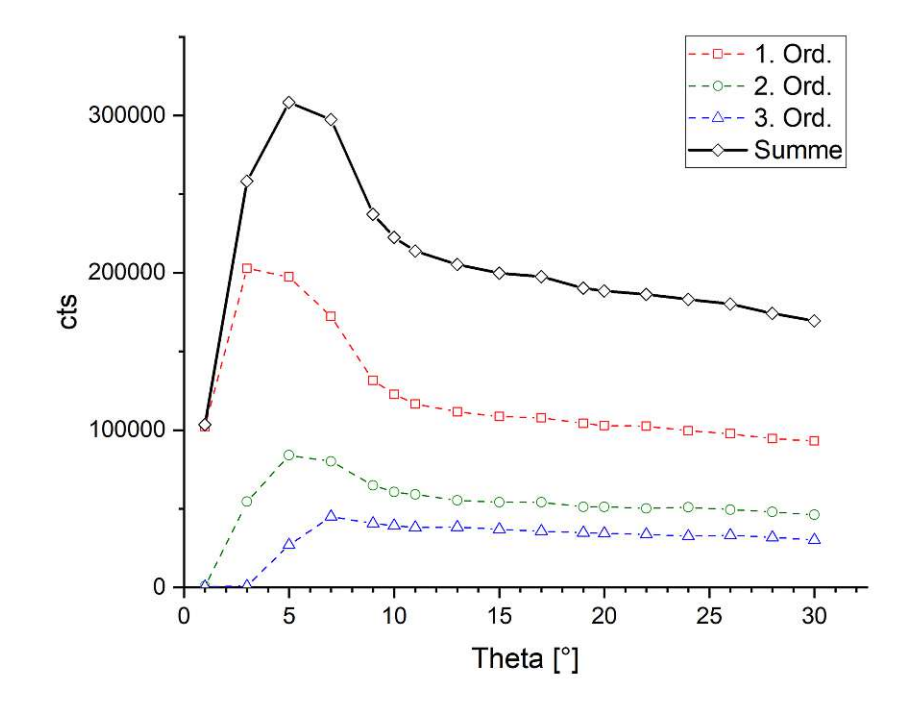

Abbildung 5.15: Die ungewichtete Anzahl der Neutronen der drei simulierten Ordnungen bei der 2 mm-20 cm Konfiguration.

Anschließend wurden die Wirkungsquerschnitte verwendet, um eine Transmission zu berechnen (siehe Kapitel [3\)](#page-22-0), welche wiederum auf das gerechnete Spektrum multipliziert wurde. Dies ergibt die Kurve in Abb. [5.23.](#page-81-1) Der Filter unterdrückt kleine Wellenlängen, was kleinen Bragg-Winkeln entspricht. Dadurch verschiebt sich die Kurve weiter zu größeren Winkeln. Die allgemeine Form der Kurve nähert sich weiter der Messung an.

<span id="page-78-0"></span>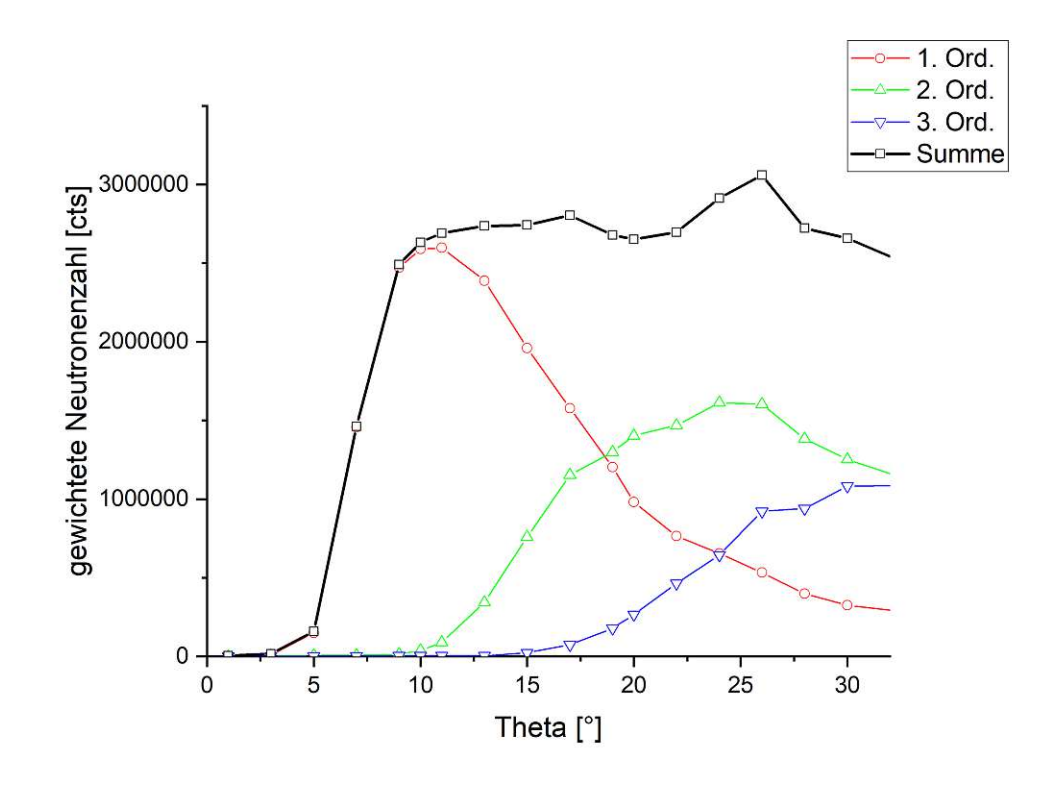

Abbildung 5.16: Die mit statistischem Gewicht versehene Anzahl der Neutronen im simulierten Detektorfile für die 2 mm-20 cm Konfiguration.

<span id="page-78-1"></span>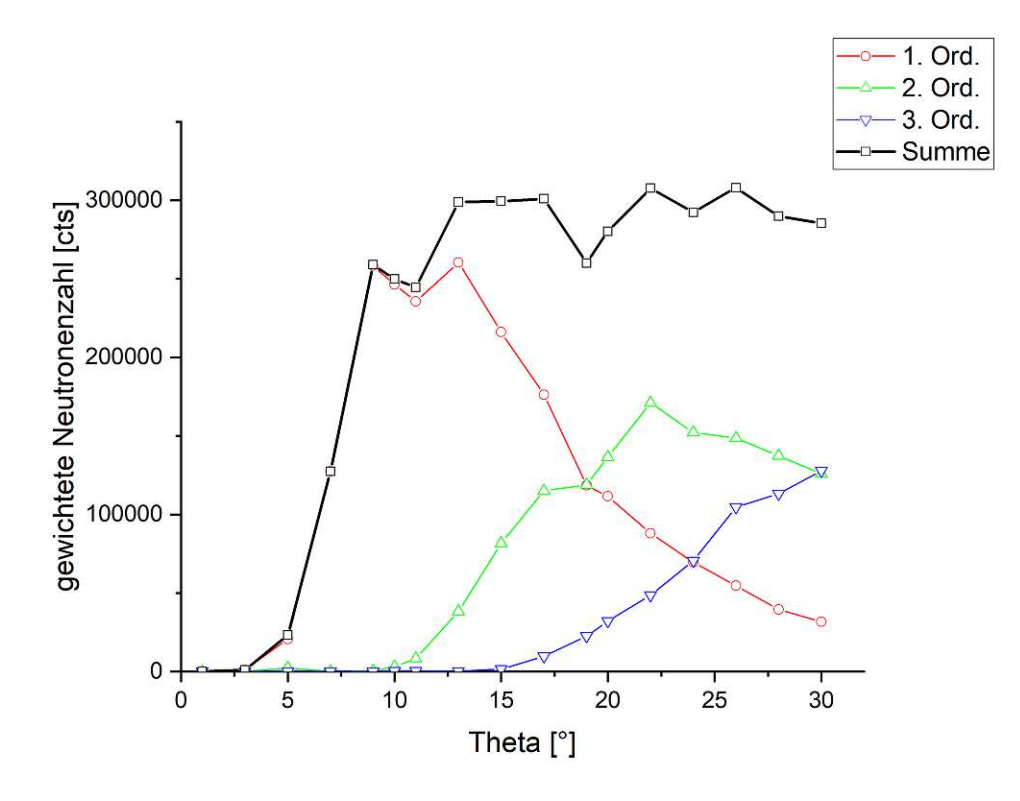

Abbildung 5.17: Die mit statistischem Gewicht versehene Anzahl der Neutronen im simulierten Detektorfile für die 1 mm-40 cm Konfiguration.

<span id="page-79-0"></span>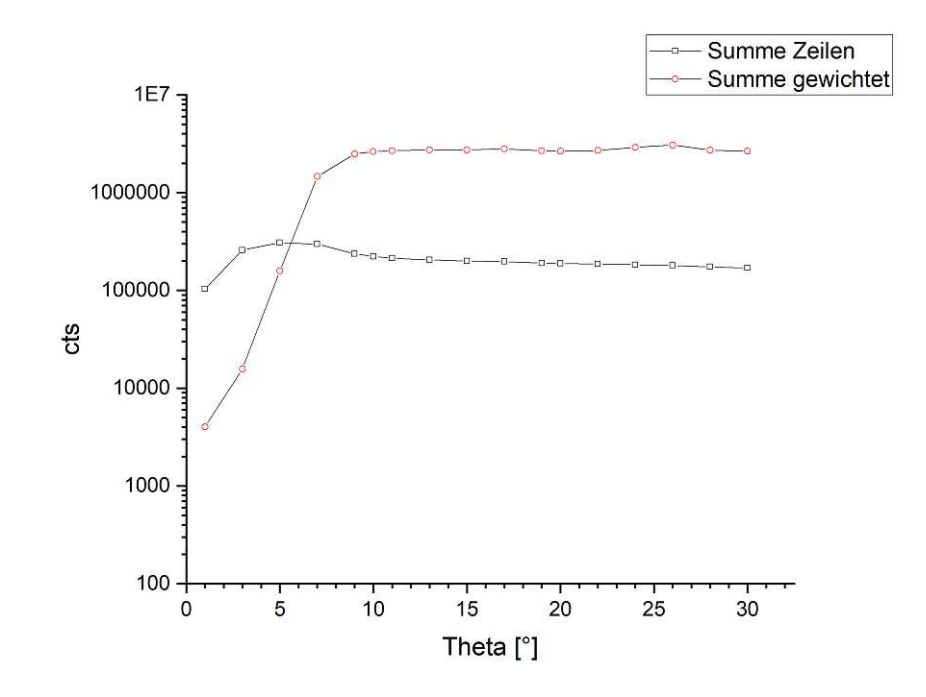

Abbildung 5.18: Die mit statistischem Gewicht versehene Anzahl der Neutronen im simulierten Detektorfile im Vergleich mit der ungewichteten Anzahl der Zeilen für die  $2 \text{ mm-}20 \text{ cm}$  Konfiguration.

<span id="page-79-1"></span>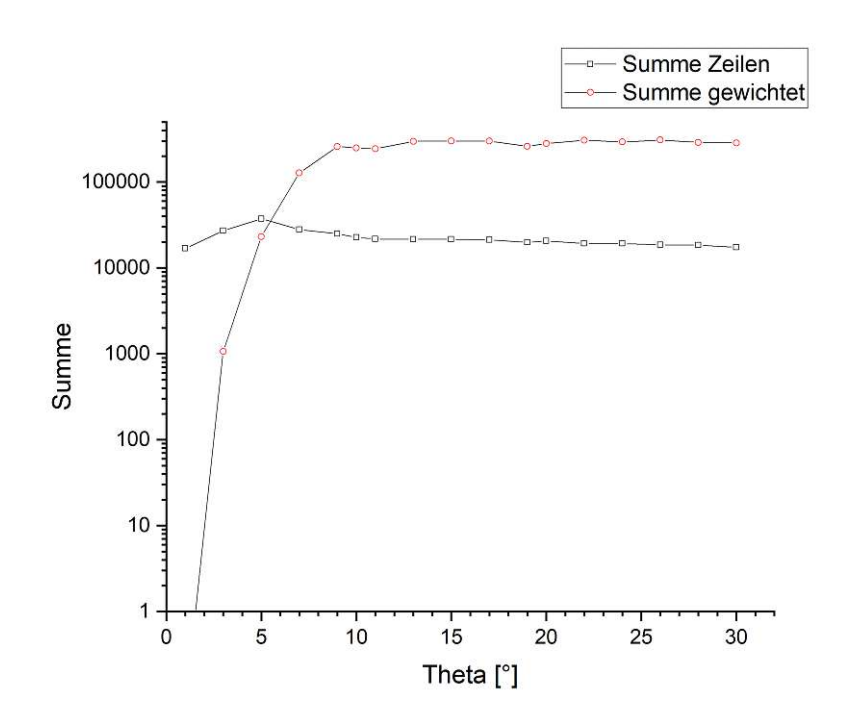

Abbildung 5.19: Die mit statistischem Gewicht versehene Anzahl der Neutronen im simulierten Detektorfile im Vergleich mit der ungewichteten Anzahl der Zeilen für die 1 mm-40 cm Konfiguration.

<span id="page-80-1"></span>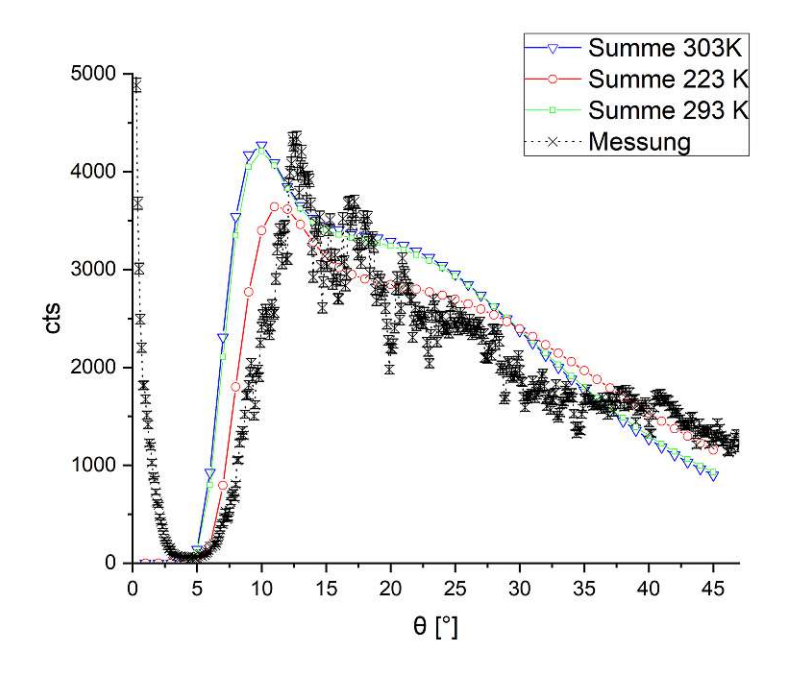

Abbildung 5.20: Vergleich der Messung mit drei variablentransformierten Spektren mit verschiedenen Temperaturen T.

<span id="page-80-0"></span>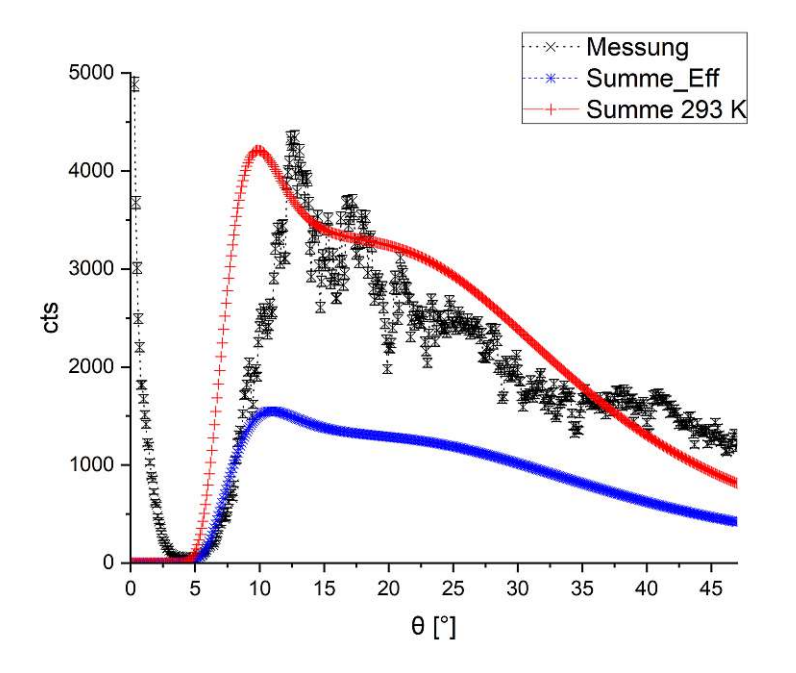

Abbildung 5.21: Vergleich der Messung mit einem gerechneten Spektrum der Temperatur 293 K (rote Kurve) und dem gerechnneten Spektrum mal der Detektoreffizienz (Summe\_Eff, blaue Kurve).

<span id="page-81-0"></span>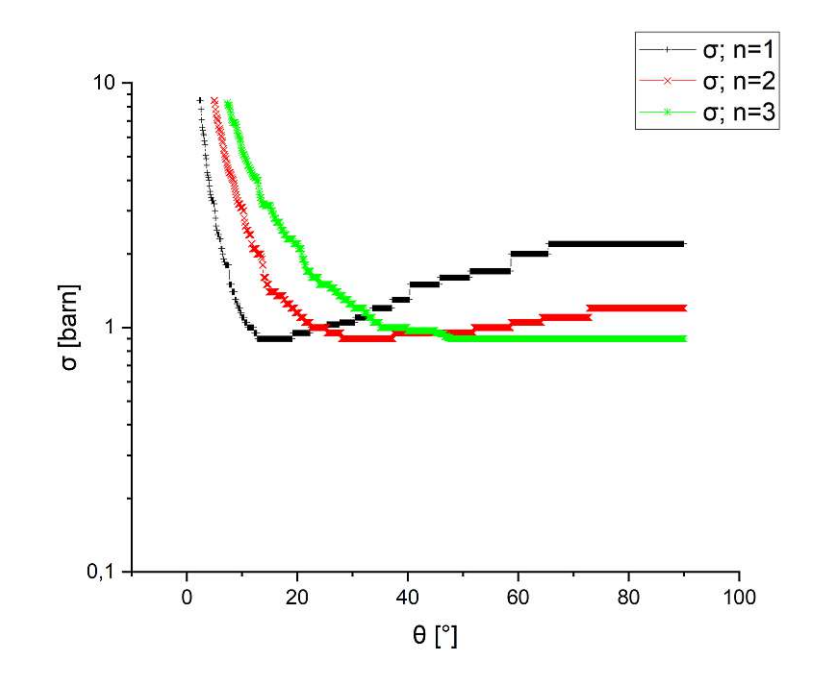

Abbildung 5.22: Die Wirkungquerschnitte aus Abb. [3.6,](#page-30-0) umgerechnet auf Bragg-Winkel und Reflexionsordnungen.

<span id="page-81-1"></span>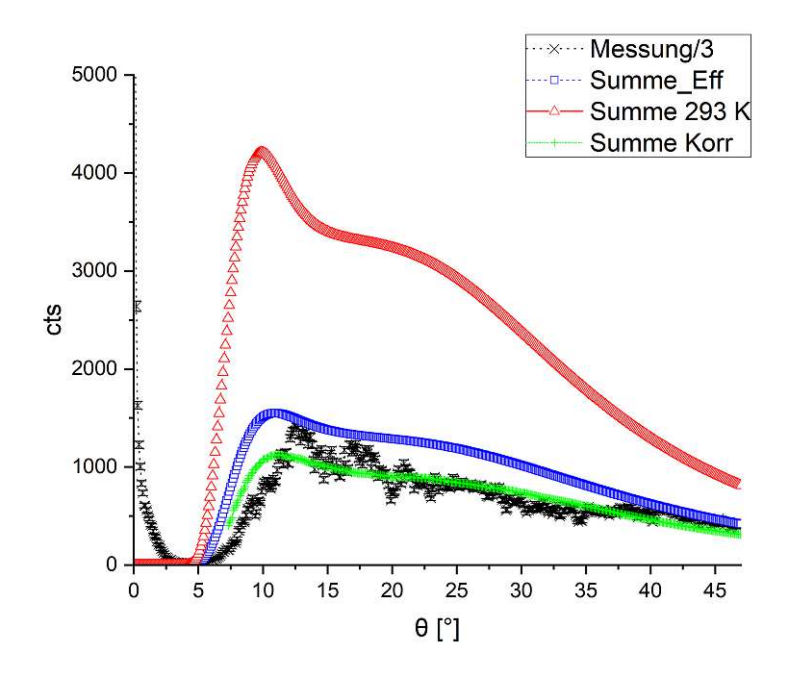

Abbildung 5.23: Vergleich der Messung mit einem gerechneten Spektrum der Temperatur 293 K und dem korrigierten Spektrum, welches Detektoreffizienz und Filterwirkung berücksichtigt (grüne Kurve).

# KAPITEL<sup>O</sup>

## **Zusammenfassung und Ausblick**

Mit den Ergebnissen dieser Arbeit konnte die neue Strahlkammer am Strahlrohr B entworfen und gebaut werden [\[18\]](#page-91-0). Allerdings gibt es einige Bereiche, in denen genauere Ergebnisse und Messungen sinnvoll sind. Beispiel dafür ist eine genauere Vermessung des Spektrums. Um dies umzusetzen, sollen nun die Erkenntnisse dieser Arbeit, auch im Bezug auf zukünftige Experimente, diskutiert werden.

#### **6.1 Filter**

Von den besprochenen Filtermaterialien sind Saphir und Bismut die vielversprechendsten. Wie im Kapitel [3](#page-22-0) [Strahlpräparation](#page-22-0) besprochen wird, hat Saphir die beste Transmission im gewünschten Bereich des Neutronenspektrums und filtert gleichzeitig die unerwünschten schnellen Neutronen aus dem Strahl. Außerdem eignet sich von den besprochenen Materialien nur Bismut als *γ*-Filter.

Bei der Länge des Saphirfilters kann man, wenn man nur den thermischen Bereich betrachtet, bei rund 10 cm bleiben. Berücksichtigt man jedoch auch schnelle Neutronen, so kommt man auf rund 15 cm erforderliche Länge. Da beides jedoch auf theoretischen Berechnungen beruht, wäre es sinnvoll, das Saphirfilter in mehreren Scheiben zu konstruieren, entweder  $3 \times 5$  cm oder  $10 \text{ cm} + 5 \text{ cm}$ , aber auch andere Kombinationen sind denkbar. Dies ermöglicht ein Umrüsten, falls sich herausstellt, dass 15 cm Länge zu viel, oder 10 cm zu wenig ist. Außerdem ist es möglich, dass für manche Experimente ein höherer thermischer Neutronenfluss notwendig ist und der Untergrund von schnellen Neutronen keinen wesentlichen störenden Einfluss hat.

Polykristalline Filter können, wenn sie sehr nah an den Graphitreflektor (also sehr tief in das Strahlrohr) gebracht werden, einen Vorteil haben. Dies ist jedoch aus sicherheitstechnischen Gründen nicht möglich. Daher ist ein Einkristallfilter zu bevorzugen, was wiederum für Saphir spricht, da es kommerziell als Einkristall erhältlich ist.

Beim Bismutfilter kann ein ähnliches Prinzip angewendet werden. Wie in der Tabelle [3.3](#page-36-0) im Kapitel [3](#page-22-0) [Strahlpräparation](#page-22-0) aufgelistet, werden verschiedene *γ*-Energien verschieden stark unterdrückt. Da Bismut jedoch auch den Neutronenfluss im thermischen und daher gewünschten Bereich verringert, sollte das Bismutfilter so kurz wie möglich sein. Wichtig ist jedoch, dass die Strahlenschutzwirkung jedenfalls gegeben ist. Daher ist es auch

beim Bismutfilter im Sinne der größeren Flexibilität von Vorteil, mehrere Scheiben zu verwenden, die eine Gesamtlänge zwischen 12 und 15cm ergeben.

Sollte man sich für mehrere Scheiben entscheiden, sollten diese aber auf jeden Fall erst außerhalb des Strahlrohrs, zum Beispiel im Durchlass von der Vorkammer zur Experimentierkammer [\[16\]](#page-91-1), getestet werden. Da die Filterwirkung jedoch von der Position im Strahlrohr bzw. relativ zum Graphitreflektor abhängt [\[10,](#page-90-0) [13\]](#page-90-1), sind die Ergebnisse dieser Tests mit Vorsicht zu genießen. Jedoch kann somit ein erster Eindruck gewonnen werden, wie viele Scheiben man tatsächlich im Strahlrohr verbauen will.

#### **6.2 Spektrometer**

Falls ein neues Spektrometer gebaut werden sollte, dann wäre es von Vorteil, die Drehtische zu entkoppeln. Dies erleichtert die Programmierung der Steuerungssoftware enorm. Eine andere Möglichkeit wäre jedoch, die Bewegung des einen Tisches, auf den anderen, mittels einer Übersetzung (zum Beispiel ein Zahnriemen), zu übertragen. Außerdem muss man, will man andere Kristalle als Graphit für die Bragg-Reflexion verwenden, die Kristallhalterung um eine horizontale Achse drehen können. Dies ist zum Beispiel bei Bleikristallen notwendig, um die kohärente Extinktion umgehen zu können [\[19\]](#page-91-2). Da die Qualität des Kristalls einen starken Einfluss auf die Genauigkeit des Spektrometers hat, ist es wichtig, einen möglichst perfekten Kristall mit möglichst geringer Mosaikbreite zu verwenden. Eine andere Option wäre, die Eigenschaften des verwendeten Kristalls genau zu kennen, um die Messungen korrekt interpretieren zu können.

Um die Detektionseffizienz der Neutronen zu verbessern, ist ein größeres angestrahltes Volumen von Vorteil. Hierzu kann überlegt werden, den Detektor so zu montieren, dass die Detektorachse horizontal, also parallel zur Strahlachse, orientiert ist. Eine andere Möglichkeit wäre natürlich die Verwendung eines größeren Detektors. In beiden Fällen ist es jedoch enorm wichtig, die Charakteristiken des Detektors genau zu kennen.

# **Abbildungsverzeichnis**

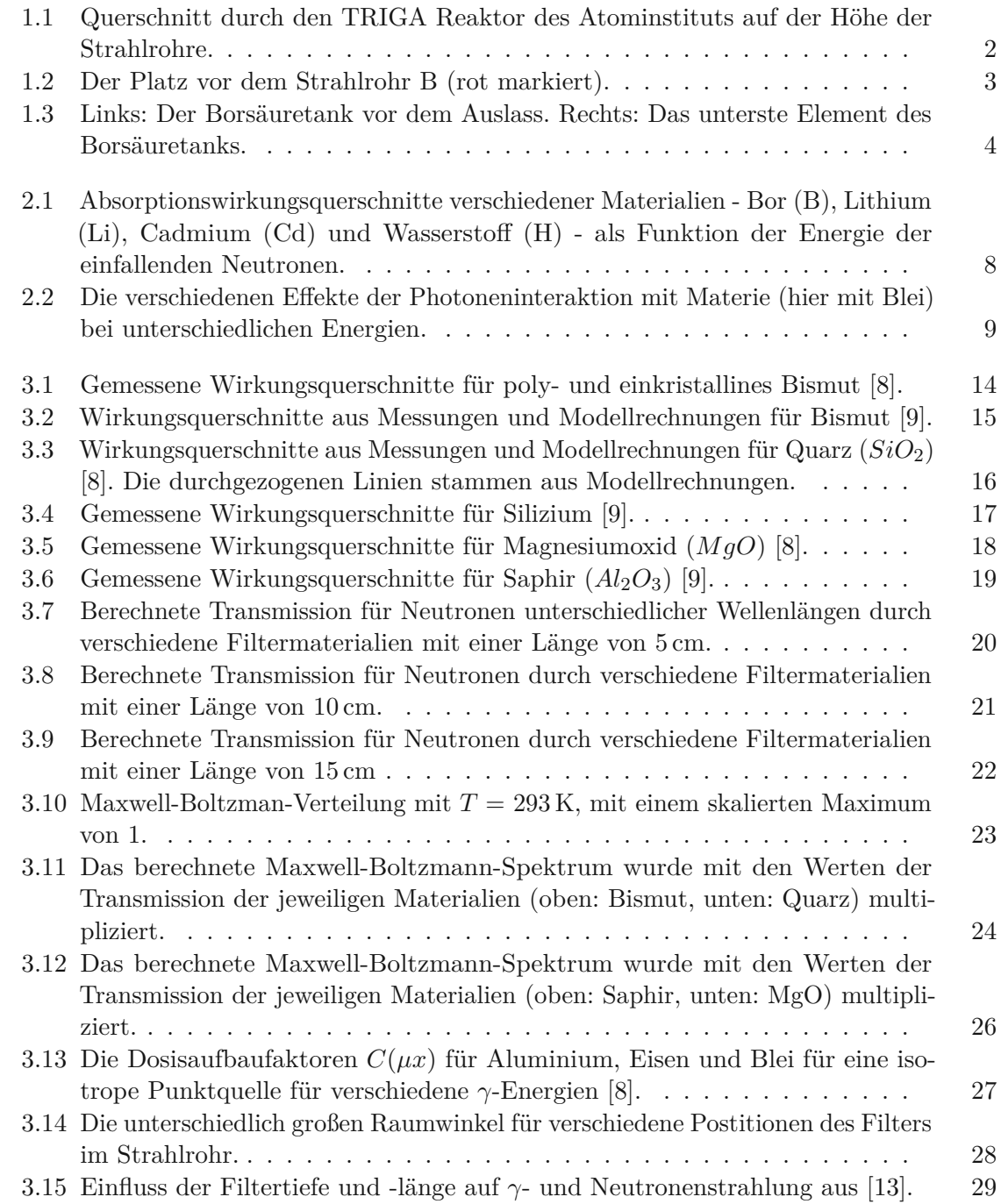

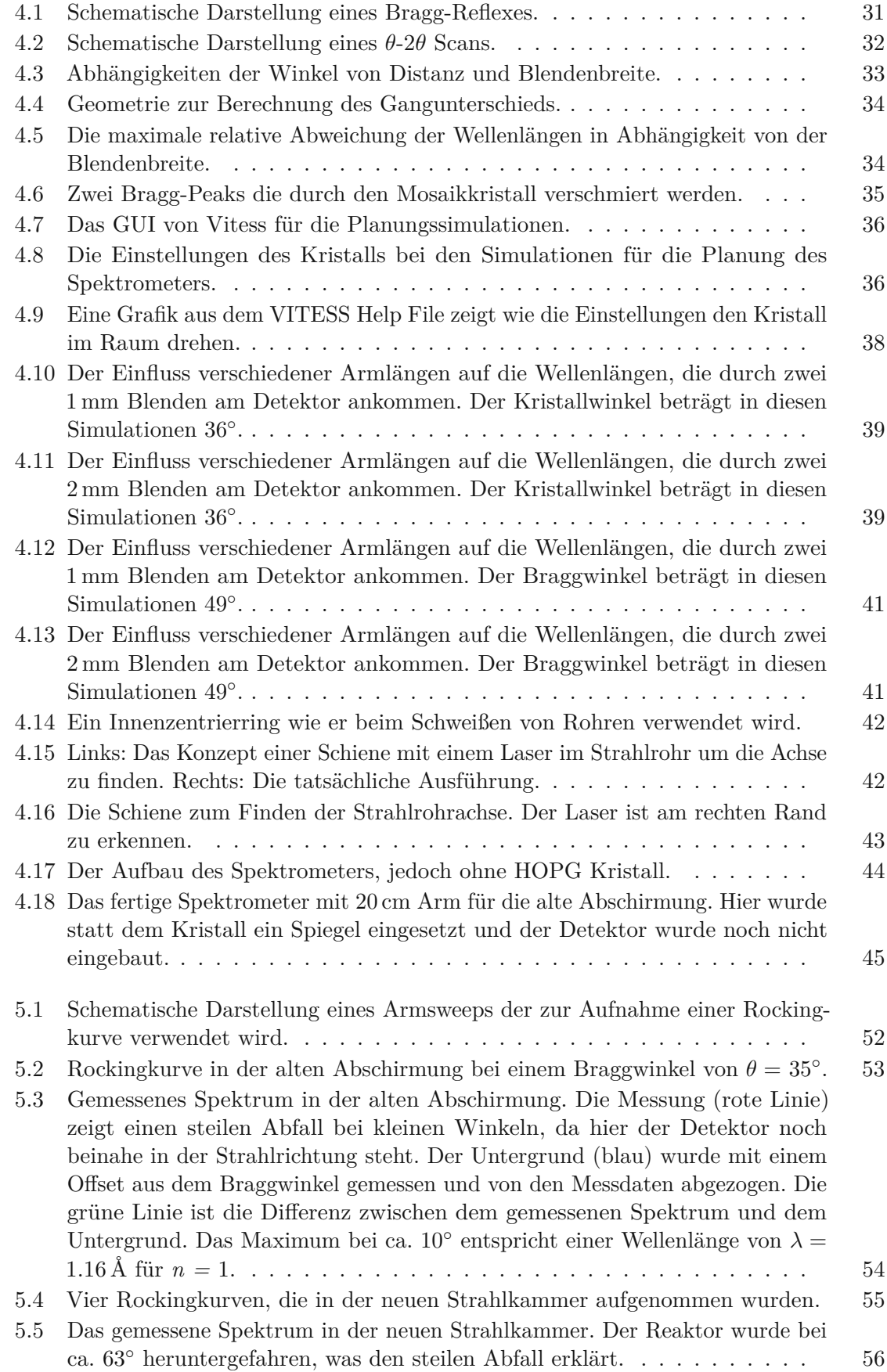

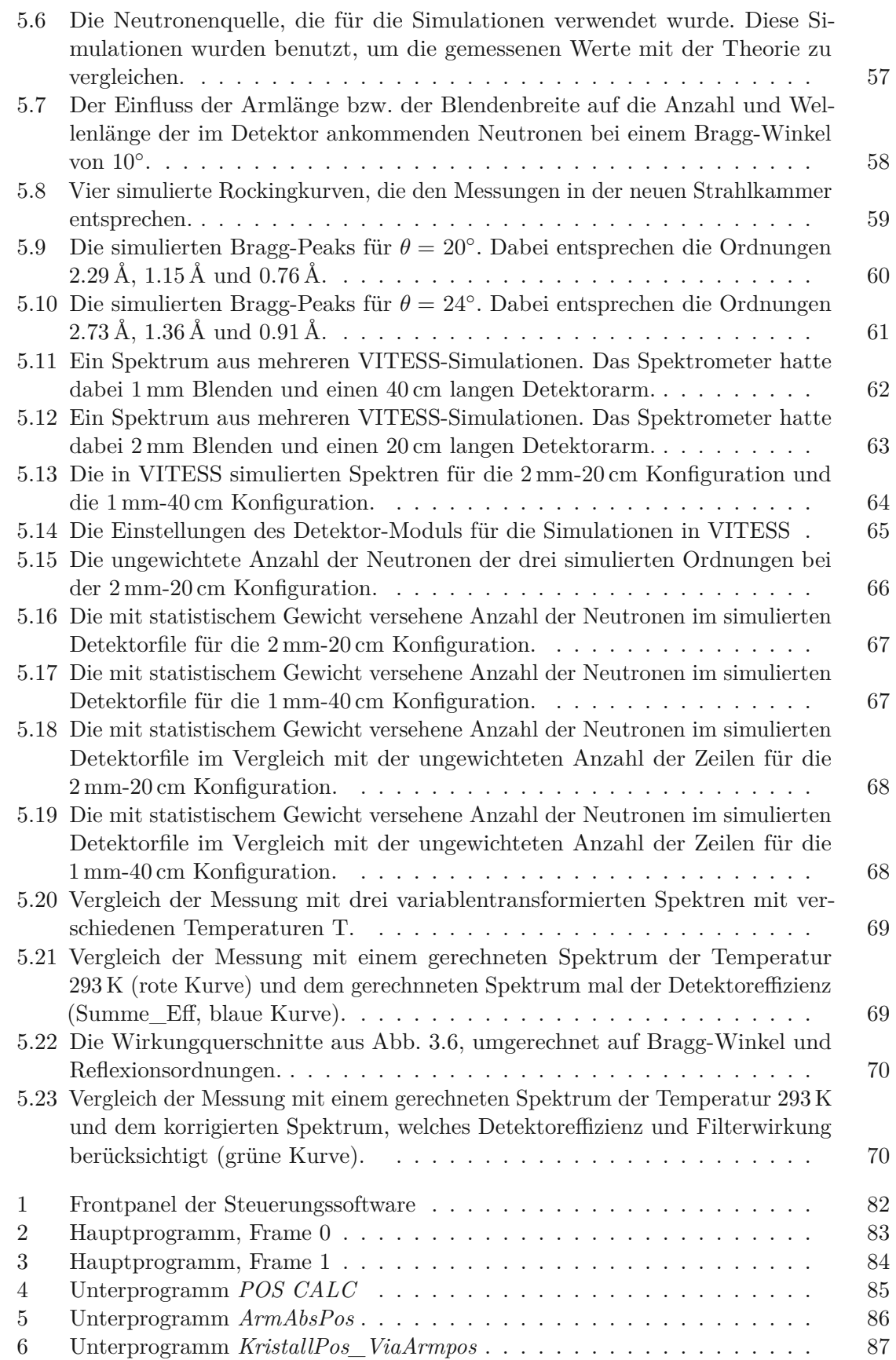

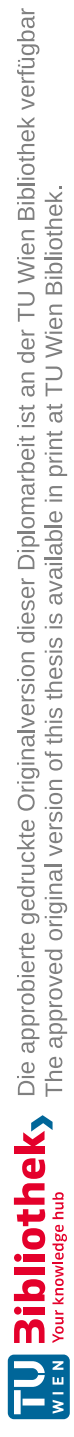

## **Tabellenverzeichnis**

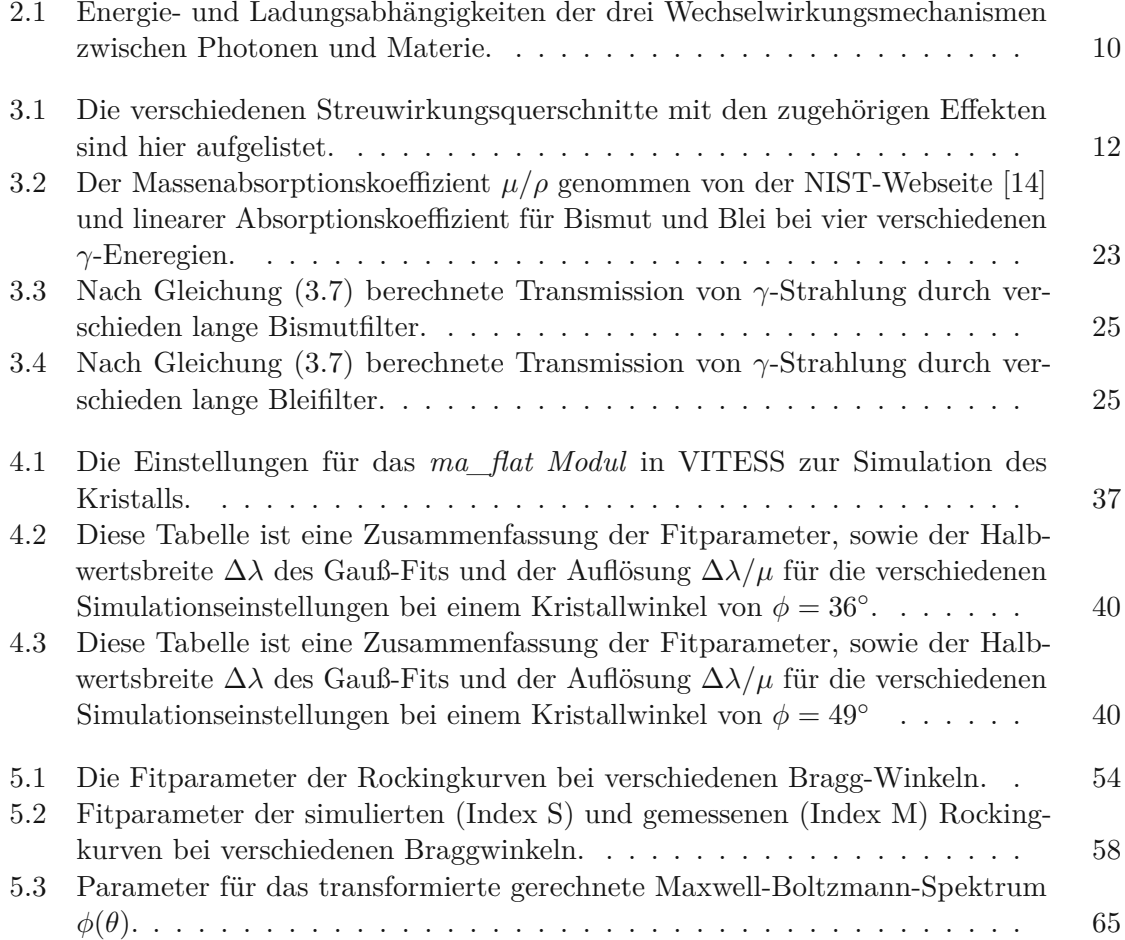

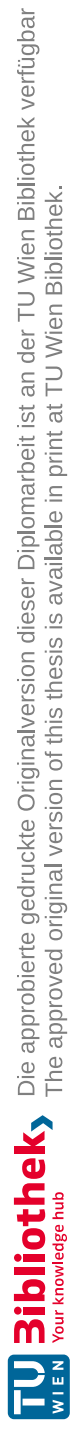

### **Literaturverzeichnis**

- [1] Christoph Gösselsberger. *Entwicklung eines Wanderwellen-Neutronenspinresonators*. Dissertation, TU Wien, 2012.
- [2] G. Konrad X. Wang and H. Abele. Rxb drift momentum specrometer with high resolution and large phase space acceptance. *Nucl. Instrum. Methods*, A 701:254, 2013.
- [3] K. Wirtz K.H. Beckurts. Neutron Physics, Springer, Berlin, 1964.
- [4] J. Byrne. Neutrons, Nuclei and Matter, Institue of Physics Publishing, Bristol, 1994.
- [5] F Goldenbaum D. Filges. Handbook of Spallation Research, Wiley-VCH, Weinheim, 2009.
- [6] W.G. Williams. Polarized Neutrons, Clarendon Press, Oxford, 1988.
- [7] Particle Data Group. n mean life, 2021. Last accessed 11. December 2021.
- <span id="page-90-2"></span>[8] W. Scharenberg. Kristallfilter für kalte und thermische Neutronenstrahlen, Berichte der Kernforschungsanlage Jülich - Nr. 875, 1972.
- <span id="page-90-3"></span>[9] Andreas K. Freund. Cross-sections of materials used as neutron monochromators and filters. *Nuclear Instruments and Methods*, 213:495-501, 1982.
- <span id="page-90-0"></span>[10] D. Sippel and K. Kleinstück. Über die Verwendung von Wismut als Filter für thermische Neutronen bei Experimenten mit Reaktorstrahlung, Kernenergie 4. Jahrgang Heft 10/11, 1961.
- [11] M. Cagnazzo, C. Raith, T. Stummer, M. Villa, and H. Böck. Measurements of neutron flux distribution and energy spectrum in the horizontal beam tube at the TRIGA MARK II reactor Vienna. *RRFM Transactions 2014, European Nuclear Society Brüssel*, 2014.
- [12] M. Cagnazzo, C. Raith, M. Villa, and H. Böck. Measurements of the In-Core Neutron Flux Distribution and Energy Spectrum at the Triga Mark II Reactor of the Vienna University of Technology/Atominstitut, Proceedings of the 23rd International Conference Nuclear Energy for New Europe (NENE), 2014.
- <span id="page-90-1"></span>[13] G. Saringer. *Grobstrukturuntersuchungen mit thermischen Neutronen*. PhD thesis, Atominstitut der österreichischen Hochschulen, 1966.
- <span id="page-90-4"></span>[14] J.H. Hubbell and S.M. Seltzer. Nist Standard Reference Database 126, 2004. July 2004.
- [15] C. R. Gregory and C. W. Nuttall. Explosion risks in cryogenic liquids exposed to ionising radiation, cern at/95-06 (di), cern tls-cfm/95-06, 1995.
- <span id="page-91-1"></span>[16] Michael Bacak. Design der Strahlungsabschirmung, weißer Neutronenstrahl, Gammastrahlung, Strahlrohr B des TRIGA Mark II Forschungsreaktors der TU Wien, Diplomarbeit TU Wien, 2015.
- [17] Lukas Zehrer Aaron Windischbauer. *Messung des thermischen Neutronenspektrums am TRIGA MARK II Forschungsreaktor mit einem automatisierten Neutronen-Kristallspektrometer*. Projektarbeit, TU Wien, 2015.
- <span id="page-91-0"></span>[18] W. Mach. *Installation of a neutron beam instrument at the TRIGA reactor in Vienna*. Dissertation, Atominstitut der österreichischen Hochschulen, 2018.
- <span id="page-91-2"></span>[19] H. Rauch. Messung von effektiven Neutronentemperaturen mit einem Neutronen-Kristallspektrometer am TRIGA Mark II-Reaktor, ATKE 10-22 (145-149), 1965.

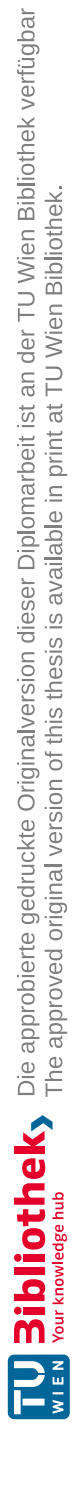

# **Anhang**

TUB: 10 TOTIO EXPRESSION of the approblerte gedruckte Originalversion dieser Diplomarbeit ist an der TU Wien Bibliothek verfügbar<br>WIEN Your knowledge hub The approved original version of this thesis is available in print a

<span id="page-93-0"></span>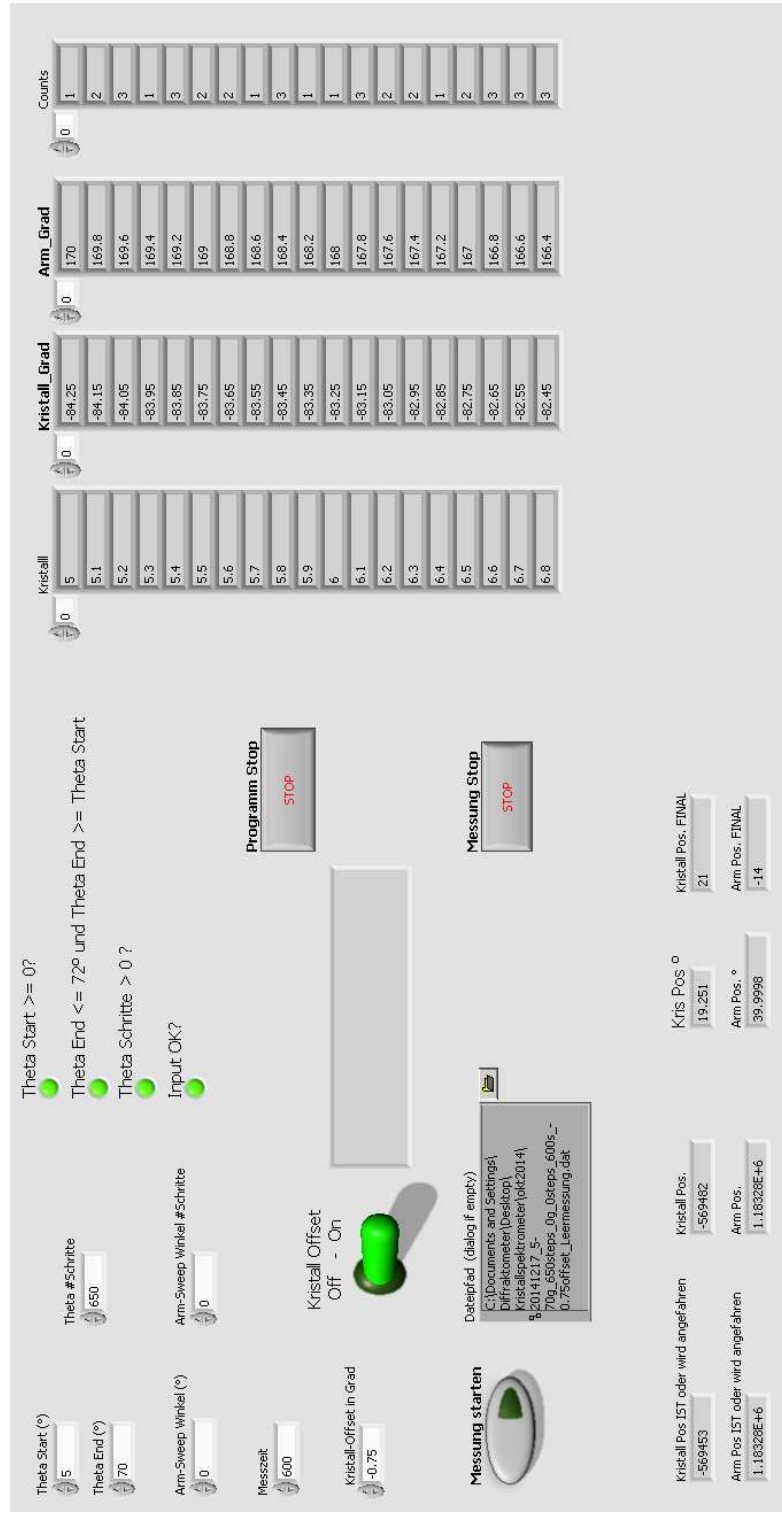

Abbildung 1: Frontpanel der Steuerungssoftware

<span id="page-94-0"></span>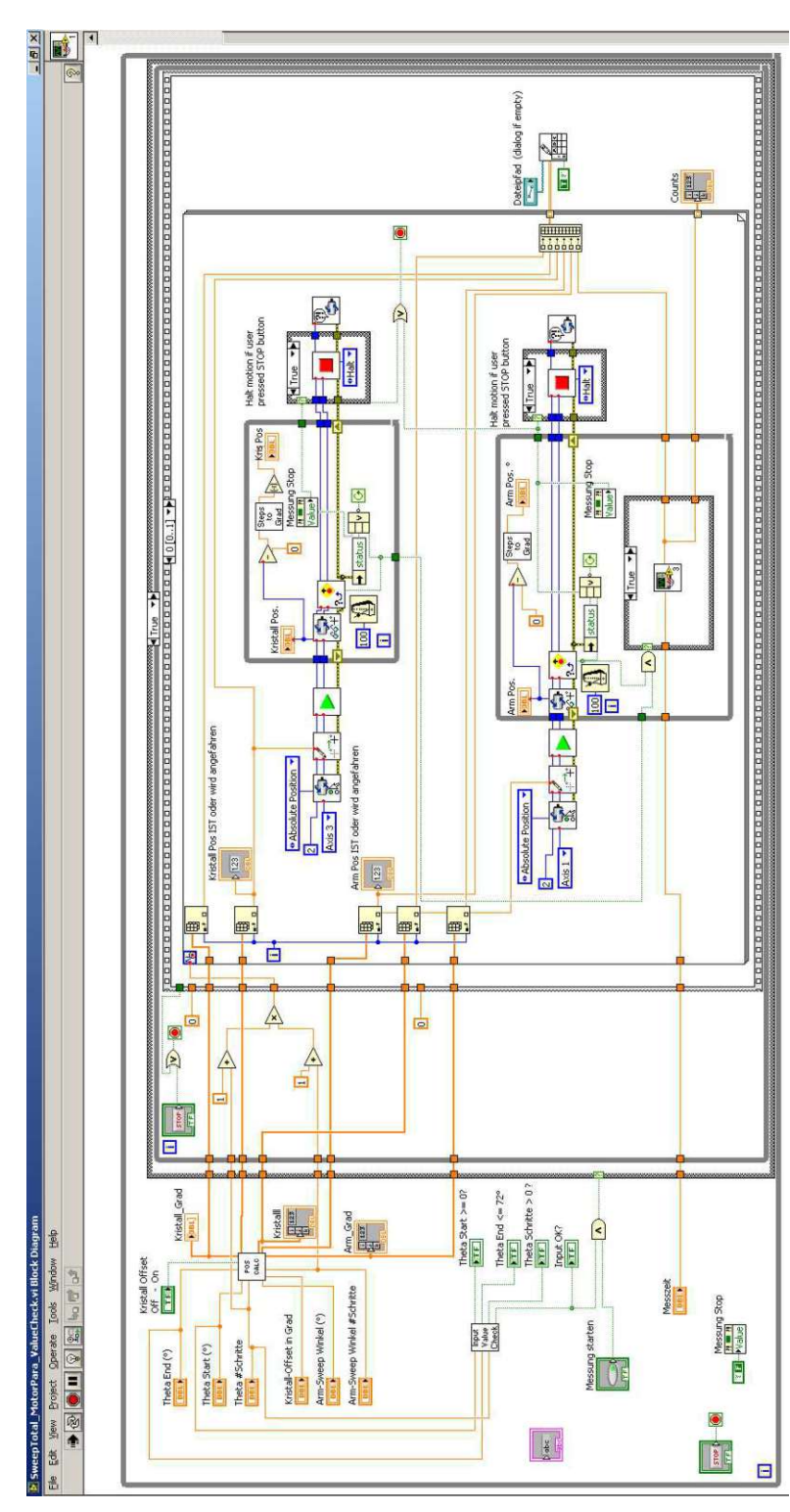

Abbildung 2: Hauptprogramm, Frame 0

<span id="page-95-0"></span>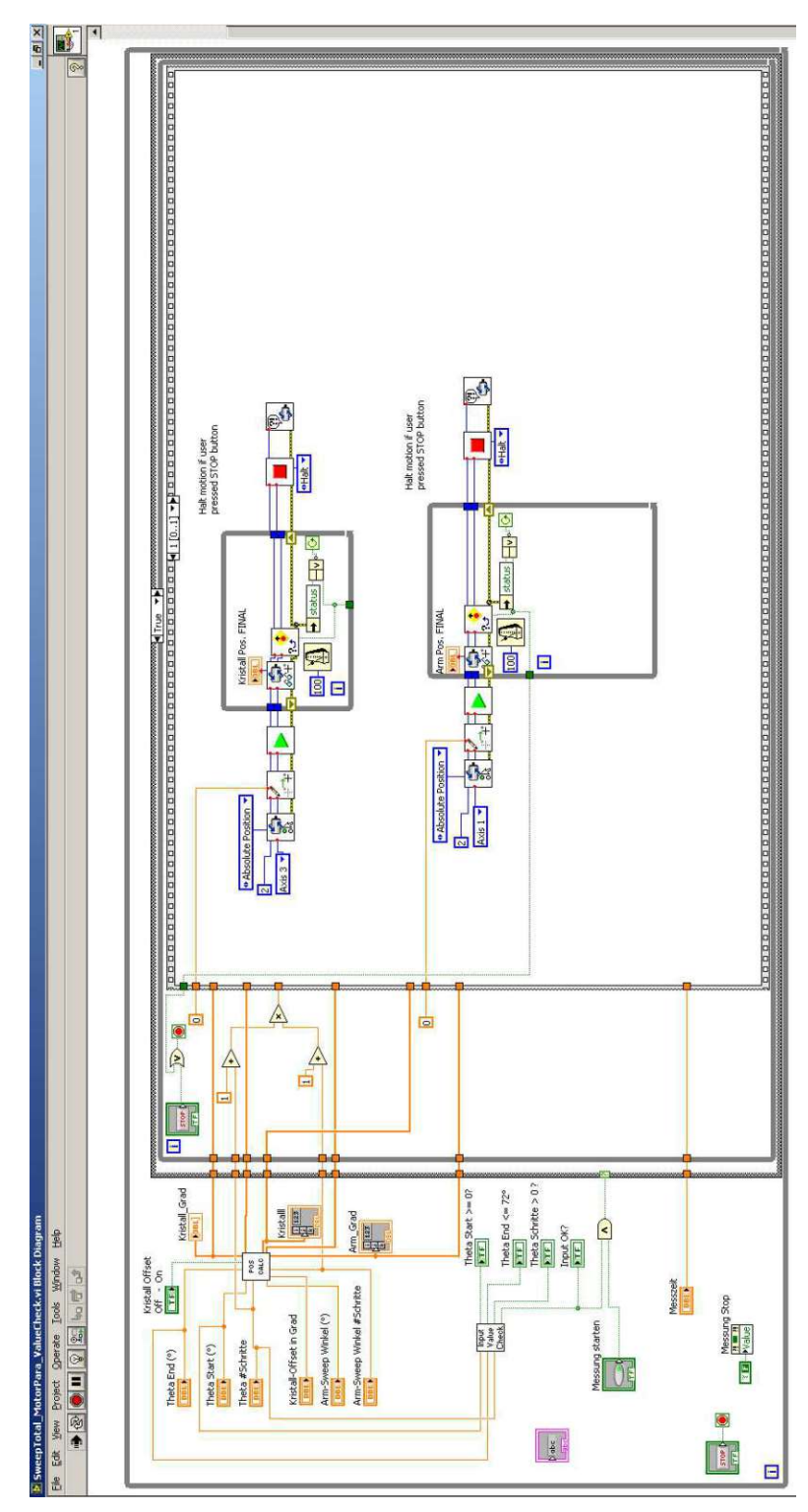

Abbildung 3: Hauptprogramm, Frame 1

<span id="page-96-0"></span>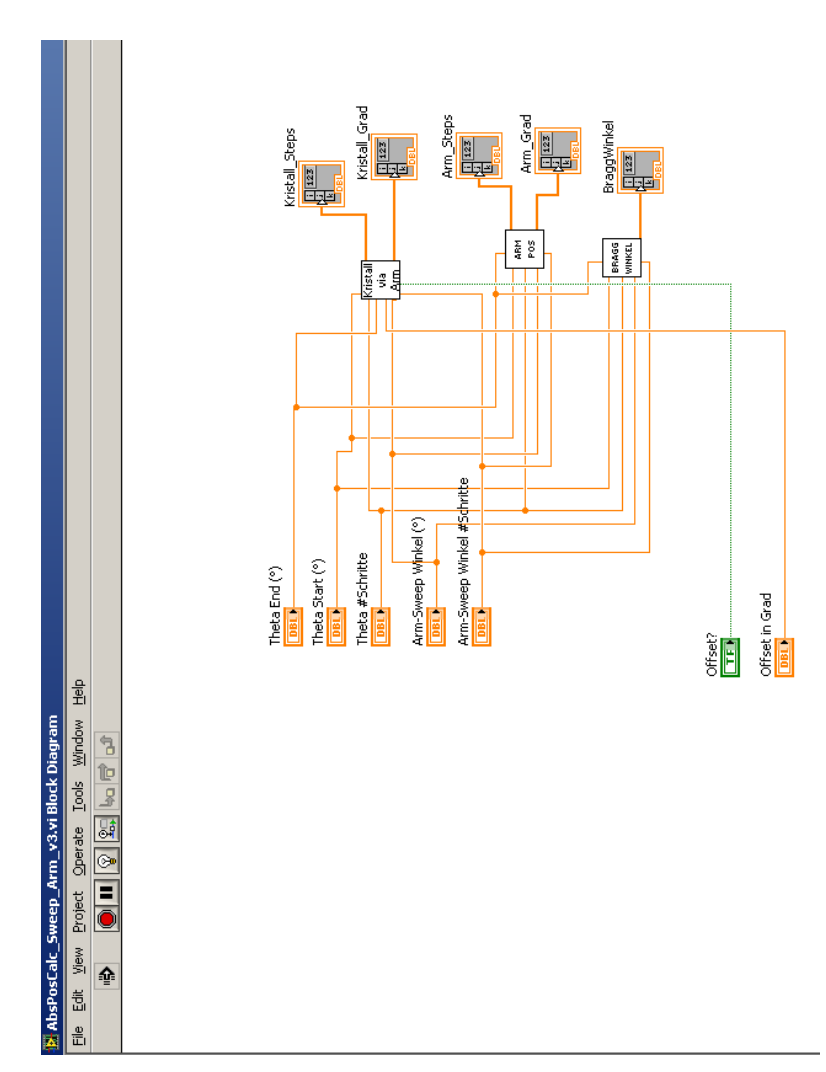

Abbildung 4: Unterprogramm *POS CALC*

TU 31010 the Approbierte gedruckte Originalversion dieser Diplomarbeit ist an der TU Wien Bibliothek verfügbar<br>WIEN Your knowledge hub The approved original version of this thesis is available in print at TU Wien Bibliothe

<span id="page-97-0"></span>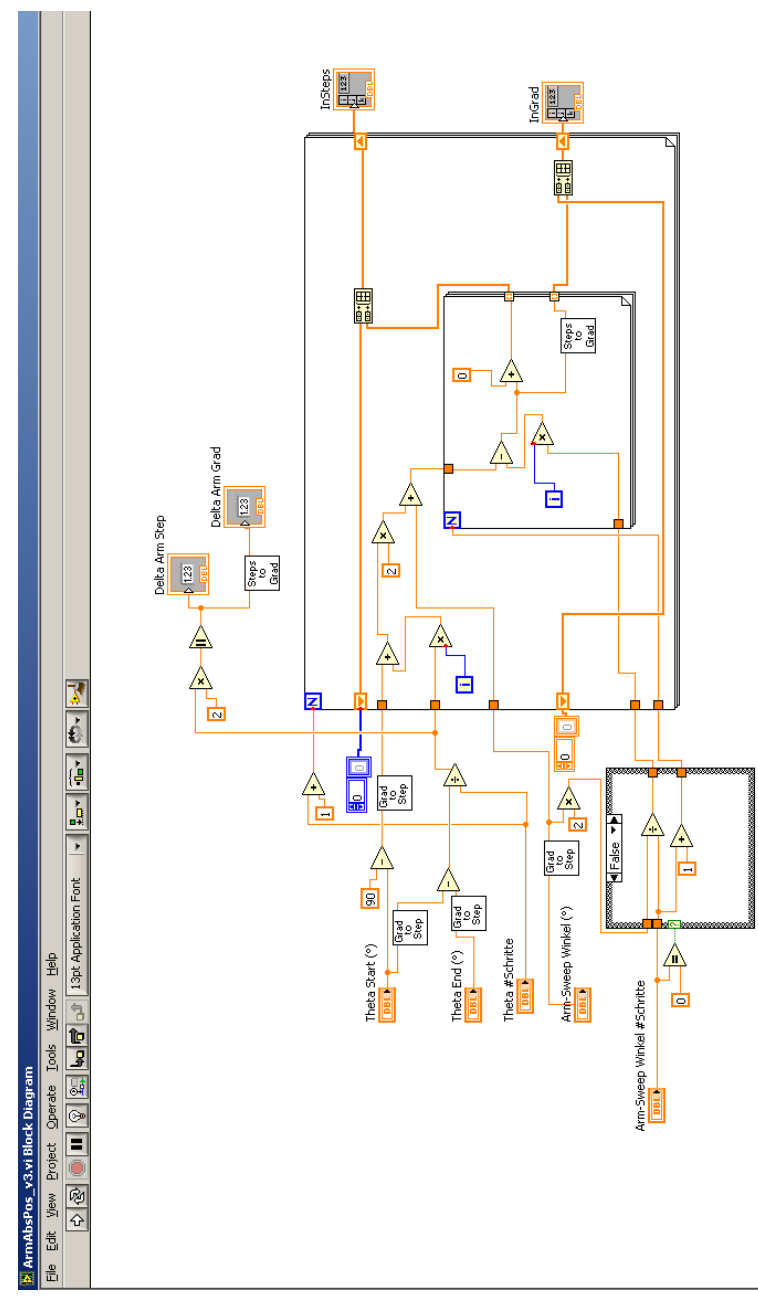

Abbildung 5: Unterprogramm *ArmAbsPos*

TU 31 bliothek verfügbar<br>WEN Your knowledge hub<br>WEN Your knowledge hub The approved original version of this thesis is available in print at TU Wien Bibliothek.

<span id="page-98-0"></span>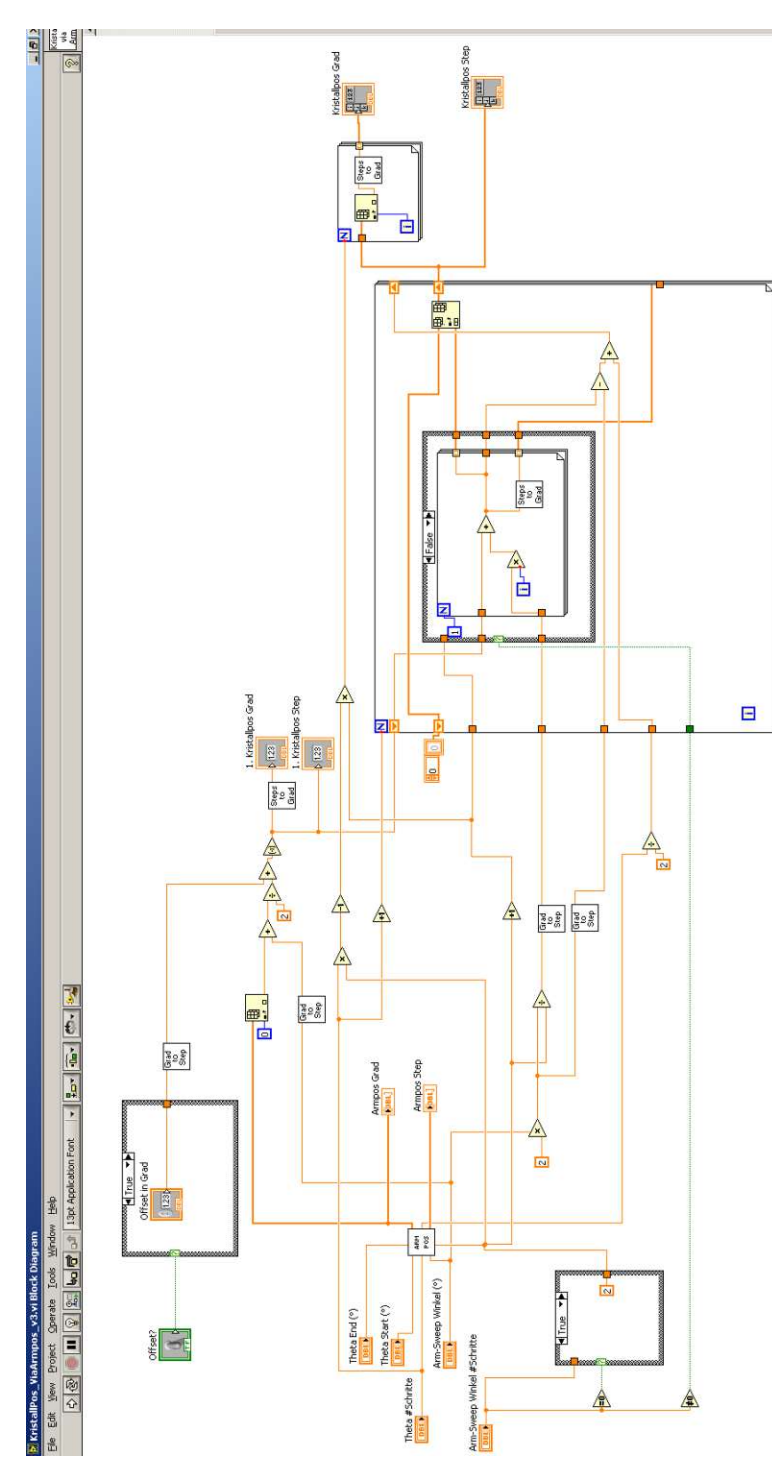

Abbildung 6: Unterprogramm *KristallPos\_ViaArmpos*